# **UNIVERSIDAD TÉCNICA DEL NORTE**

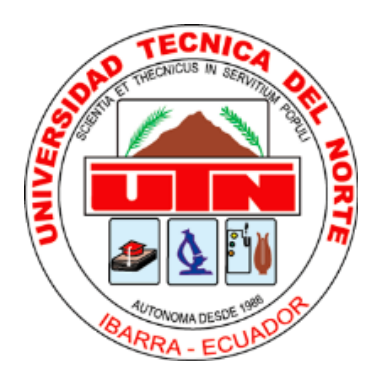

Facultad de Ingeniería en Ciencias Aplicadas

Carrera de Ingeniería en Mantenimiento Eléctrico

# **Implementación de un convertidor multinivel de capacitores flotantes de cuatro celdas.**

Trabajo de grado presentado ante la Ilustre Universidad Técnica del Norte previo a la obtención del título de grado de Ingeniero en Mantenimiento Eléctrico.

> Autor: Cristian Andrés Rodríguez Meneses

Tutor: Ph.D Miguel Emilio Vivert del Pino

> Ibarra – Ecuador 2022

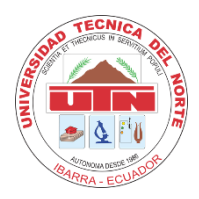

# **UNIVERSIDAD TÉCNICA DEL NORTE**

# **BIBLIOTECA UNIVERSITARIA**

# **AUTORIZACIÓN DE USO Y PUBLICACIÓN A FAVOR DE LA UNIVERSIDAD TÉCNICA DEL NORTE**

# **IDENTIFICACIÓN DE LA OBRA**

<span id="page-1-0"></span> En cumplimiento del Art. 144 de la Ley de Educación Superior, hago la entrega del presente trabajo a la Universidad Técnica del Norte para que sea publicado en el Repositorio Digital Institucional, para lo cual pongo a disposición la siguiente información:

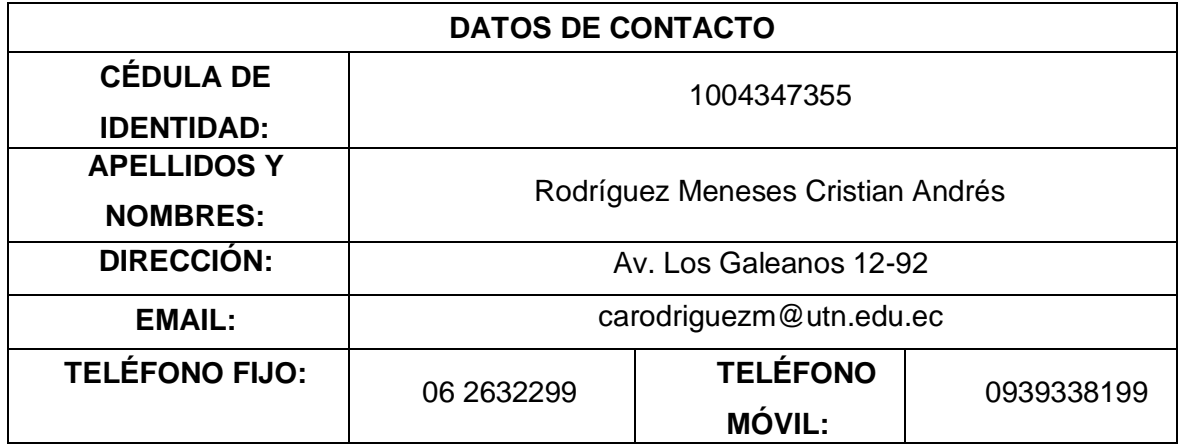

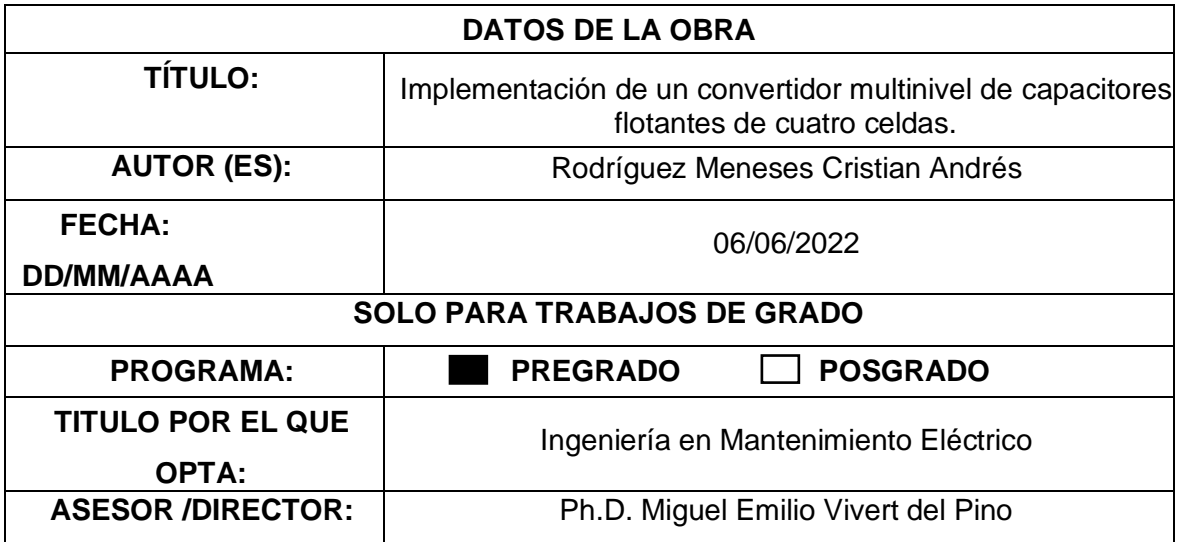

## **CONSTANCIAS**

<span id="page-2-0"></span>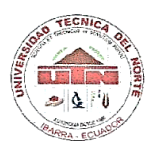

#### **UNIVERSIDAD TÉCNICA DEL NORTE**

**FACULTAD DE INGENIERIAS EN CIENCIAS APLICADAS** 

#### **CONSTANCIAS**

El autor manifiesta que la obra objeto de la presente autorización es original y se desarrolló, sin violar derechos de autor a terceros, por lo tanto, la obra es original y que se el titular de los derechos patrimoniales, por lo que se asume responsabilidad sobre el contenido de la misma y saldrá en defensa de la Universidad en caso de reclamación por parte de terceros.

Ibarra, al 16 del mes de junio del 2022

<span id="page-2-1"></span>**EL AUTOR:** Cristian Andrés Rodríguez Meneses

Cédula: 1003279922

 $\ddot{\phantom{a}}$ 

# **ACEPTACIÓN DEL DIRECTOR**

# **UNIVERSIDAD TÉCNICA DEL NORTE FACULTAD DE INGENIERÍA EN CIENCIAS APLICADAS**

#### CERTIFICACIÓN DEL DIRECTOR DE TRABAJO DE GRADO

Yo, Miguel Emilio Vivert Del Pino en calidad del tutor del señor estudiante Rodríguez Meneses Cristian Andrés certifico que ha culminado con las normas establecidas en la elaboración del trabajo de investigación titulado: "IMPLEMENTACIÓN DE UN CONVERTIDOR MULTINIVEL DE CAPACITORES FLOTANTES DE CUATRO **CELDAS".** 

Para obtención del título de ingeniero en Mantenimiento Eléctrico, aprobado la defensa, impresión y empastado.

Ph.D. Miguel Vivert Del Pino **DIRECTOR DE TRABAJO DE GRADO**  $\chi$  is

## **DEDICATORIA**

<span id="page-4-0"></span> *El presente trabajo de grado se lo dedico a Dios por acompañarme en todos los momentos de dificultad, por darme la paciencia y el valor de la perseverancia para poder alcanzar este sueño.*

 *A mi querida madre no me alcanzará que con su amor, trabajo y sacrificio ha sido el pilar más importante en mi vida para poder alcanzar esta meta.*

 *Finalmente dedico este trabajo de grado a la memoria de mi abuelito Hipólito Benavides que con sus consejos y sabiduría me a ayudó a enfrentar los obstáculos de la vida y poder salir adelante en mis estudios.*

#### **AGRADECIMIENTOS**

<span id="page-5-0"></span> *Le agradezco a Dios por las bendiciones que ha derramado sobre mí para iluminar mi mente a lo largo de este sueño y que ahora se cumple.*

 *Como no agradecer a mi querida madre que ha estado conmigo en las buenas y en las malas siendo mi fuente de energía para poder afrontar cualquier desafío, siempre confiando en mí y guiando mis pasos.*

 *A la Universidad Técnica del Norte, a la carrera de Ingeniería en Mantenimiento Eléctrico y a mis profesores que han motivado el aprendizaje continuo para la formación de un profesional crítico para la sociedad.*

 *Además, quiero dar un agradecimiento especial a mi tutor PhD. Miguel Vivert por su gran calidad humana, sus enseñanzas, asesorías y aportaciones brindadas en el transcurso del presente trabajo de grado.*

 *Para finalizar y no menos importantes agradezco a mis asesores MSc. Isabel Quinde y MSc. Jhonny Barzola por sus valiosos comentarios y críticas constructivas.*

# INDICE DE CONTENIDO

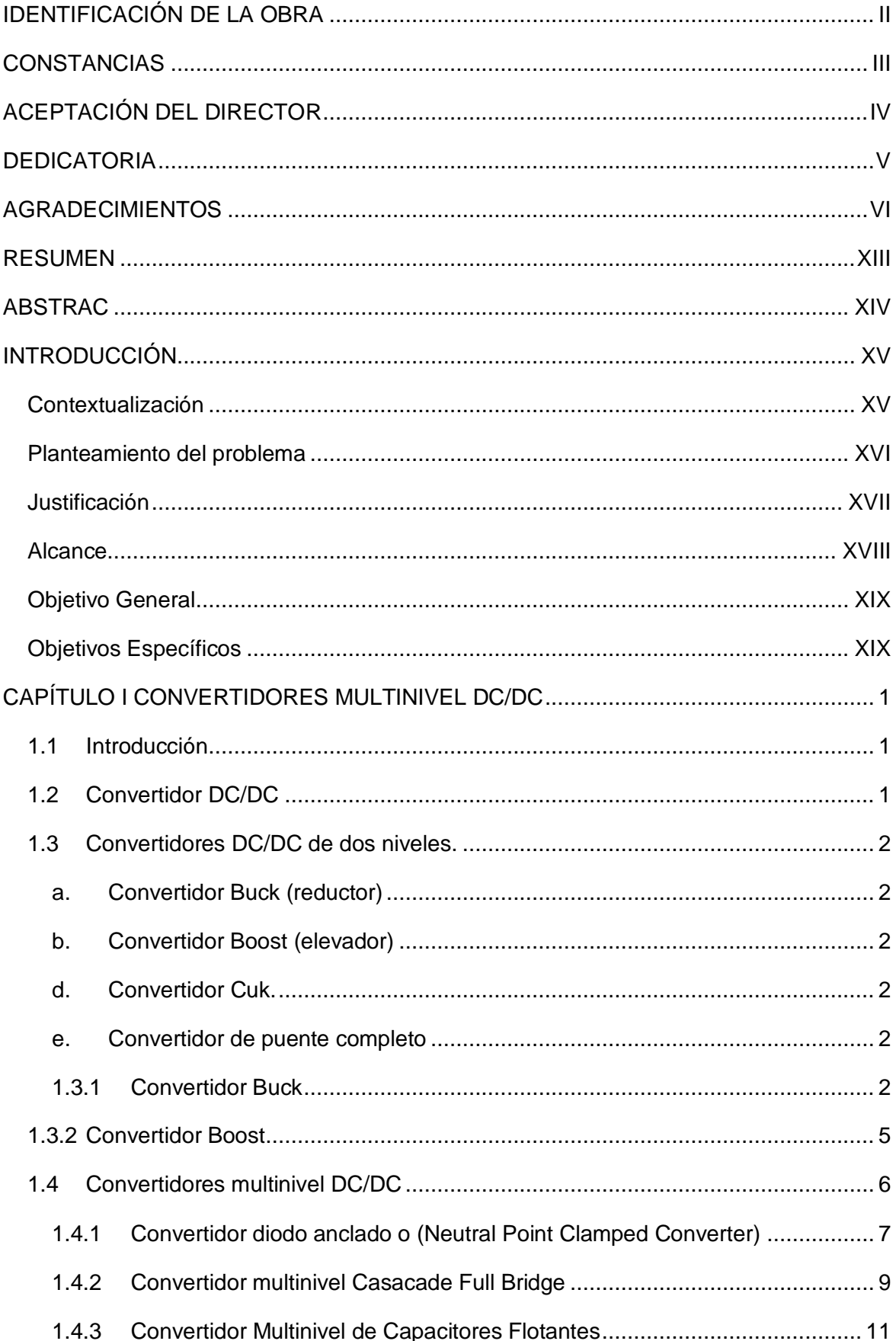

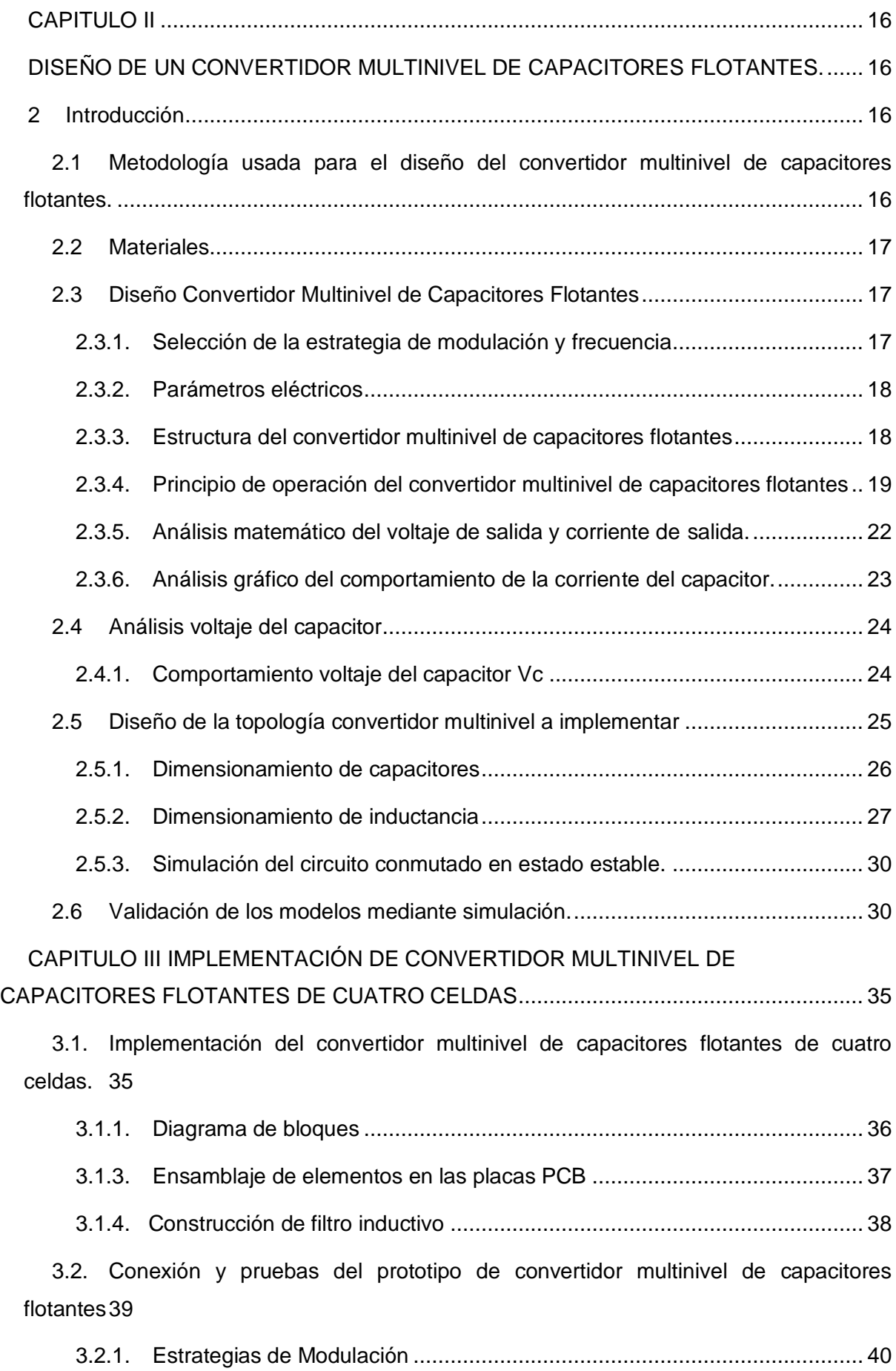

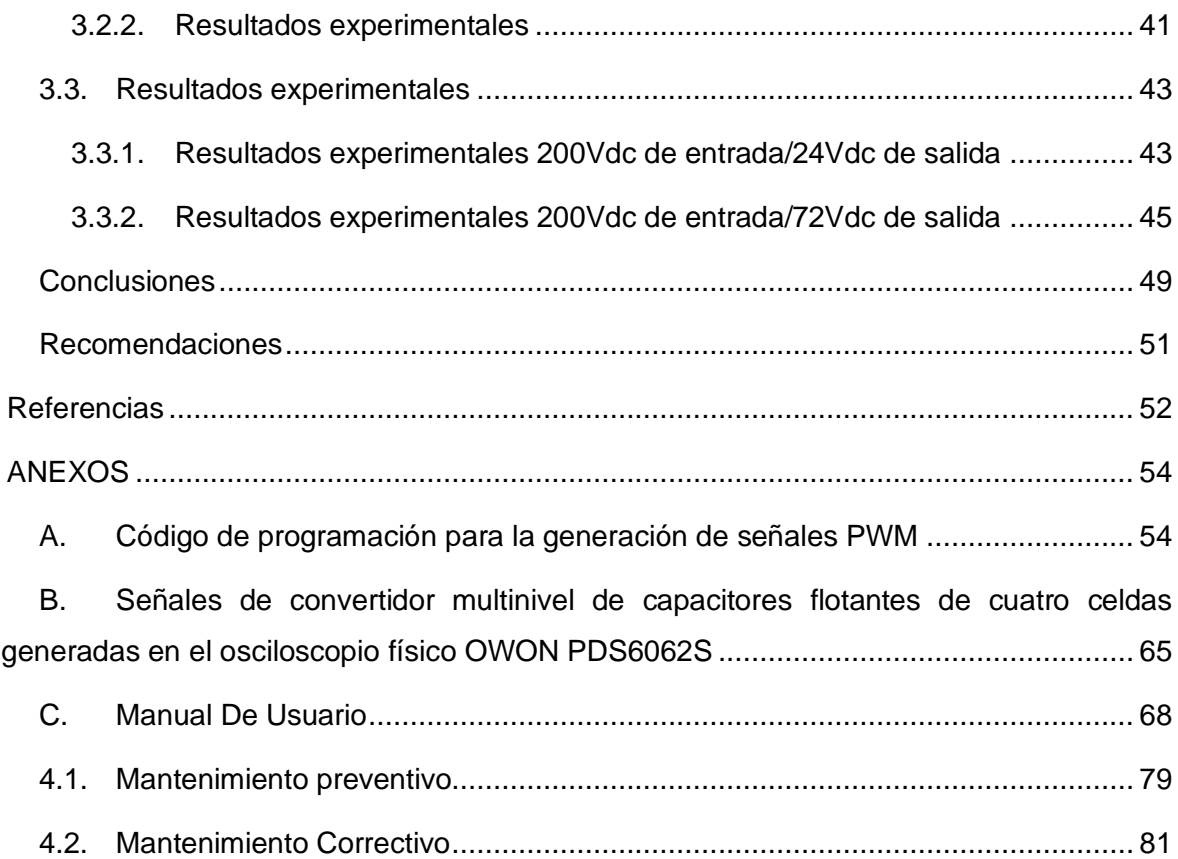

# INDICE DE FIGURAS

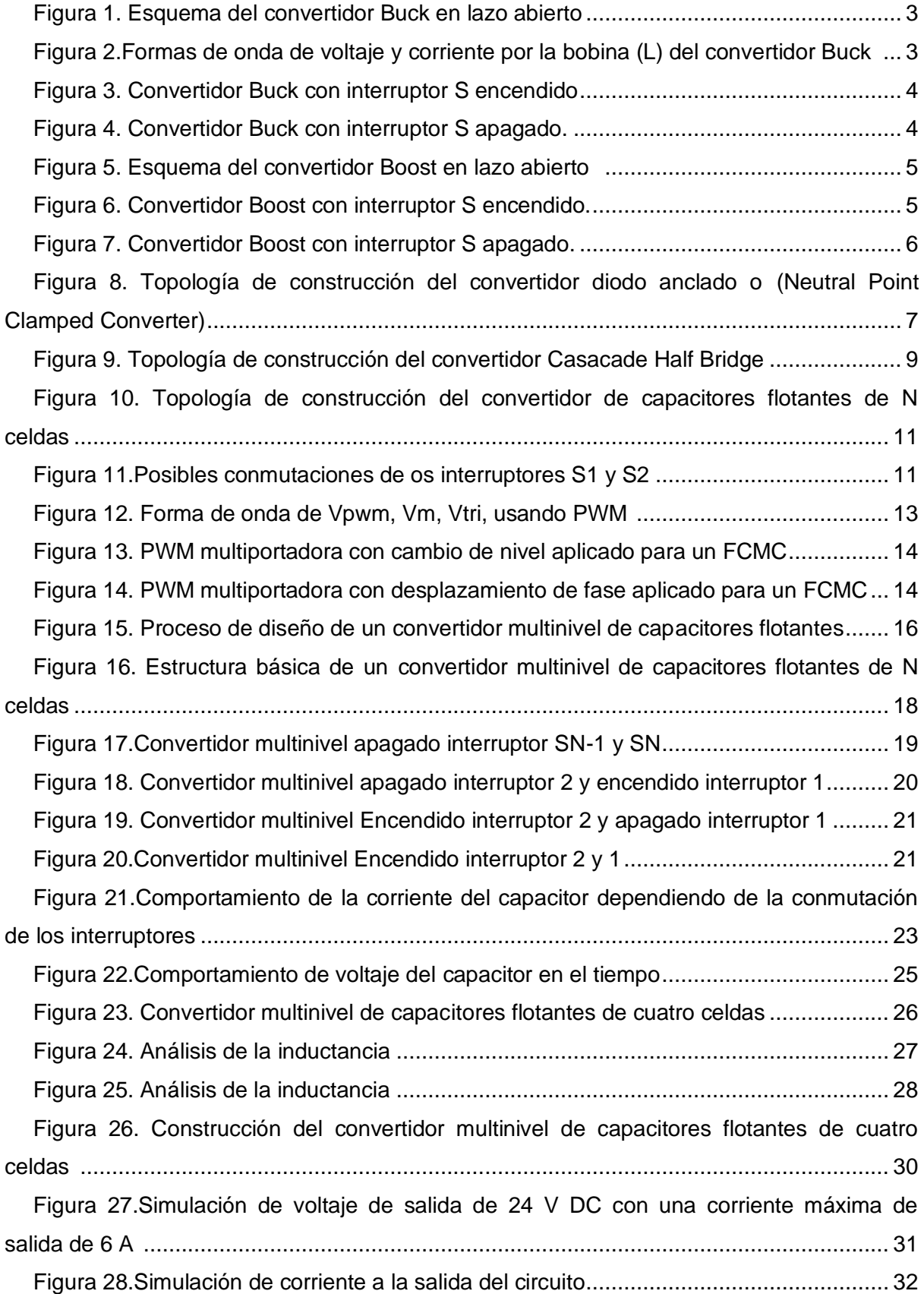

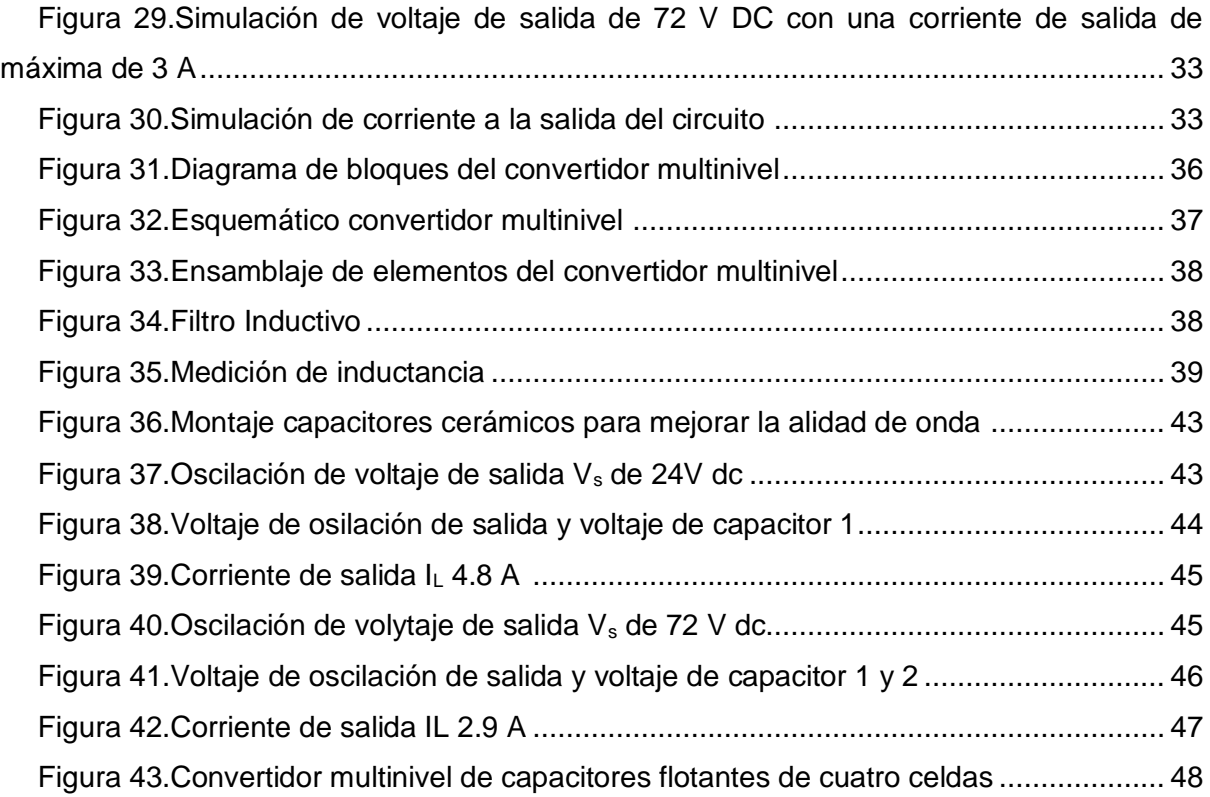

# INDICE DE TABLAS

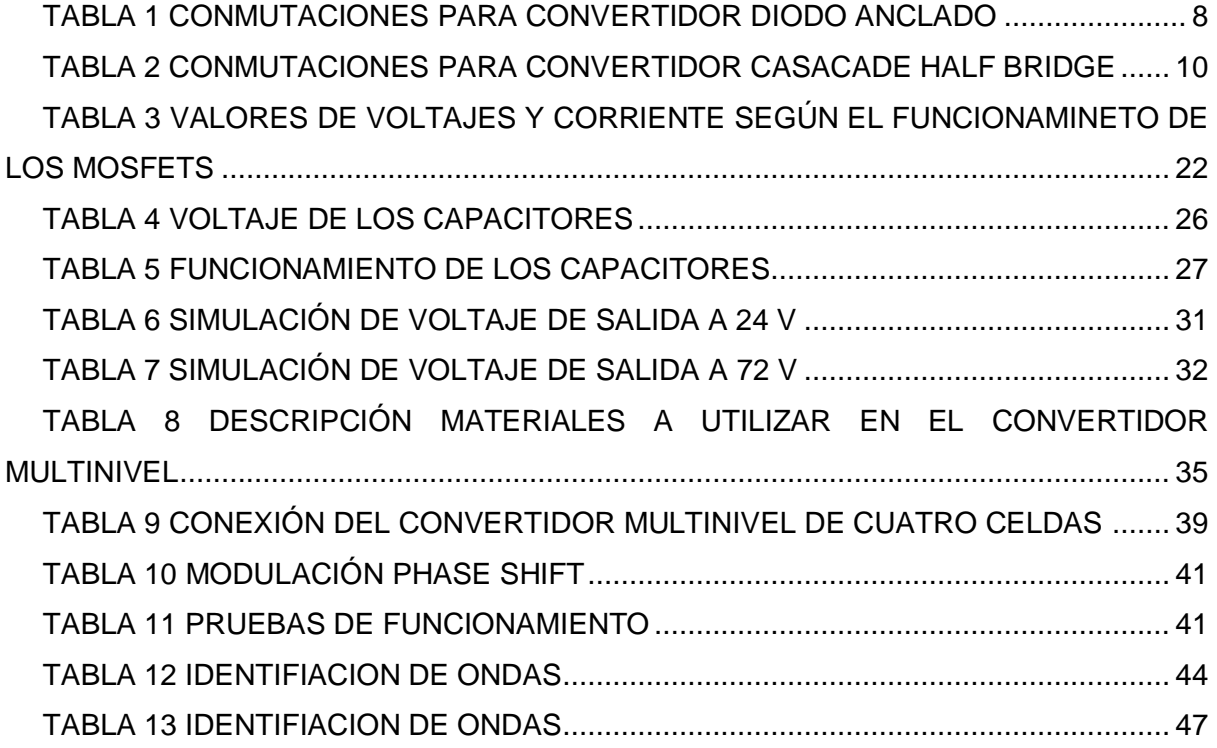

#### **RESUMEN**

<span id="page-12-0"></span>Los convertidores multinivel son una tecnología que en la actualidad han surgido como una alternativa a los convertidores tradicionales de dos niveles, debido a que en hoy en día gran parte de los dispositivos necesitan de una fuente de tensión sin alteraciones ni contaminación, tales como armónicos y variaciones de voltaje, los mismos que son causantes de futuros problemas y decrecimiento de la vida útil de los dispositivos.

 En el presente trabajo de grado se desarrolla un convertidor de capacitores flotantes de cuatro celdas, mismo que debido a su alta eficiencia de conmutación para balancear los niveles de voltaje se logra un mejor control y conversión de energía DC/DC ya que estos son capaces de soportar un voltaje y potencia mayor, además, al serializar o paralelizar las celdas y con la selección de una adecuada estrategia modulación se logra que la frecuencia de voltaje de salida sea mayor que la frecuencia de conmutación de los interruptores (Mosfets), lo que permite una reducción del tamaño del filtro de salida y reducción perdidas de conmutación.

Posteriormente se evalúa el funcionamiento y desempeño del convertidor multinivel de capacitores flotantes con diferentes cargas y voltajes a la salida del mismo, además se verifica estos valores con la ayuda de los equipos de medición Ociloscopio físico Owon SD1102 y osciloscopio digital Hantek 6022BE

Los resultados obtenidos muestran ser favorables, logrando generar a la salida del convertidor multinivel voltajes de 24V DC a 5 A y 72V DC a 2.9 A con una fuente de entrada de 200V DC, además se agregó un filtro de salida de 512 uH con un rizado del 5%, siendo un filtro pequeño logrando así disminuir las pérdidas de conmutación.

**Palabras claves:** Convertidor multinivel, armónicos, convertidor multinivel de capacitores flotantes, variaciones de voltaje, frecuencia, modulación, pérdidas de conmutación, rizado.

#### **ABSTRAC**

<span id="page-13-0"></span>Multilevel converters are a technology that currently have emerged as an alternative to traditional two-level converters, because today most of the devices need a voltage source without alterations or contamination, such as harmonics and voltage variations, the same that are causing future problems and decreasing the life of the devices.

 In this degree work, a four-cell floating capacitor converter is developed, which due to its high switching efficiency to balance the voltage levels, a better control and DC/DC power conversion is achieved, since these are able to withstand a higher voltage and power, in addition, by serializing or parallelizing the cells and with the selection of an appropriate modulation strategy, the output voltage frequency is higher than the switching frequency of the switches (Mosfets), which allows a reduction in the size of the output filter and reduction of switching losses.

Subsequently, the operation and performance of the floating capacitor multilevel converter is evaluated with different loads and voltages at its output, and these values are verified with the help of Owon SD1102 physical oscilloscope and Hantek 6022BE digital oscilloscope measuring equipment.

The results obtained show to be favorable, managing to generate at the output of the multilevel converter voltages of 24V DC at 5 A and 72V DC at 2.9 A with an input source of 200V DC, in addition an output filter of 512 uH with a ripple of 5% was added, being a small filter thus managing to reduce the switching losses.

**Key words:** Multilevel converter, harmonics, floating capacitor multilevel converter, voltage variations, frequency, modulation, switching losses, ripple.

#### **INTRODUCCIÓN**

# <span id="page-14-1"></span><span id="page-14-0"></span>**Contextualización**

Valla, Verne & Gonzales (2015) nos dice que en la actualidad la energía y el medio ambiente se han convertido en temas de suma importancia, ya que se busca mitigar los efectos de la contaminación causada por combustibles fósiles.

Desde el siglo XX se ha venido trabajando con fuentes de energías alternativas ya sean hídricas, eólicas, fotovoltaicas, etc. Además, existe la constante preocupación en mejorar la eficiencia energética del sistema eléctrico desde la generación hasta el consumo, entonces para la adecuada conversión de energía y mejorar su eficiencia la electrónica de potencia juega un rol importante ya que integra un componente básico de conversión como es el convertidor multinivel. (Valla, Verne & Gonzales, 2015)

Según Burguete (2016), estos convertidores multinivel ofrecen muchas ventajas como reducción de costos, tamaño y aumenta la eficiencia y fiabilidad por lo que en la actualidad se ha desarrollado nuevas aplicaciones y topologías capaces de manejar potencias y voltajes cada vez mayores y sin pérdidas de conducción.

Para seleccionar la topología más eficiente y con menos pérdidas de conducción, Castaño (2010), hace un estudio de las ventajas que tiene del convertidor multinivel de capacitores flotantes o flying cap DC-DC ante las demás topologías donde su principal característica es segmentar el voltaje de entrada en voltajes más pequeños según el número de celdas que tenga el convertidor, lo que permite usar elementos menos costosos y que toleren más corriente (Castaño, 2010). El objetivo de este convertidor capacitores flotantes DC-DC es reducir los altos voltajes que soportan los interruptores mediante conmutaciones. (Suh Hyun ,2019)

Las características de esta topología son las siguientes:

Conforme aumenta el número de capacitores o celdas aumenta en número de niveles y esfuerzo de voltaje en los dispositivos disminuye lo que hace que los costos de los

XV

materiales de construcción del convertidor sean bajos y que su tamaño sea reducido (Chavero, López & Vásquez, 2014)

Los convertidores multinivel de capacitores flotantes DC - DC tienen la capacidad de reducir el voltaje de entrada a un voltaje de salida controlado, otra de las ventajas es que se puede incrementar la potencia empleando voltajes mayores sin necesidad de incrementar la corriente los que hace que las pérdidas de conducción sean menores, mejorando el rendimiento del convertidor multinivel. (Martínez, 2010)

Valla, Verne & Gonzales (2015) expresa que con una adecuada modulación este convertidor puede reducir considerablemente el rizado de voltaje de salida y aumentar la frecuencia de salida si el número de celdas aumenta. Esto conlleva a poder reducir el inductor que hace de filtro de salida, lo que reduciría aún en mayor medida el tamaño y los costos del convertidor, además con un adecuado sistema de control pueden tener sistemas de tolerancia a falla, y pueden ser escalables, permitiendo que se inserte o remueva celdas, aumentando o reduciendo su potencia nominal, mientras el convertidor se encuentra en funcionamiento. (Ropero 2015)

El gran avance de las tecnologías en los convertidores multinivel de capacitores flotantes los hace un gran atractivo para el mundo en los últimos años ya que la expansión en sus aplicaciones en diversas áreas tecnológicas ha permitido inmiscuirse tanto en el control de motores eléctricos como mejoramiento de la calidad de energía en generadores eólicos, fotovoltaicos y mejora de calidad en la entrega de energía eléctrica, lo que permite evidenciar que hay una alta gama de estudio e investigación para el futuro tanto para los estudiantes y profesionales (Yznaga, Corral & Costa, 2018)

## <span id="page-15-0"></span>**Planteamiento del problema**

En la actualidad el avance que ha demostrado la tecnología y el uso de energías renovables, las cuales trabajan a altos voltajes y grandes potencias presentan un inconveniente al momento de implementar convertidores de multinivel tradicionales debido

XVI

a sus altos costos y baja eficiencia por problemas de pérdidas en la conducción, además al manejar grandes niveles de voltaje hace que los elementos del convertidor tradicional corran riesgos de daños frecuentes donde se extiendes las posibilidad de paros innecesarios en el sistema.

Los convertidores tradicionales presentan dos o tres niveles, por lo que necesitan de una alta inductancia y capacitancia para reducir el alto rizado de corriente y voltaje, lo cual amerita un filtro de salida de gran tamaño, además, para soportar altos valores de voltaje es necesario utilizar dispositivos de conmutación con grandes niveles de tolerancia, por lo cual el tamaño y costo de los convertidores tradicionales también aumentan.

# Formulación del problema

¿Como implementar un convertidor multinivel con la capacidad de convertir altos valores de voltaje y a la vez reducir las pérdidas de conducción y rizado que se presentan en los convertidores de dos o tres niveles?

# <span id="page-16-0"></span>**Justificación**

El avance significativo en la tecnología y el uso de energías renovables donde su principal reto es convertir esta energía sin pérdidas de conducción, para esto se requiere de dispositivos capaces de trabajar con grandes voltajes y frecuencias altas para amplificar las posibilidades de expandir las aplicaciones en diversas áreas de la tecnología actual como el control y el mejoramiento de la calidad de energía. (Yznaga, Corral & Costa, 2018)

En la actualidad los capacitores multinivel de capacitores flotantes se han convertido en foco de estudio debido a las grandes aplicaciones que presentan tanto en el ámbito industrial como a la hora de satisfacer las necesidades de convertir grandes niveles de energía con mínimas pérdidas de conducción. (Burguete,2017)

XVII

Bárceras, (2015) En su investigación menciona que los convertidores DC-DC de capacitores flotantes presentan varias ventajas sobre los demás convertidores, algunas de ellas son:

Tamaño y peso reducidos gracias a la división de voltaje en cada una de sus celdas, alta eficiencia debido a que es posible conseguir conmutaciones en los dispositivos lo cual permite balancear los niveles de voltaje, mientras mayor sea el número de celdas, más será el número de niveles y mayor será la frecuencia del voltaje de salida, esto hará que el filtro de salida tenga menor inductancia y capacitancia, por ende, tendrá menor tamaño.

Según la a regulación NTE INEN 3098 expone que para la utilización de voltajes por debajo de 120V a.c o de 750 V d.c destinados a componentes, equipos y sistemas electrónicos como es el caso de los equipos de telecomunicaciones que funcionan a radiofrecuencia a 24, 48V, 60V o 72V d.c como lo describe Huawei,(2016) que están en lugares alejados y no se pueden conectar a la red, estos se deben sujetar a voltajes normalizados ya que para lo cual indica que es necesario la utilización de un convertidor multinivel DC-DC para la conversión altos niveles de voltaje (INEN, 2016)

#### <span id="page-17-0"></span>**Alcance**

Mediante el presente trabajo de grado de carácter tecnológico – práctico con respecto a la implementación de un convertidor multinivel de capacitores flotantes (flying cap), el cual será diseñado y simulado mediante el software Matlab 2018 b.

Para la implementación en físico del convertidor multinivel flying cap se determinará las cuatro celdas para la división de voltaje y será alimentado con 200V DC, donde se realizará pruebas de funcionamiento con 24V DC con una corriente de salida máxima de 10 A y 72 V DC con una corriente de salida máxima de 3.5 A.

Además, para el correcto uso del convertidor multinivel de capacitores flotantes (flying cap) se realizará una guía del usuario.

# <span id="page-18-0"></span>**Objetivo General**

Implementar un convertidor multinivel de capacitores flotantes de cuatro celdas para la reducción de altos voltajes DC-DC y reducción de pérdidas de conducción mediante la topología de capacitores flotantes.

# <span id="page-18-1"></span>**Objetivos Específicos**

- Describir el funcionamiento y las diversas aplicaciones del convertidor multinivel de capacitores flotantes.
- Diseñar un convertidor multinivel de capacitores flotantes.
- Implementar el convertidor multinivel de capacitores flotantes y verificación del funcionamiento.

# **CAPÍTULO I CONVERTIDORES MULTINIVEL DC/DC**

## <span id="page-19-1"></span><span id="page-19-0"></span>**1.1 Introducción**

En la actualidad la electrónica de potencia se ha vuelto indispensable por contribuir en el desarrollo de nuevos métodos para el procesamiento de energía. (Fuentealba, 2022)

La tecnología ha permitido que se desarrollen convertidores de potencia con mayor eficiencia, más pequeños y ligeros que los convencionales (Calleja G, Sánchez , Acosta , Torres , & Chan-Puc , 2016), estas tres características hacen que los convertidores multinivel se han convertido en un foco de estudio por su gran desarrollo tecnológico, este desarrollo ha dado soluciones en múltiples aplicaciones con el objetivo de manejar la energía eléctrica de manera más eficiente en las diferentes ramas; energías renovables, mejoramiento de la calidad de energía eléctrica, accionamientos industriales, etc. (Valla, Verne, & González, 2018). (Fuentealba, 2022)

Según Martínez (2016), menciona que los convertidores multinivel se han convertido en una opción para convertir energía eléctrica ya sea en alta, media y baja potencia, gracias a su capacidad de soportar grandes niveles de voltaje, para este tipo de conversión se utiliza diferentes topologías que utilizan dispositivos semiconductores de bajo costo, obteniendo así un módico precio para su construcción. (Valla, Verne, & González, 2018).

Para la conversión de energía se puede utilizar los diferentes tipos de convertidores (Martínez Hernández , 2016), los cuales pueden ser, convertidores de dos niveles o multinivel (3 o más niveles) los mismos que se describirán en el transcurso de este capítulo. (Ramos, 2017).

## <span id="page-19-2"></span>**1.2 Convertidor DC/DC**

Los convertidores DC/DC son los encargados de convertir una fuente de voltaje DC constante o niveles de voltaje que se requiera. (Galera,2012) (Marulanda, Ordoñez, & Mosquera , 2017)

Estos convertidores DC/DC se emplean para conseguir valores de voltaje estables a la salida sin que sea afectada por fluctuaciones Ramos (2017), esto se logra gracias a la incorporación de nueva tecnología y a la creación de circuitos los cuales se encargan de controlar ya sea la carga o descarga de energía en los elementos pasivos almacenadores de energía que lo conforman como son condensadores y bobinas. (Galera,2012)

1

Para la conversión de energía los convertidores DC/DC parten de una fuente de voltaje continua y mediante el almacenamiento de energía de entrada y una serie de señales de control que actúan como interruptores que se abren y se cierran para realizar el cambio de energía a la salida del convertidor. (Mohan , Tore, & Robbins, 2013) (Galera,2012) (Lafoz & Ramos Flores, 2018)

Este almacenamiento se lo puede lograr gracias a componentes de campo magnético como son inductores, transformadores o capacitores. (Mohan , Tore, & Robbins, 2013)

# <span id="page-20-0"></span>**1.3 Convertidores DC/DC de dos niveles.**

Según Burguete (2016), menciona que un convertidor de dos niveles de voltaje es capaz de proporcionar a la salida el voltaje máximo o mínimo del bus, es decir dos niveles de voltaje distintos.

Los convertidores DC/DC se utiliza usan para convertir una entrada DC no regulada en una salida DC regulada, facilitando el control del voltaje que se necesite a la salida de los mismos. (Burguete,2016) (Mohan , Tore, & Robbins, 2013)

Los convertidores DC/DC son los siguientes:

- <span id="page-20-1"></span>a. Convertidor Buck (reductor)
- <span id="page-20-2"></span>b. Convertidor Boost (elevador)
- c. Convertidor Buck-Boost (reductor/elevador)
- <span id="page-20-3"></span>d. Convertidor Cuk.
- <span id="page-20-4"></span>e. Convertidor de puente completo

De los convertidores ya descritos, solamente el convertidor Buck y Boost son topologías básicas y los demás convertidores son combinaciones de las topologías básicas. (Mohan , Tore, & Robbins, 2013)

De los cinco convertidores se analizarán los convertidores Buck y Boost los cuales indicarán el principio de funcionamiento básico de todos los convertidores.

<span id="page-20-5"></span>1.3.1 Convertidor Buck

El convertidor Buck es un tipo de convertidor conmutado DC-DC de dos niveles, también conocido como convertidor reductor (Step-Down), (Castro, 2010), como principal función de este convertidor es la de mantener un voltaje de salida inferior al de la entrada frente a posibles variaciones de voltaje ya sea de entrada o de la misma carga. (Galera,2012)

Castro (2010), menciona que el convertidor Buck se conforma de una bobina (L) en serie por detrás del interruptor (S) y un condensador (C) en paralelo en la salida tal como muestra la Figura 1.

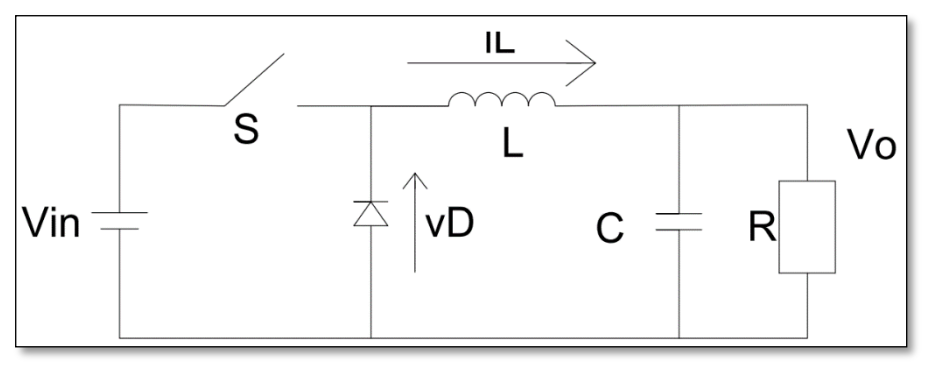

<span id="page-21-0"></span>Figura 1. Esquema del convertidor Buck en lazo abierto Fuente. (Galera, 2012)

Para aclarar el modo de funcionamiento del convertidor Buck, se grafica las ondas de voltaje y corriente en la bobina (L) durante la conmutación.

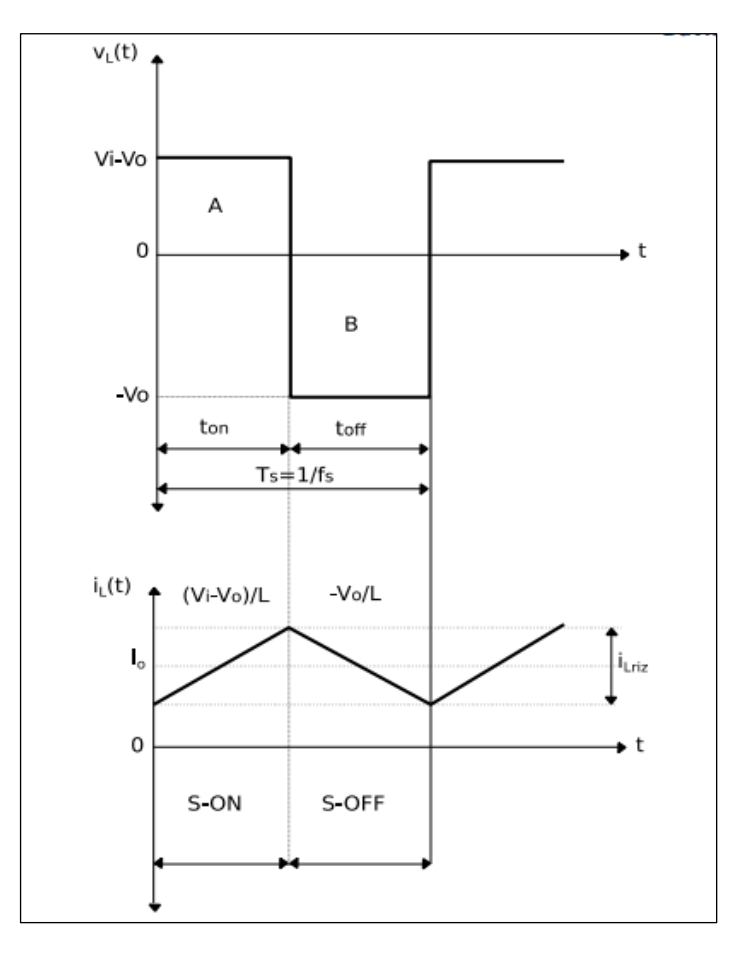

<span id="page-21-1"></span>Figura 2.Formas de onda de voltaje y corriente por la bobina (L) del convertidor Buck Fuente: (Ramon , 2016)

La Figura 2 indica que el voltaje ( $V<sub>L</sub>$ ) en la bobina (L) se mantiene activo un tiempo T<sub>on</sub> en este mismo tiempo la corriente I<sub>L</sub> asciende gradualmente hasta llegar al punto máximo de V<sub>i</sub>-V<sub>o</sub>, después desciende nuevamente hasta un tiempo T<sub>off</sub>.

## 1.3.1.1 Funcionamiento del convertidor Buck

En un convertidor Buck, el voltaje de salida (V<sub>o</sub>), es menor que el voltaje de entrada (V<sub>in</sub>), de ahí el nombre de convertidor reductor. (Valle,2015) (Mohan , Tore, & Robbins, 2013)

Mientras el interruptor (S) que se muestra en la Figura 3, permanece cerrado el diodo quedará inversamente polarizado lo cual permitirá el paso de corriente hacia la bobina transfiriendo potencia de la entrada a la salida Valle (2015).

<span id="page-22-0"></span>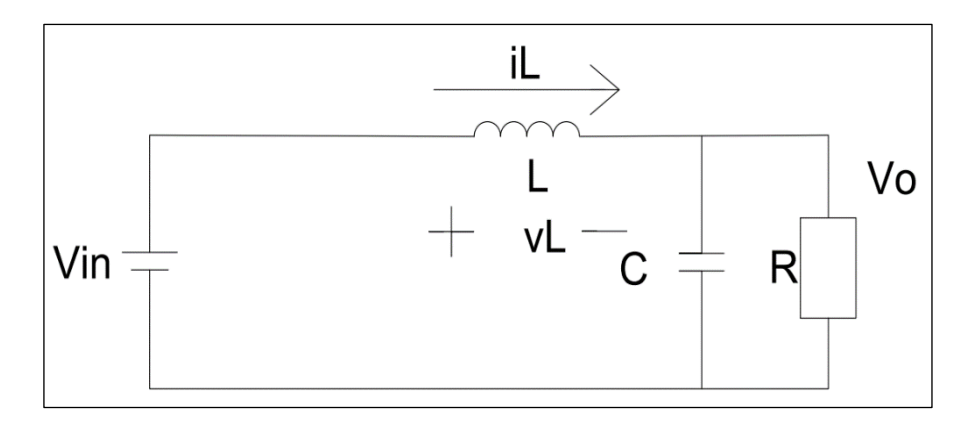

Figura 3. Convertidor Buck con interruptor S encendido. Fuente: (Ramos Flores, 2017)

Ahora, si el diodo está polarizado en forma directa como indica la Figura 4 no habrá paso de corriente y la energía almacenada en la bobina pasará por el diodo cediendo una parte de esta energía almacenada a la carga. (Ramos,2017) (Galera,2012)

Se distingue dos modos de operación, si la corriente por el inductor (L) se anula durante el periodo de operación T o al contrario se mantiene a un valor de corriente IL. (Valle,2015)

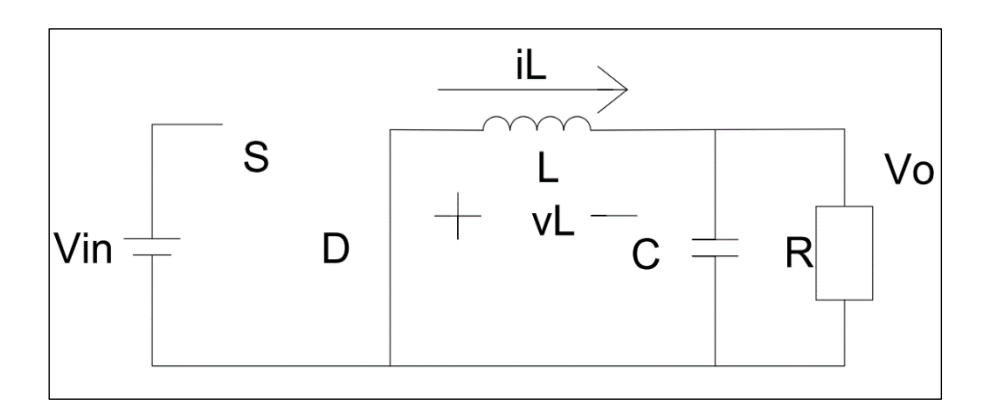

<span id="page-22-1"></span>Figura 4. Convertidor Buck con interruptor S apagado. Fuente: (Ramos Flores, 2017)

## <span id="page-23-0"></span>1.3.2 Convertidor Boost

El convertidor Boost es lo contrario al convertidor Buck ya que a su salida presenta un voltaje mayor que al de entrada. (Galera,2012), también conocido como convertidor elevador (Step-Up) o chooper, tiene como función aumentar el voltaje de salida que alimenta el sistema. (Galera,2012) (Ibáñez, 2017)

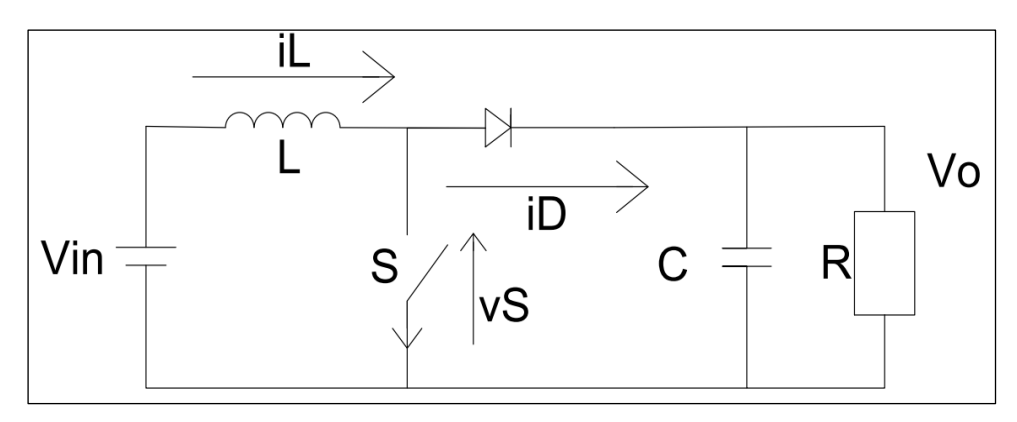

Figura 5. Esquema del convertidor Boost en lazo abierto Fuente: (Ramos Flores, 2017)

<span id="page-23-1"></span>1.3.2.1 Funcionamiento del convertidor Boost.

En un convertidor Boost, el voltaje de salida ( $V_0$ ) es mayor que el voltaje de entrada ( $V_{in}$ ) de ahí el sobre nombre de elevador (Galera,2012), al igual que el convertidor Buck tiene dos modos de operación. (Ramos,2017)

En el convertidor Boost la energía que procede de la entrada es conducido por el elemento de conmutación para ser almacenada en la bobina (L), esto sucede cuando el interruptor (S) se encuentra activado y el diodo se polariza inversamente, así como indica la Figura 6. (Galera, 2012).

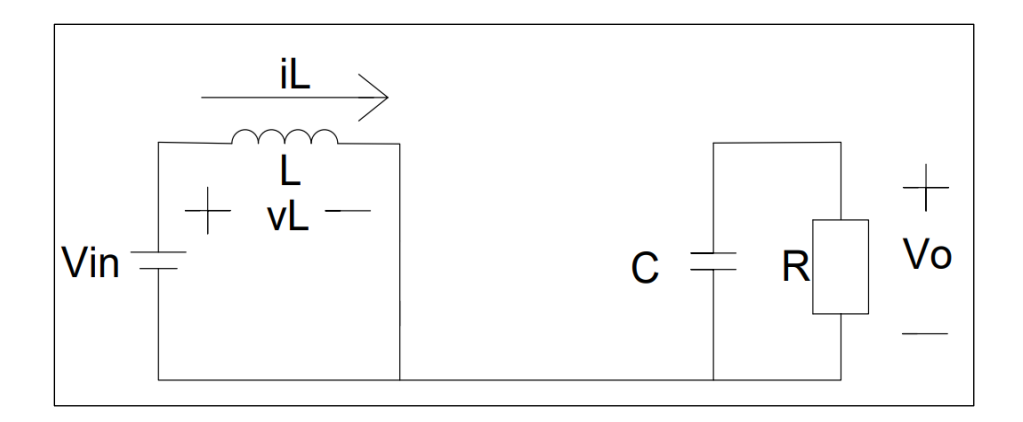

<span id="page-23-2"></span>Figura 6. Convertidor Boost con interruptor S encendido. Fuente: (Ramos Flores, 2017)

Caso contrario, como indica la Figura 7, cuando se abre el interruptor (S) el voltaje que se produce en la bobina (L) se suma al voltaje de la fuente obteniendo un voltaje ( $V_0$ ) de salida superior y con idéntica polaridad (Ramos, 2017) (Valle,2015).

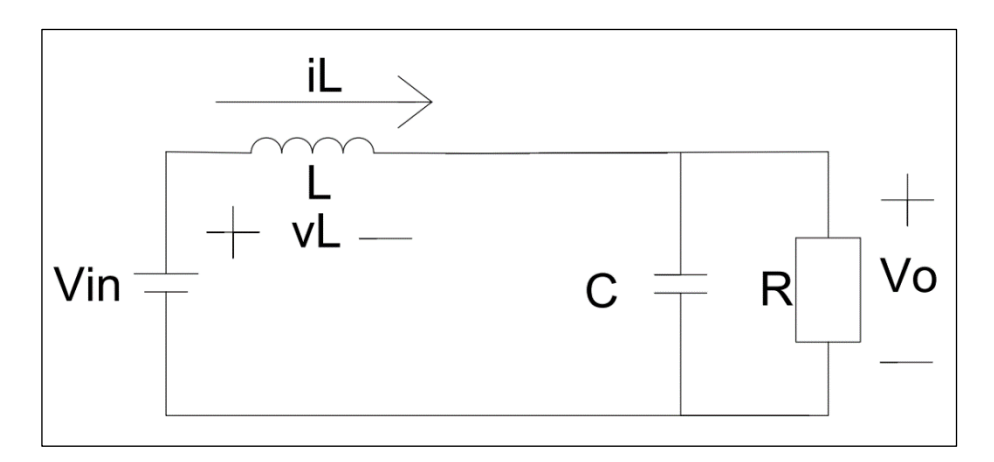

Figura 7. Convertidor Boost con interruptor S apagado. Fuente: (Ramos Flores, 2017)

#### <span id="page-24-1"></span><span id="page-24-0"></span>**1.4 Convertidores multinivel DC/DC**

Los convertidores multinivel son convertidores electrónicos de potencia, cuya característica principal es generar a su salida más de dos niveles de voltaje. (Burguete,2016)

Los convertidores multinivel con el pasar de los años se han convertido en un foco de interés en el campo de la potencia y la conversión de energía eléctrica Rashid (2014) ya que cuenta con muchas ventajas, por ejemplo, permiten alcanzar un voltaje y potencia mayor, además estos convertidores serializan o paralelizan las celdas y con un correcta modulación se logra que la frecuencia de voltaje de salida sea mayor que la frecuencia de conmutación de los interruptores, permitiendo así reducir el tamaño del filtro y perdidas de conmutación . (Burguete, 2016) (Pietzsch , 2014)l

Además, al aumentar niveles también aumenta la capacidad de soportar un voltaje de entrada mayor sin afectar el control del voltaje de salida. (Martínez, 2010) (Rashid, 2014) (Pietzsch , 2014)

Los métodos que se utiliza para aumentar el voltaje de salida son dos: puntos intermedios de bus o con capacitores en serie. (Burguete, 2016) (Pietzsch , 2014)

- ➢ Puntos intermedios de bus: esto se logra deviniendo el bus y accediendo a estas divisiones se puede conectar a la salida del convertidor distintos niveles de voltaje. (Rashid, 2014) (Burguete, 2016)
- ➢ Capacitores en serie: esto se logra sumando o restando niveles de voltaje de las capacidades y así obtener nuevos niveles de voltaje. (Rashid, 2014)(Burguete, 2016)

Las principales topologías que presentan los convertidores multinivel son: Casacade half bridge, multi phase buck, diodo anclado y capacitores flotantes.

# <span id="page-25-0"></span>1.4.1 Convertidor diodo anclado o (Neutral Point Clamped Converter)

Este convertidor presenta un circuito cuyo voltaje se divide gracias a dos capacitores C1 Y C2 conectados en serie Martínez (2016), donde le punto medio se lo define como punto neutro, este a su vez se encuentra conectado a las ramas principales del convertidor mediante los diodos de fijación, el voltaje en cada capacitor es de Vcd/2 y el esfuerzo que soportará se limitará por medio de los diodos fijadores (López, 2015)(Herrera, 2018)

La Figura 7 conjuntamente con la Tabla 1 muestran los posibles estados de conmutación de los interruptores y la tensión generada a su salida, tomando como punto de referencia el punto neutro PN. (Hernández, 2016)

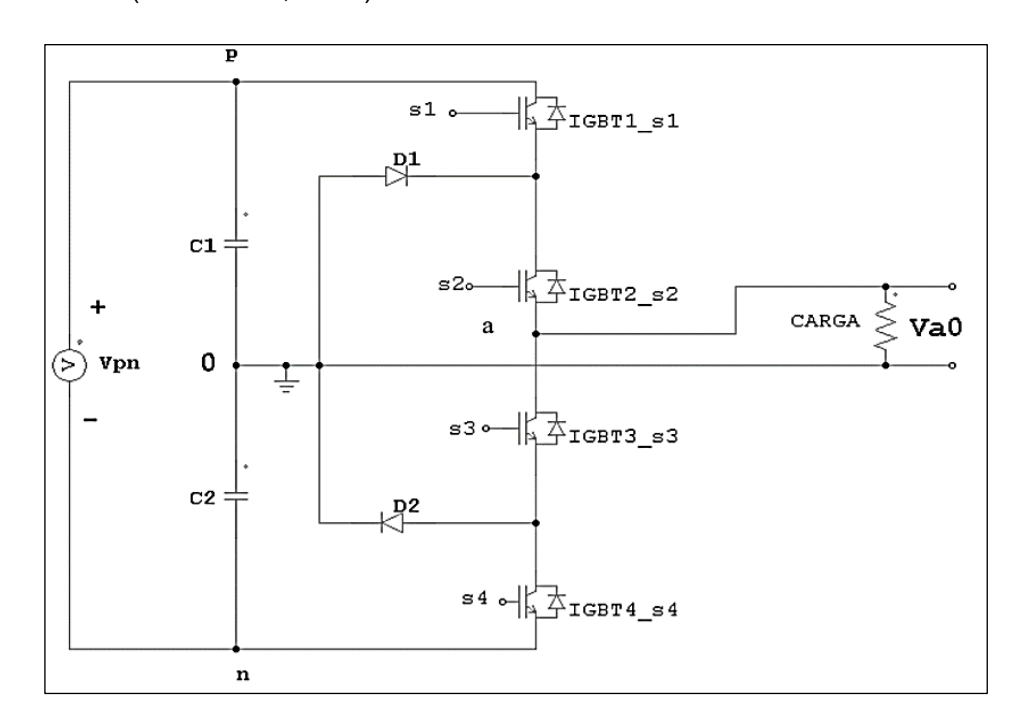

Figura 8. Topología de construcción del convertidor diodo anclado o (Neutral Point Clamped Converter)

Fuente. (Martínez Hernandez, 2016)

<span id="page-25-1"></span>Los diodos que se encuentran conectados a 0 voltios como indica la Figura 8 tienen la función de anclar los voltajes de bloqueo de los interruptores a una fracción del bus de DC, los diodos anclados deben bloquear la misma tensión. (Hernández, 2016)

<span id="page-26-0"></span>

| <b>Interruptores Cerrados</b>  | Va <sub>0</sub>    |  |
|--------------------------------|--------------------|--|
| S1-S2                          | $V_{\text{pn}}/2$  |  |
| S <sub>2</sub> -S <sub>3</sub> |                    |  |
| S3-S4                          | $-V_{\text{pn}}/2$ |  |

TABLA 1 CONMUTACIONES PARA CONVERTIDOR DIODO ANCLADO

Fuente. (Martínez Hernandez, 2016)

La Tabla 1 indica que:

- Cuando el voltaje de salida =  $V_{\text{on}}$  /2, los dos interruptores superiores S1 y S2 están cerrados.
- Cuando el voltaje de salida = 0, el interruptor S2 y S3 están cerrados.
- Cuando el voltaje de salida =  $-V_{pn}/2$ , los dos interruptores superiores S3 y S4 están cerrados. (Zhang, 2014)

Si se desea aumentar el número de niveles de voltaje a la salida del convertidor, se debe aumentar el número de capacitores al igual que el número de interruptores y diodos de fijación por cada rama que se desee aumentar (López, 2015).

El convertidor multinivel de diodos anclados presenta múltiples ventajas y desventajas, las mismas que se describen a continuación:

- a) Ventajas
	- Aumenta las posibilidades de una conexión a un bus DC una fuente única de voltaje en continua.
	- Utilización reducida de capacitores.
	- La conmutación es sencilla ya que cambia de un estado a otro accionando un solo interruptor. (López, 2015)
- b) Desventajas
	- Se requiere que los diodos anclajes tengan una recuperación rápida.
	- Se requieren mayor número de diodos al aumentar de nivel.
	- Se vuelve más complicado el control del flujo de potencia real.
- Es necesario que las tensiones de los voltajes de los capacitores se mantengan equilibradas en cualquier punto de trabajo, haciendo así que el control del convertidor sea más complejo.
- Mantener el control de los capacitores se dificulta cuando el número de niveles se aumenta. (López, 2015)

# <span id="page-27-0"></span>1.4.2 Convertidor multinivel Casacade Full Bridge

Este tipo de convertido multinivel está formado por N puentes (Zhang, 2014), las cuales, a su vez, están constituidas de fuentes de DC independientes  $(V_{in}1, V_{in}2, V_{in}3, \ldots, V_{in}k)$  que se conectan en cascada hasta conseguir el número de niveles que se desea. (López, 2015) (Vivert , 2020)

Como se puede apreciar en la Figura 9, el voltaje de la fase de salida se sintetiza mediante la adición de los voltajes que son generados por diferentes módulos (Tolbert, Peng, & Habetler, 2011). Si las fuentes de DC independientes tienen el mismo nivel de voltaje (Vdc), el voltaje de fase resultante podrá variar de −n Vdc a n Vdc que tendría 2n + 1 niveles, donde n es el número de módulos totales o el número de fuentes de DC independientes. (Zhang, 2014)

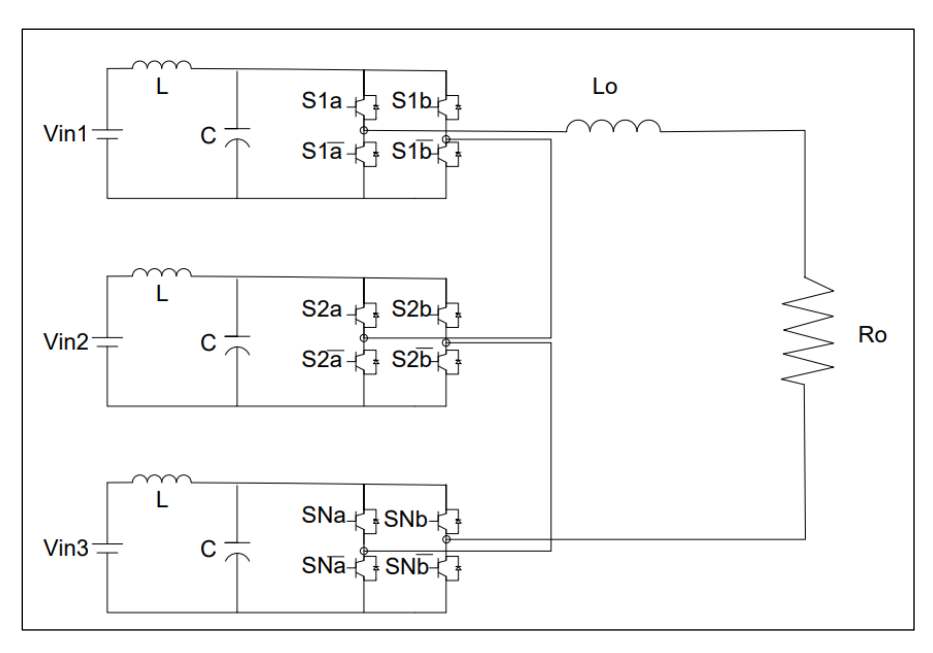

Figura 9. Topología de construcción del convertidor Casacade Half Bridge Fuente. (Zhang, 2014)

<span id="page-27-1"></span>Además, en la Tabla 2 se puede apreciar los posibles estados de conmutación de las celdas en el convertidor puente Full Bridge en cascada.

<span id="page-28-0"></span>

| S <sub>1a</sub> | S <sub>1</sub> b | S <sub>1</sub> | S <sub>2</sub> b | Voltaje de        |
|-----------------|------------------|----------------|------------------|-------------------|
|                 |                  |                |                  | salida            |
| On              | Off              | Off            | On               | $V$ in = $V$ dc/2 |
| Off             | Off              | On             | On               | $V$ in = 0        |
| On              | On               | Off            | Off              | $V$ in = 0        |
| Off             | On               | On             | Off              | $Vin = -Vdc/2$    |

TARI A 2 CONMUTACIONES PARA CONVERTIDOR CASACADE HALF BRIDGE

Fuente. (Zhang, 2014)

La topología del convertidor en cascada tiene varias ventajas que la han hecho atractiva en aplicaciones de media y alta potencia. (Zhang, 2014)

La primera ventaja es su modularidad, y gracias a esto se puede construir convertidores de un numero de niveles muy alto (López, 2015) ya que cada fuente de DC se alimenta de un puente completo individual, por lo que es fácil de conectar a más fuentes de DC separadas sin cambiar la dimensión del sistema. (López, 2015)

Además, la conmutación para cada dispositivo sería menor que los dos niveles normales topología, ya que el interruptor (S) y el diodo solo necesitan soportar un voltaje de DC separado (Zhang, 2014). Si se utiliza el método de modulación adecuado, la frecuencia de conmutación está en la frecuencia fundamental que disminuye la pérdida de conmutación (Tolbert, Peng, & Habetler, 2011), como consecuencia, la forma de onda del voltaje de salida es casi sinusoidal, lo que disminuye el costo del filtro. (Zhang, 2014)

Por último, según (Zhang, 2014) agrega que esta topología es tolerante a fallos, ya que el convertidor puede continuar funcionando con un menor nivel de voltaje, aunque una de sus celdas este cortocircuitada (Rashid, 2014).

Su mayor desventaja es la necesidad de que los voltajes de alimentación de cada celda sean independientes (Tolbert, Peng, & Habetler, 2011), debido a esto será necesario, el empleo de tantas fuentes aisladas como celdas tenga el convertidor. (López, 2015)

Para ciertas aplicaciones en las que no se manipule potencia activa si se eligen adecuadamente los estados de conmutación de los interruptores, se puede controlar la carga de los capacitores y, por lo tanto, evitar el uso de fuentes aisladas. (Zhang, 2014)

#### <span id="page-29-0"></span>1.4.3 Convertidor Multinivel de Capacitores Flotantes

Esta topología tiene como principal característica que el voltaje de fijación se la logra por medio de una serie de capacitores que "flotan" respecto a un punto en común (neutro), (López, 2015) es por eso que se lo conoce como convertidor de capacitores flotantes (Flying Cap). (Gonzáles, Salinas , & Escalante, 2018)

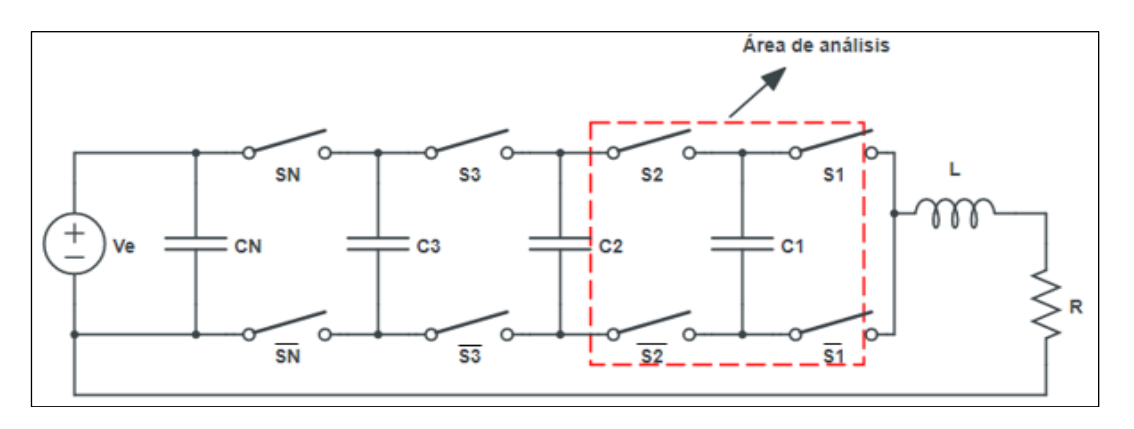

Figura 10. Topología de construcción del convertidor de capacitores flotantes de N celdas Fuente. (López, 2015)

<span id="page-29-1"></span>Como muestra la Figura 10, la estructura del este convertidor básicamente se basa en la asociación de n celdas de conmutación conectadas en cascada. (Gonzáles, Salinas , & Escalante, 2018), los interruptores ( $\overline{S}$  y S) se controlan opuestamente, dando como resultado dos estados de conmutación y a partir de estos estados se logra obtener (n+1) niveles de voltaje. (López, 2015) (Chauca & Llerena, 2017)

A continuación, la Figura 10 Indica los posibles estados de conmutación de los interruptores y la circulación de corriente por el capacitor C1, tomando como referencia al Capacitor 1 e interruptores S1, S2 de la Figura 9.

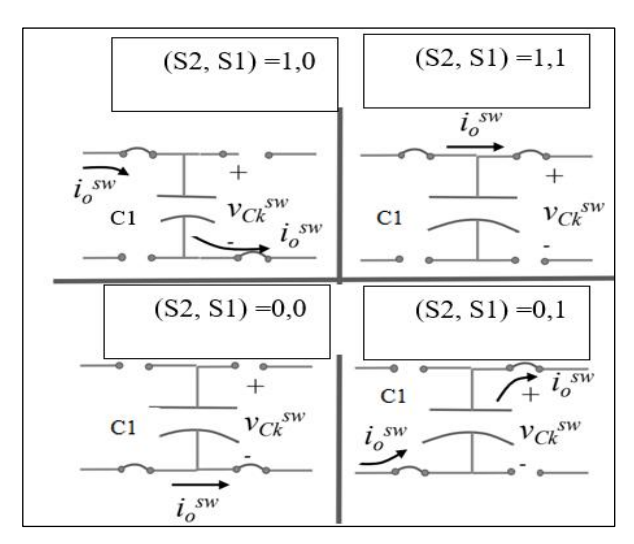

<span id="page-29-2"></span>Figura 11.Posibles conmutaciones de os interruptores S1 y S2 Fuente: (Vivert , 2020)

En la Figura 11 se puede observar que los interruptores conmutan de diferentes estados, logrando así la circulación de corriente io por el circuito, todos estos valores serán estudiados a lo largo del siguiente capitulo.

Al igual que las demás topologías, este convertidor multinivel presenta algunas ventajas y desventajas las mismas que se describen a continuación:

- a) Ventajas
	- Debido a la presencia de los capacitores flotantes, el voltaje de bloqueo de los interruptores actúa igual que el convertidor Diodo anclado. (López, 2015) (Chauca & Llerena, 2017)
	- No hay diodos de fijación, lo cual hace que se elimine la problemática asociada a los diodos.
	- El control del voltaje de los capacitores flotantes se realiza mediante el uso apropiado de los estados redundante del convertidor (López, 2015) (Chauca & Llerena, 2017)
	- Puede emplearse como convertidor DC/DC sin que el equilibrado del voltaje de los capacitores sea un problema, esto gracias a los estados redundantes aún con corriente unidireccional. (López, 2015)
	- Algunas transiciones entre estos obligan a conmutar más de un interruptor a la vez.
	- El equilibrado de los capacitores flotantes puede ser abordado de forma independiente por cada rama del convertidor. (López, 2015) (Chauca & Llerena, 2017)
- b) Desventajas
	- La corriente que circula a través de todas las capacidades flotantes es la misma por tanto los condensadores deberían tener el mismo valor capacitivo para mantener valores similares de tensión de rizado (López, 2015) (Chauca & Llerena, 2017)
	- Los capacitores flotantes deben soportar la corriente de carga, por tanto, se debe seleccionar con cuidado para no generar excesivas perdidas de conducción. (López, 2015) (Chauca & Llerena, 2017)

# **1.4.4.1. Estrategias de modulación para convertidores multinivel**

 Vivert (2020), menciona que existen varias estrategias de modulación para convertidores multinivel que permiten reducir el tamaño del filtro de salida o eliminar los armónicos más relevantes. Estas estrategias se pueden clasificar en técnicas de baja y alta frecuencia. Las estrategias de modulación de baja frecuencia se utilizan generalmente para convertidores DC/AC, las cuales permiten reducir la Distorsión Armónica Total (THD). Mientras que, las estrategias de alta frecuencia se utilizan para convertidores DC/DC, DC/CA o CA/DC, en las que principalmente se aumenta la frecuencia de salida, permitiendo producir una salida de ondulación adecuada.

 Una de las estrategias de modulación de alta frecuencia más utilizadas para convertidores DC/DC es la modulación por ancho de pulsos (PWM). Dos ventajas de este tipo de modulación son la reducción de requerimiento de filtrado y el de control de la amplitud de salida. Esta técnica PWM tiene como salida una señal binaria (Vpwm), y tiene como entradas una señal triangular o de diente de sierra llamada portadora (Vtri), y un valor de DC (Vm), tal como se muestra en la Figura 12: (Vivert , 2020)

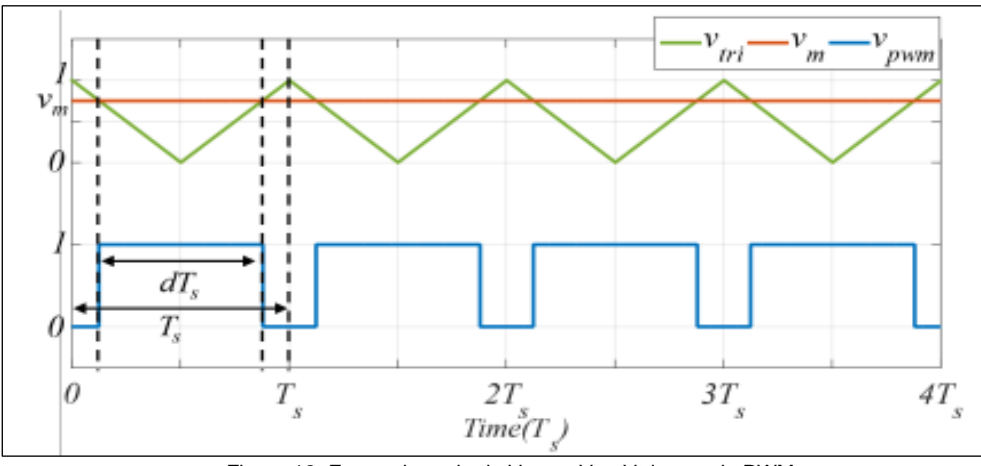

Figura 12. Forma de onda de Vpwm, Vm, Vtri, usando PWM Fuente: (Vivert , 2020)

<span id="page-31-0"></span> Como se puede observar en la Figura 12, Ts es el período o el ancho del pulso y d conocido como ciclo de trabajo (Duty Cycle) es el porcentaje del período en el que Vpwm es igual a 1, o dicho de otra forma corresponde al porcentaje del período en el que el dispositivo de conmutación está encendido. Dentro de las estrategias de modulación de alta frecuencia para convertidores multinivel, las que más destacan son las estrategias de modulación PWM multiportadora, donde cada celda tiene su portadora. Los PWM multiportadora más conocidos son PWM multiportadora de cambio de nivel (LSPWM) y PWM multiportadora de cambio de fase (PSPWM).

# • **PWM multiportadora con cambio de nivel (LSPWM)**

 En la multiportadora con cambio de nivel (LSPWM), el portador de la k-ésima celda se desplaza un nivel por encima del portador de la celda anterior.

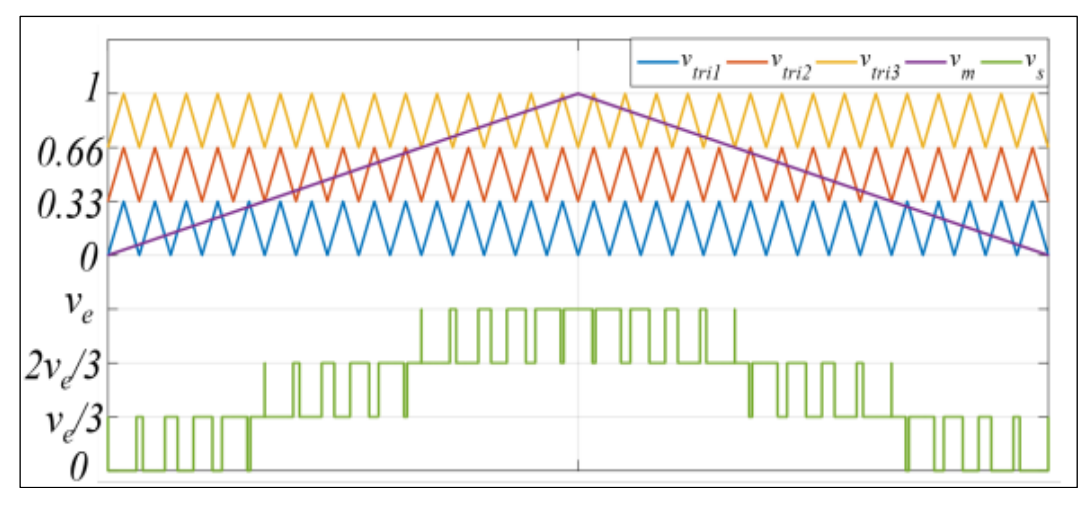

Figura 13. PWM multiportadora con cambio de nivel aplicado para un FCMC Fuente: (Vivert , 2020)

<span id="page-32-0"></span>Se puede observar que la frecuencia de conmutación de V<sub>s</sub> es la misma que la de la portadora, con V<sub>s</sub> cambiando entre dos niveles adyacentes.

# • **PWM multiportadora con cambio de fase (PSPWM)**

Por otra parte, la estrategia de modulación multiportadora con desplazamiento de fase, se basa en que cada celda se modula mediante PWM y la portadora de la k-ésima celda se desplaza en fase φ = 360 k−1/N ◦.

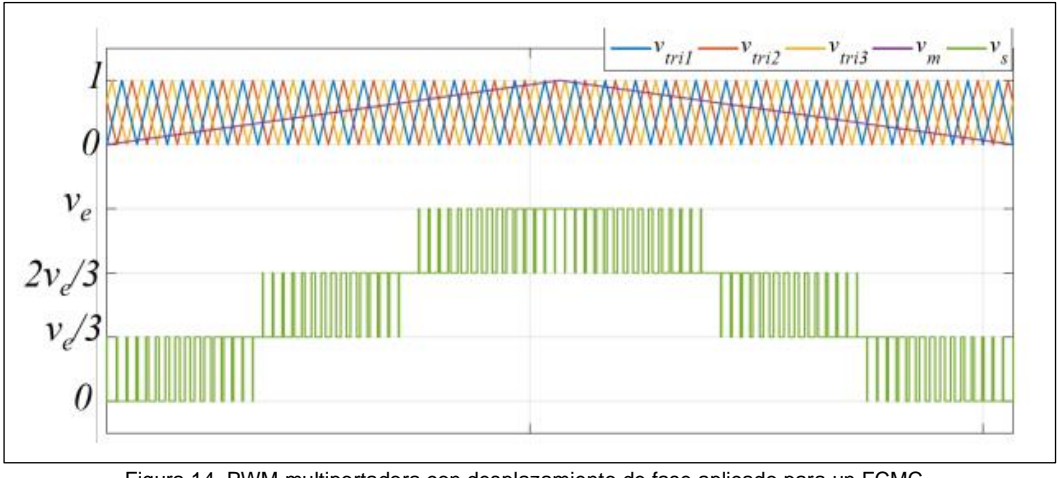

Figura 14. PWM multiportadora con desplazamiento de fase aplicado para un FCMC Fuente: (Vivert , 2020)

<span id="page-32-1"></span>Se puede observar en la Figura 14 que la frecuencia de  $V_s$  se incrementa tres veces con respecto a la frecuencia de la portadora, es decir que los componentes armónicos se desplazan a frecuencias más altas, permitiendo una reducción de la inductancia y la capacitancia del filtro de salida (Vivert , 2020)

Como se puede evidenciar dentro del presente capítulo, la teoría describe que existen varios tipos de convertidores ya sea de dos niveles o multinivel.

El convertidor multinivel de capacitores flotantes es el más apropiado para el desarrollo del presente trabajo de grado debido a su alta eficiencia de conmutación para balancear los niveles de voltaje logrando un mejor control y conversión de energía DC/DC ya que estos son capaces de soportar un voltaje y potencia mayor, además, al serializar o paralelizar las celdas y seleccionando una adecuada estrategia modulación se logra que la frecuencia de voltaje de salida sea mayor que la frecuencia de conmutación de los interruptores (Mosfets), lo que permite una reducción del tamaño del filtro de salida y reducción perdidas de conmutación.

# **CAPITULO II**

# <span id="page-34-1"></span><span id="page-34-0"></span>**DISEÑO DE UN CONVERTIDOR MULTINIVEL DE CAPACITORES FLOTANTES.**

## <span id="page-34-2"></span>2 **Introducción**

En este capítulo se efectuará el respectivo proceso de diseño, dimensionamiento de elementos y simulación del convertidor multinivel de capacitores flotantes de cuatro celdas, además de realizar el modelo matemático y estrategias de modulación para así poder analizar las formas de onda de voltaje de salida con diferentes valores de voltaje de entrada.

# <span id="page-34-3"></span>**2.1 Metodología usada para el diseño del convertidor multinivel de capacitores flotantes.**

La Figura 15 muestra el proceso que se debe seguir para realizar el correcto dimensionamiento y simulación del convertidor multinivel de capacitores flotantes, partiendo desde la determinación de parámetros eléctricos donde se realiza pruebas de funcionamiento con 24V DC Y 72 DC a una corriente de salida máxima de 10 A y 3 A, respectivamente. Luego, se procede a realizar el primer diseño del circuito a través del software Matlab, para posteriormente dimensionar y seleccionar los principales elementos que componen el convertidor multinivel de capacitores flotantes.

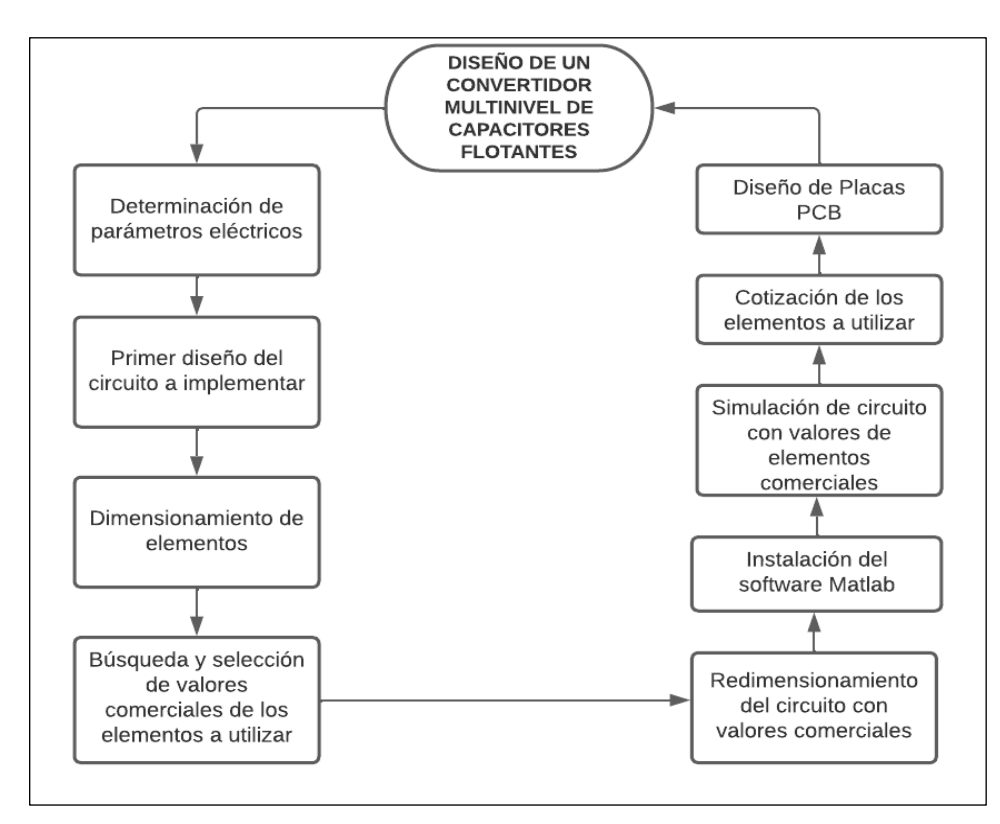

<span id="page-34-4"></span>Figura 15. Proceso de diseño de un convertidor multinivel de capacitores flotantes Fuente: Autor (2021)

Por último, se procede a redimensionar y simular el circuito con los valores comerciales seleccionados hasta concluir con el diseño del convertidor multinivel de capacitores flotantes y sus respectivas placas PCB.

# <span id="page-35-0"></span>**2.2 Materiales**

- a. Capacitores
- b. Inductor
- c. Resistencias
- d. Fuente de Voltaje DC
- e. Mosfets de alta potencia
- f. Placas PCB
- g. Driver
- h. Microcontrolador F28379D
- i. Laptop
- j. Software Matlab

## <span id="page-35-1"></span>**2.3 Diseño Convertidor Multinivel de Capacitores Flotantes**

Para el diseño del convertidor multinivel se inicia por seleccionar la estrategia de modulación, para continuar con su simulación e implementación.

#### <span id="page-35-2"></span>**2.3.1. Selección de la estrategia de modulación y frecuencia**

Como se plantea en el inicio del presente trabajo de grado, el convertidor multinivel de capacitores flotantes de cuatro celdas se va a utilizar para el manejo de altos voltajes DC, en el que cada portadora se encuentra desfasada 90°.

Con base en la teoría descrita en el capítulo 1 se toma como punto de partida la estrategia de modulación de alta frecuencia, la cual se basa en una modulación por ancho de pulso (PWM). Dentro de las estrategias de modulación de alta frecuencia para convertidores multinivel DC/DC, se selecciona la modulación Phase-Shifted multinivel PWM (PSPWM) ya que permite que cada celda se module mediante PWM y la portadora de la késima celda se desplace en fase, permitiendo obtener una mayor eficiencia para llevar acabo la modulación, es una topología más simple en comparación de otras técnicas que cuentan con sistemas de portadoras únicas y por último permite la reducción de costos, dado que la potencia de la fuente es constante.

Es importante mencionar que existen otro tipo de modernas estrategias de modulación aplicables al convertidor multinivel DC, como es el caso de la modulación con cambio de nivel (LSPWM), sin embargo, es tipo de topología es más compleja ya que la portadora de la k-ésima celda se desplaza un nivel por encima del portador de la celda anterior.
#### **2.3.2. Parámetros eléctricos**

Mediante el presente trabajo de grado de carácter tecnológico – práctico donde se realiza la implementación de un convertidor multinivel de capacitores flotantes (flying cap), el mismo que fue diseñado y simulado mediante el software Matlab 2018 b.

Para dicha implementación se determina las cuatro celdas para la división de voltaje que se alimenta con 200V DC, donde se realiza pruebas de funcionamiento con un voltaje de salida de 24V DC y 72 V DC con una corriente máxima de 10 A y 3 A respectivamente, y a una frecuencia de conmutación de 20KHz.

#### **2.3.3. Estructura del convertidor multinivel de capacitores flotantes**

Según Fabre,Solano, Gateu y Blaquiére (2016), se deduce que la estructura más utilizada es la mostrada en la Figura 16 donde se puede observar un convertidor multinivel de cuatro celdas, el mismo que cuenta con ocho interruptores  $(S_1, S_2, ..., S_{N-1}, S_N)$  y sus respectivos interruptores de negación  $(\overline{S_1}, \overline{S_2},...,\overline{S_{N-1}},\overline{S_N})$ , además de cuatro capacitores  $(C_1, C_2, C_{N-1}, C_N)$ , un inductor (L) y una resistencia (R) siendo estos elementos los más importantes.

Según Fabre,Solano, Gateu y Blaquiére (2016), el número de capacitores se calcula con la siguiente ecuación:

$$
Nc = (k-1) \tag{1}
$$

Donde:

 $N_c$  = n niveles de capacitores

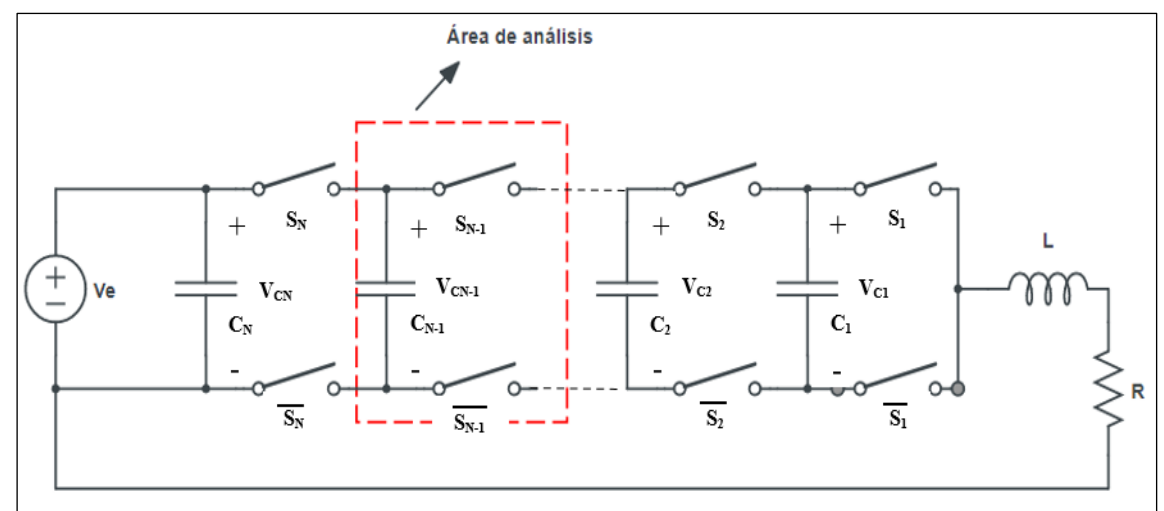

 $k = n$ úmero de celdas o niveles

Figura 16. Estructura básica de un convertidor multinivel de capacitores flotantes de N celdas Fuente: (López, 2015)

#### **2.3.4. Principio de operación del convertidor multinivel de capacitores flotantes**

Es importante mencionar que para realizar un análisis más perceptible sobre el principio de operación del convertidor multinivel de capacitores flotantes mostrado en la Figura 15, se toma en cuenta únicamente el área que está limitada por las líneas entrecortadas compuesto por el capacitor ( $C_{N-1}$ ) y los interruptores ( $S_{N-1}$ ,  $S_N$ ) con sus respectivos negados, asimismo se toma en cuenta la fuente de alimentación (Ve), a fin de realizar un análisis más completo que permita posteriormente dimensionar los principales componentes. A continuación, se muestra los diferentes casos de conmutación de los interruptores y el comportamiento del voltaje y corriente de salida.

Para deducir el comportamiento de voltajes y corrientes se utiliza la Ley de kirchhoff, la cual explica que la suma algebraica de las caídas de voltaje en una secuencia cerrada de nodos es cero, así mismo indica que la suma de corrientes que entran en un nodo es igual a cero. (Boylestad, Nashelsky 2017)

• Cuando  $(S_{N-1}, S_N) = (0,0)$ 

En la Figura 17 se puede observar el modo de operación 1, cuando los interruptores  $S_{N-1}$  y  $S_N$  se encuentran apagados.

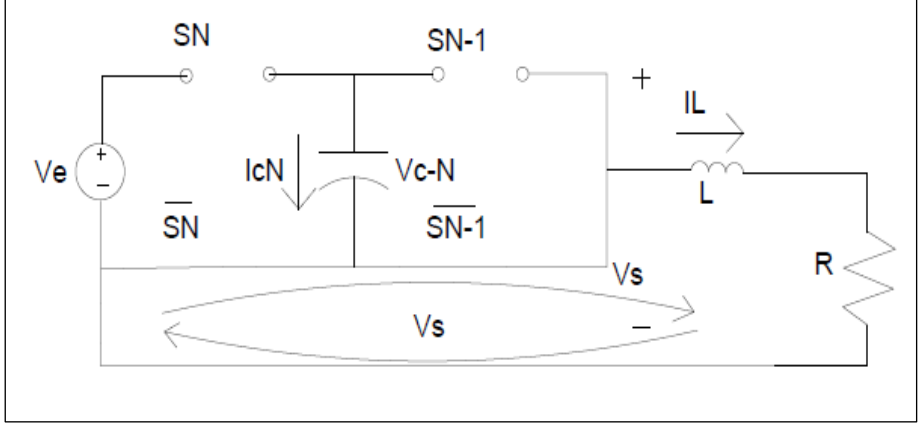

Figura 17.Convertidor multinivel apagado interruptor SN-1 y SN Fuente: (Vivert 2020 y Solano 2016)

Se puede notar que al estar apagados  $S_{N-1}$  y  $S_N$  no hay caída de voltaje, ni circulación de corriente por los elementos, por lo tanto se obtiene.

$$
V_S = 0 \tag{2}
$$

$$
I_{CN} = 0 \tag{3}
$$

Donde:

 *V<sup>S</sup>* = Voltaje de salida

 $I_{CN}$  = Corriente que circula por el capacitor

• Cuando  $(S_N, S_{N-1}) = (0,1)$ 

En la Figura 18 se puede observar el modo de operación 2, cuando el interruptor  $S_{N-1}$ está encendido y el interruptor  $S_N$  se encuentra apagado.

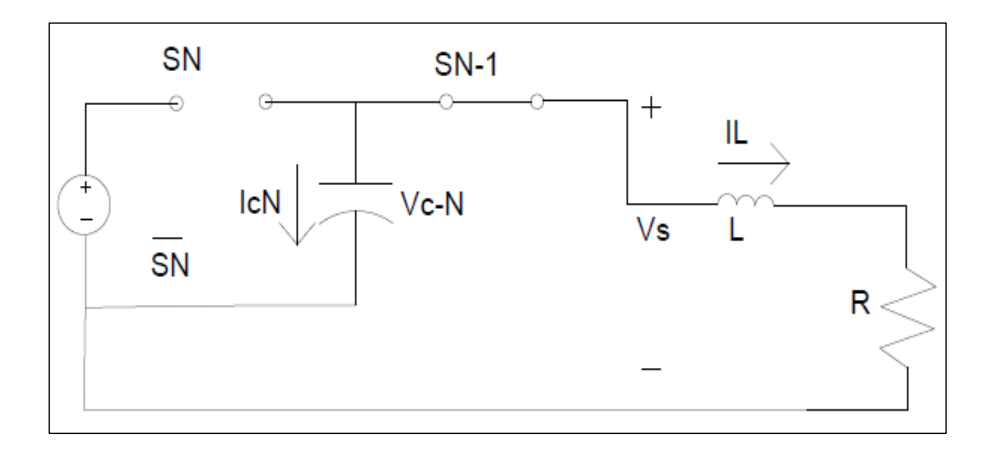

Figura 18. Convertidor multinivel apagado interruptor 2 y encendido interruptor 1 Fuente: (Vivert 2020 y Solano 2016)

En este modo de operación y considerando las leyes de Kirchhoff se puede deducir que el voltaje de salida es igual al voltaje del capacitor  $V_{CN-1}$ .

$$
0 = VS - VCN-1.
$$
  

$$
VS = VCN-1
$$
 (4)

Donde :

 *Vs* = Voltaje de salida

 $V_{CN-1}$  = Voltaje en el capacitor C

Ademas, la corriente del capacitor es igual a:

$$
O=I_{CN}+I_L
$$
  

$$
I_{CN} = -I_L
$$
 (5)

Donde :

 $I_{CN}$  = Corriente en el Capacitor

 $I_L$  = Corriente que circula por el indictor Lo

• Cuando  $(S_N, S_{N-1}) = (1,0)$ 

En la Figura 19 se puede observar el modo de operación 3, cuando el interruptor  $S_{N-1}$ está apagado y el interruptor  $S_N$  está encendido.

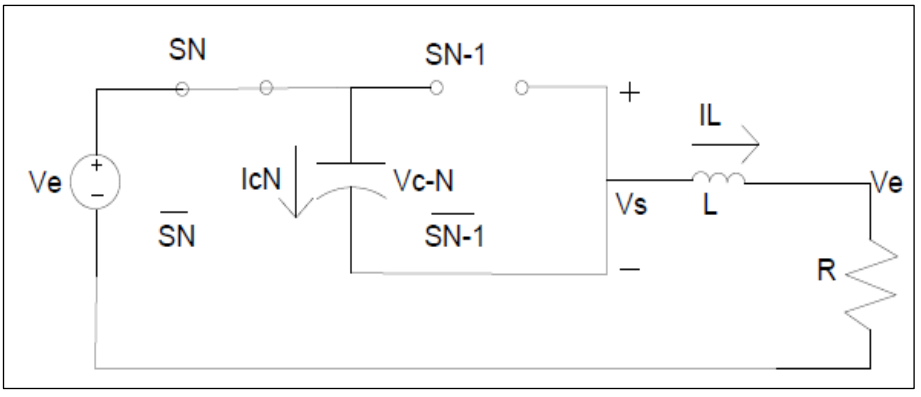

Figura 19. Convertidor multinivel Encendido interruptor 2 y apagado interruptor 1 Fuente: (Vivert 2020 y Solano 2016)

En este modo de operación gracias a kirchhoff se puede deducir que el voltaje de salida (Vs) es igual al voltaje de entrada menos el voltaje del capacitor. Ademas, la corriente del capacitor es igual al voltaje del inductor.

$$
V_{\rm S} = V_{\rm e} - V_{CN-1} \tag{6}
$$

Donde :

 $V<sub>S</sub>$  = Voltaje de salida

 *V<sup>e</sup>* = Voltaje de entrada

 $V_{CN-1}$ = Voltaje en el capacitor

$$
I_{CN} = I_L \tag{7}
$$

Donde:

 $I_{CN}$  = Corriente en el Capacitor

 $I_L$  = Corriente que circula por el inductor Lo

• Cuando  $(S_N, S_{N-1}) = (1,1)$ 

En la Figura 20 se puede observar el modo de operación 4, cuando el interruptor  $S_{N-1}$  y  $S_N$  están encendidos.

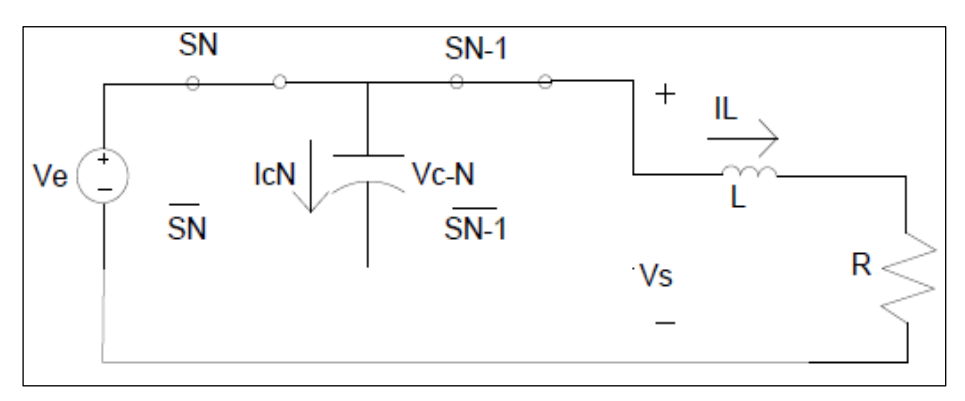

Figura 20.Convertidor multinivel Encendido interruptor 2 y 1 Fuente: (Vivert 2020 y Solano 2016)

 En este modo de operación gracias a kirchhoff se puede deducir que el voltaje de salida es igual al voltaje de entrada. Además, la corriente del capacitor es igual a cero.

$$
V_{\rm S} = V_{\rm e} \tag{8}
$$

Donde :

 $V<sub>S</sub>$  = Voltaje de salida

 *V<sup>e</sup>* = Voltaje de entrada

$$
I_{CN} = 0 \tag{9}
$$

Donde :

 $I_{CN}$  = Corriente que circula en el capacitor

#### **2.3.5. Análisis matemático del voltaje de salida y corriente de salida.**

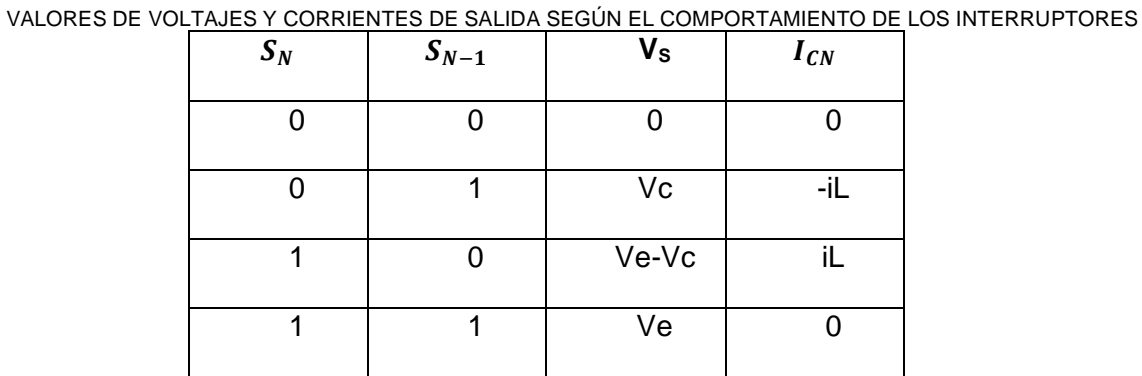

TABLA 3

Fuente: Autor

# • **Voltaje Vs**

Para la determinacion del modelo matemático del voltaje de salida se realiza pruebas dependiendo de la conmutación de los interruptores  $S_{N-1}$  y  $S_N$ .

Por tanto, con base a la Tabla 3 se puede determinar que cuando los interruptores  $S_{N-1}$  y  $S_N$  estan encendidos se obtiene las siguientes ecuaciones:

S1 encendido

$$
V_{S} = (S_{N-1}) (V_{CN-1})
$$
 (10)

S2 encendido

$$
V_{\rm S} = S_N \left( V_e - V_{CN-1} \right) \tag{11}
$$

Igualando la ecuación (10) y (11), y resolviendo el proceso matemático se obtiene:

 *Ec10=Ec11*

$$
V_{S} = (S_{N-1}) (V_{CN-1}) + S_{N} (V_{e} - V_{CN-1})
$$
\n(12)

#### • **Corriente Ic**

 Para la determinacion del modelo matemático de la corriente de salida se realiza pruebas dependiendo de la conmutación de los interruptores  $S_N$  y  $S_{N-1}$ .

De la misma manera, con base a la Tabla 1 se puede determinar que cuando los interruptores  $S_N$  y  $S_{N-1}$  estan encendidos se obtiene las siguientes ecuaciones:

S1 encendido

$$
I_{CN} = (S_{N-1})(-I_L)
$$
\n(13)

S2 encendido

$$
I_{CN} = S_N \cdot I_L \tag{14}
$$

Igualando la ecuación (13) y (14), y resolviendo el proceso matemático se obtiene:

$$
Ec_{13} = Ec_{14}
$$
  

$$
I_{CN} = ((S_{N-1} - S_N)^* I_L
$$
 (15)

#### **2.3.6. Análisis gráfico del comportamiento de la corriente del capacitor.**

En la Figura 21 se puede observar que cuando los interruptores  $(S_{N-1})$  y  $(S_N)$  están encendidos la corriente del capacitor i<sub>c</sub> tiene cruce por cero, pero si solamente se enciende el interruptor (S<sub>N-1</sub>) la corriente i<sub>c</sub> es -i<sub>L</sub>, caso contrario, si el interruptor (S<sub>N</sub>) se enciende a corriente  $I<sub>C</sub>$  es i<sub>L</sub>.

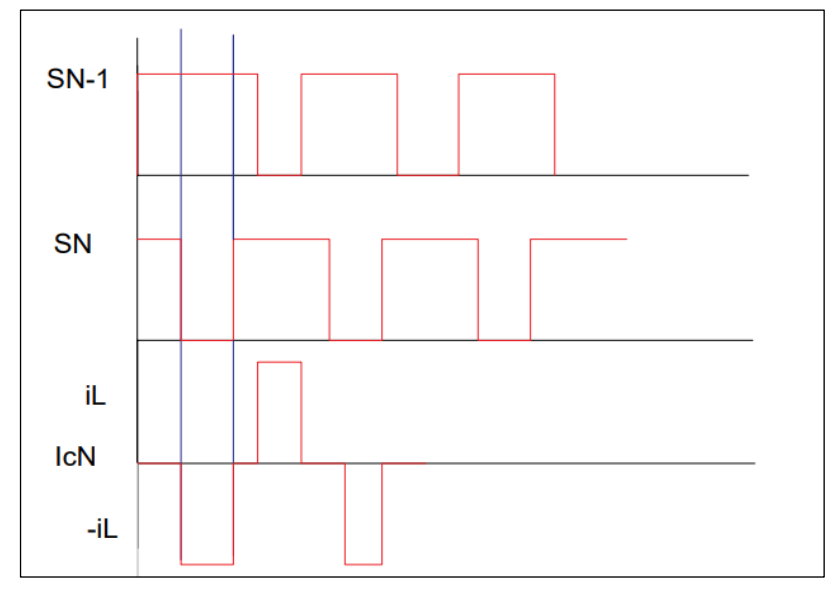

Figura 21.Comportamiento de la corriente del capacitor dependiendo de la conmutación de los interruptores Fuente: Autor

#### **2.4 Análisis voltaje del capacitor**

Para el desarrollo de este análisis, se parte de la ecuación (16) la misma contempla la corriente del capacitor en función del voltaje. (Boylestad, 2017).

$$
i_{C}N = \frac{cd\;v\,cN}{dt} \tag{16}
$$

Según Solano Saenz, Fabre, & Gateau (2016) indica que el voltaje que soporta los capacitores esta dada por la siguiente formula:

$$
VcN = \frac{1}{c} \int iC \, dt
$$
\n(17)

 $VcN = \frac{1}{a}$  $\frac{1}{c} \int 0\ dt\ \dots\!\dots$ Asumiendo una constante positiva

$$
VcN = \frac{-1}{c}ilt + C \tag{18}
$$

Como *Ic = -IL*

$$
VcN = \frac{1}{c} \int -i l dt \tag{19}
$$

$$
VcN = \frac{-1}{c}il\ t + A \tag{20}
$$

 $-\frac{1}{c}$  $\frac{1}{c}$ il t……. Pendiente Negativa

### **2.4.1. Comportamiento voltaje del capacitor Vc**

La Figura 22 muestra el comportamiento del voltaje en el capacitor  $(V_{CN})$  cuando conmutan los interruptores ( $S_{N-1}$  Y  $S_N$ ) en el tiempo.

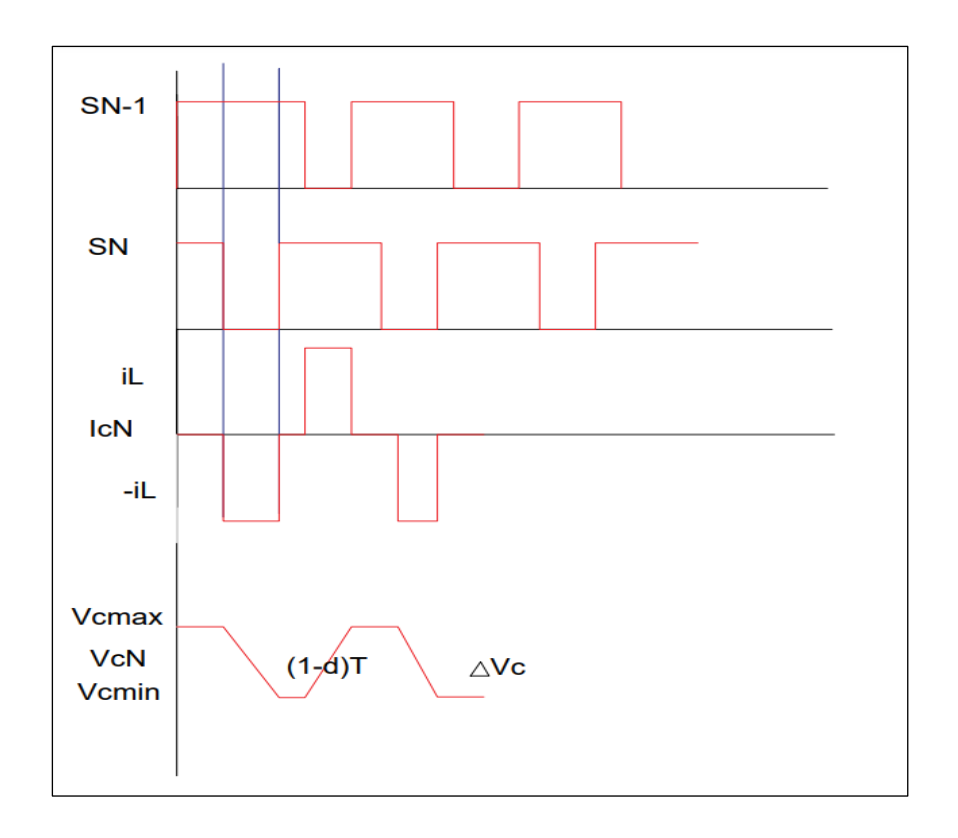

Figura 22.Comportamiento de voltaje del capacitor en el tiempo Fuente: (Fabre, Philippe, Guillaume , & Marc , 2017)

El resultado de la Ecuación 20 indica que se obtiene una pendiente negativa, es decir cuando i<sub>c</sub> toma el valor de -i<sub>L</sub> el voltaje del capacitor  $V_c$  es mínimo (v<sub>cmin</sub>), pero cuando la corriente i<sub>c</sub> sea i<sub>L</sub> el voltaje V<sub>c</sub> toma un valor de rampa positiva hasta llegar a un valor (v<sub>cmax)</sub>.

#### **2.5 Diseño de la topología convertidor multinivel a implementar**

Tomando como base la topología mostrada en la Figura 15 se realiza el diseño del convertidor multinivel de capacitores flotantes de cuatro celdas, para lo cual se ubicarán una fuente de entrada, 3 capacitores como lo indica la ecuación 1, acompañado de 8 interruptores, un filtro de salida inductivo. Es importante mencionar que debido a que no se va a realizar un control de balance de celda, se van a colocar resistencias en paralelo con los Mosfets con la finalidad de obtener un balance natural, ya que si no se colocan las resistencias la carga del capacitor no será fija (Fabre, Philippe, Guillaume , & Marc , 2017). La estructura del diseño de la topología del convertidor multinivel a implementar se puede apreciar en la Figura 23.

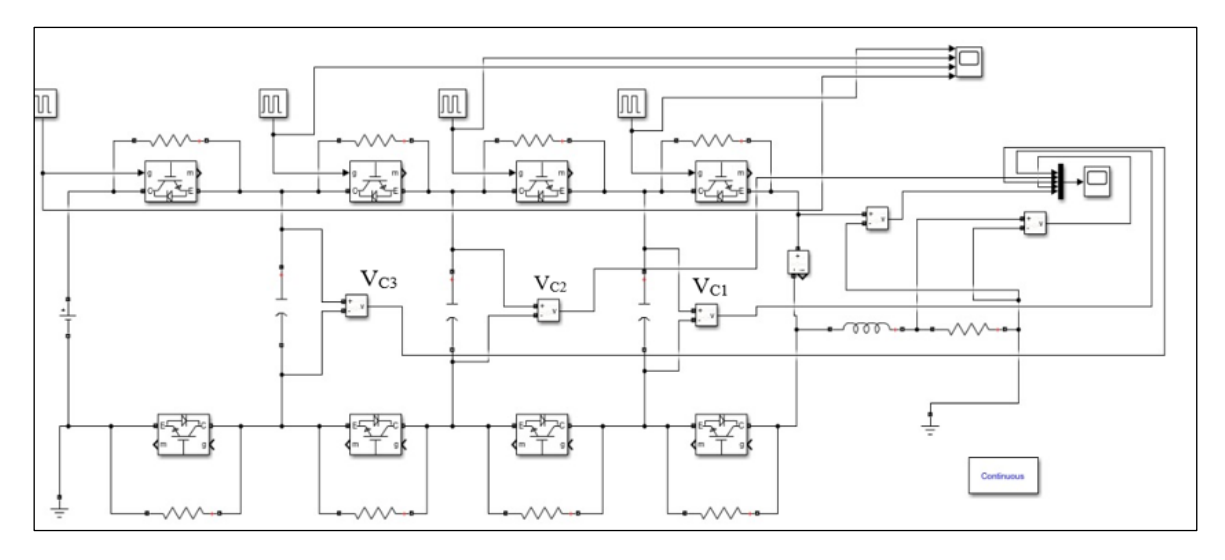

Figura 23. Convertidor multinivel de capacitores flotantes de cuatro celdas Autor: (Solano Saenz, Fabre, & Gateau, 2016)

# **2.5.1. Dimensionamiento de capacitores**

A continuación, se procede a calcular el valor de los capacitores que forman parte del convertidor multinivel.

# **2.5.1.1. Voltaje de capacitores**

 Gracias a (Fabre, Philippe, Guillaume , & Marc , 2017) donde habla sobre el dimensionamiento de los voltajes de uno o varios capacitores se ha podido evaluar el voltaje de los capacitores que integran el circuito a modelar.

$$
Vc = k \frac{Ve}{N}
$$
 (21)

Donde:

 $V<sub>C</sub>$  = Voltaje del capacitor

Ve = Voltaje de la fuente de entrada

N = Número de celdas

K = Número de capacitores

| <b>VOLTAJES DE LOS CAPACITORES</b> |                       |                                       |              |  |  |
|------------------------------------|-----------------------|---------------------------------------|--------------|--|--|
| Voltaje del Capacitor              | <b>Cálculo</b>        | Procedimiento                         | Valor        |  |  |
| V. Capacitor 1                     | $VC1 = \frac{Ve}{N}$  | $VC1 = \frac{200Vdc}{4}$              | $VC1 = 50V$  |  |  |
| V. Capacitor 2                     | $VC2 = 2\frac{Ve}{N}$ | $\overline{VC2} = 2 \frac{200Vdc}{4}$ | $VC2 = 100V$ |  |  |
| V. Capacitor 3                     | $VC3 = 3\frac{Ve}{N}$ | $VC3 = 3 \frac{200Vdc}{4}$            | $VC3 = 150V$ |  |  |

TABLA 4

Fuente: Autor

# **2.5.1.2. Valor de capacitores para la estructura del convertidor multinivel de capacitores flotantes.**

 Según (Fabre, Philippe, Guillaume , & Marc , 2017)**,** menciona que el capacitor puede calcularse a través de la siguiente formula:

$$
iC = \frac{cd\,vc}{dt} \tag{22}
$$

$$
iL = \frac{c \Delta V l}{(1-d)T} \tag{23}
$$

$$
C = \frac{I_o}{n * Fr * \Delta V} \tag{24}
$$

Es importante mencionar que la Ecuación 24 solo se utiliza para el cálculo de un capacitor, ya que en el caso de que haya más de uno habrá que multiplicar el valor por n capacitores. En este sentido, se procede a dimensionar los valores de cada capacitor tomando en cuenta que caída de voltaje  $(\Delta V)$  es del 2%.

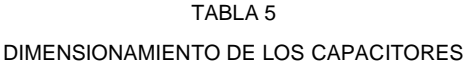

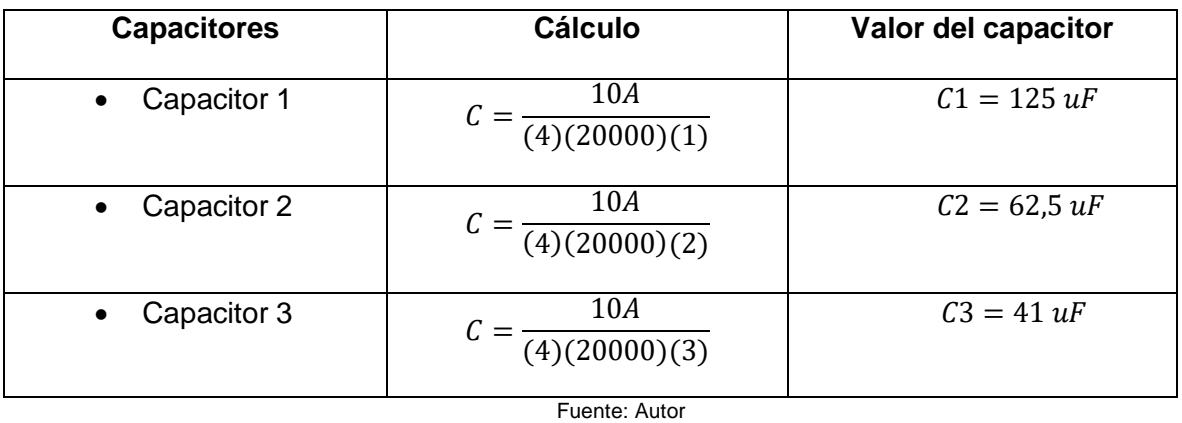

### **2.5.2. Dimensionamiento de inductancia**

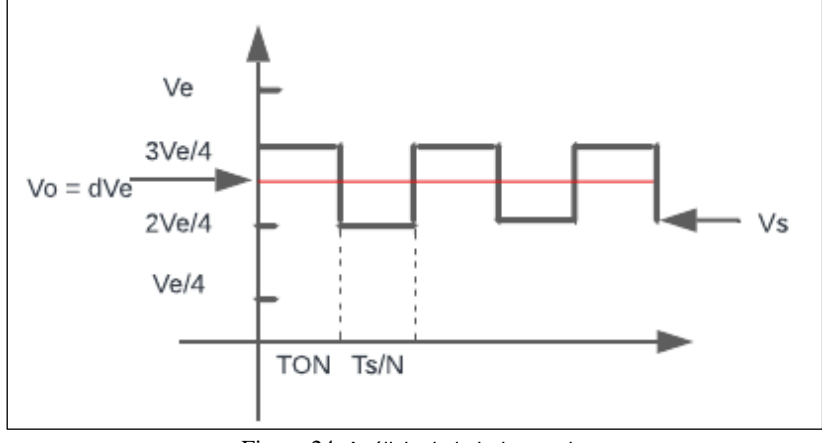

Figura 24. Análisis de la inductancia Autor: Autor

$$
V_o = dV_e
$$
  

$$
V_S = kV_e
$$

Donde k puede ser:  $k = \{1, 2, ..., N\}$ 

$$
V_L = V_S - V_O \tag{25}
$$

$$
\frac{L\Delta I}{\Delta T} = V_S - V_O \tag{26}
$$

$$
\frac{L\Delta I}{TON} = V_S - V_O \tag{27}
$$

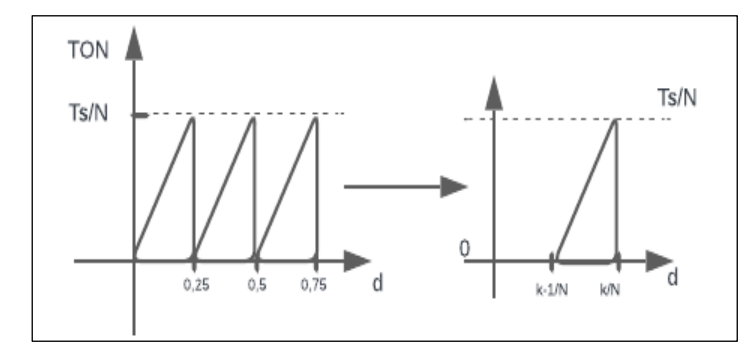

Figura 25. Análisis de la inductancia Autor: Autor

$$
V_S = \frac{k}{N} V_e
$$

$$
T_{ON} = \left(\frac{\frac{T_S}{N}}{\frac{1}{N}}\right)(d - \frac{K - 1}{N})
$$
\n(28)

$$
T_{ON} = T_S(d - \frac{K - 1}{N})
$$
\n(29)

Reemplanzado Vs

$$
\frac{L\Delta I}{T_{ON}} = \frac{k}{N} V_e - dV_e \tag{30}
$$

 $Reemplazando T<sub>ON</sub>$ 

$$
\frac{L\Delta I}{T_S(d-\frac{k}{N}+\frac{1}{N})} = V_e\left(\frac{k}{N}-d\right) \tag{31}
$$

Igualando a Z en ambos lados

$$
\frac{LN}{T_S(Z + \frac{1}{N})} = -ZV_e \tag{32}
$$

$$
\Delta I = \frac{-v_s r_s}{L} Z(Z + \frac{1}{N})
$$
\n(33)

$$
\Delta I = \frac{-v_s r_s}{L} (Z^2 + \frac{Z}{N}) \tag{34}
$$

$$
2Z + \frac{1}{N} = 0
$$
  
\n
$$
Z = \frac{-1}{2N}
$$
  
\n
$$
Z = d - \frac{k}{N}
$$
  
\n
$$
d = \frac{k}{N} - \frac{1}{2N}
$$
\n(35)

$$
\Delta I = \frac{-V_e T_s}{L} \left( -\frac{1}{2N} \right) \left( -\frac{1}{2N} + \frac{1}{N} \right) \tag{36}
$$

$$
\Delta I = \frac{V_e T_s}{L^2 N} \left(\frac{1}{2N}\right)
$$

$$
\Delta I = \frac{V_e}{4N^2 L F_s} \tag{37}
$$

Donde I = corriente de la carga a soportar 10 A

$$
T_s = \frac{1}{F}
$$

La frecuencia es igual a F= 20KHz

$$
L = \frac{200V}{4(4)^2(0.3)(20000)}
$$
  
 
$$
L = 512uH
$$

#### **2.5.3. Simulación del circuito conmutado en estado estable.**

El circuito se realiza en el software Matlab b18 en el entorno Simulink, en el cual, se puede encontrar variedad de elementos necesarios para la construcción del convertidor multinivel de capacitores flotantes, el mismo que se detalla en la Figura 26.

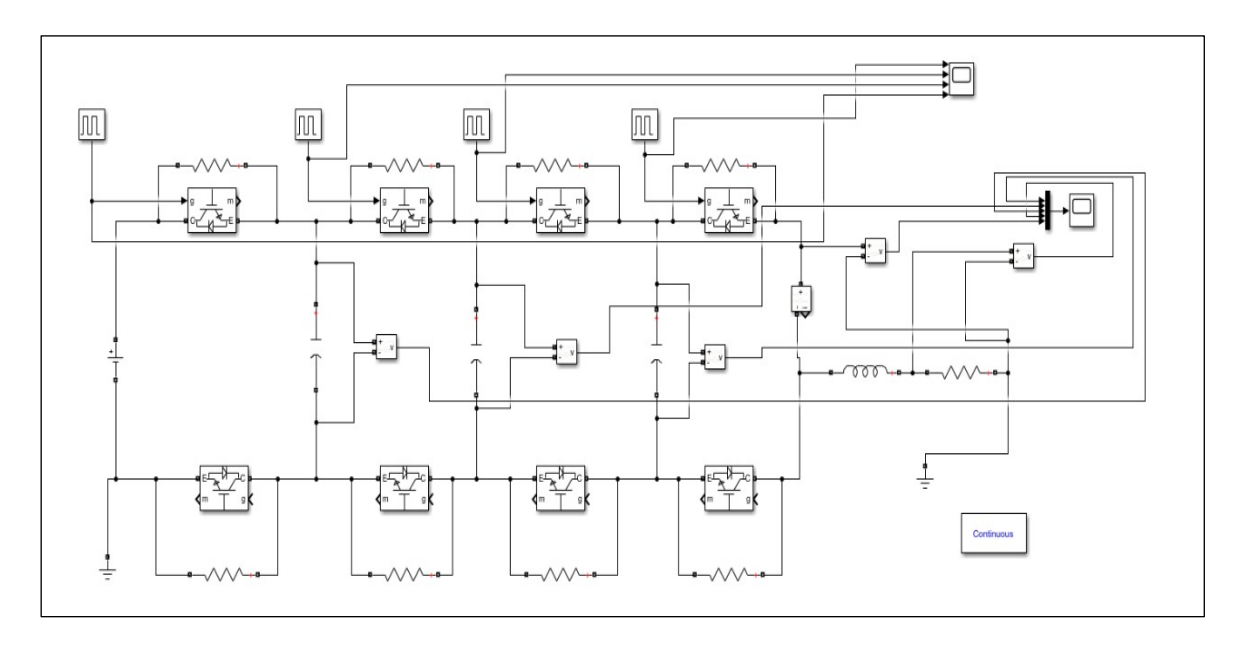

Figura 26. Construcción del convertidor multinivel de capacitores flotantes de cuatro celdas Fuente: Autor

#### **2.6 Validación de los modelos mediante simulación.**

En esta sección se detallará las variables a utilizar en el circuito a modelar, las mismas que serán simuladas en el software Matlab 2018.

#### **a. Simulación de voltaje de salida a 24V DC**

En la figura 27 se muestra las formas de onda de color celeste, correspondiente al voltaje del capacitor 1 que llega hasta 50 V, la forma de onda de color rojo, que corresponde al voltaje del capacitor 2 llega hasta 100 V, y por último la forma de onda de color naranja, correspondiente al voltaje del capacitor 3 llega hasta 150 V. Además, se puede observar que el voltaje de salida de 24 VDC (Color verde) conmuta entre 0 y 50V DC, esto debido a que el voltaje de entrada de 200VDC se ha dividido en 4 partes, 50V DC en cada celda o nivel, como se menciona en la sección 2.5.1.1 del presente capítulo.

En la Tabla 6 se puede evidenciar los valores de los voltajes de los diferentes elementos medidos a 24V de salida.

TABLA 6 SIMULACIÓN DE VOLTAJE DE SALIDA A 24 V

| Voltaje del capacitor   | Voltaje | Color forma de onda |
|-------------------------|---------|---------------------|
| Voltaje del Capacitor 1 | 50 V    | celeste             |
| Voltaje del capacitor 2 | 100 V   | rojo                |
| Voltaje del capacitor 3 | 150 V   | naranja             |
| Voltaje de salida (Vs)  | 72 V    | verde               |
| Corriente $I(L)$        | 5.8 A   |                     |

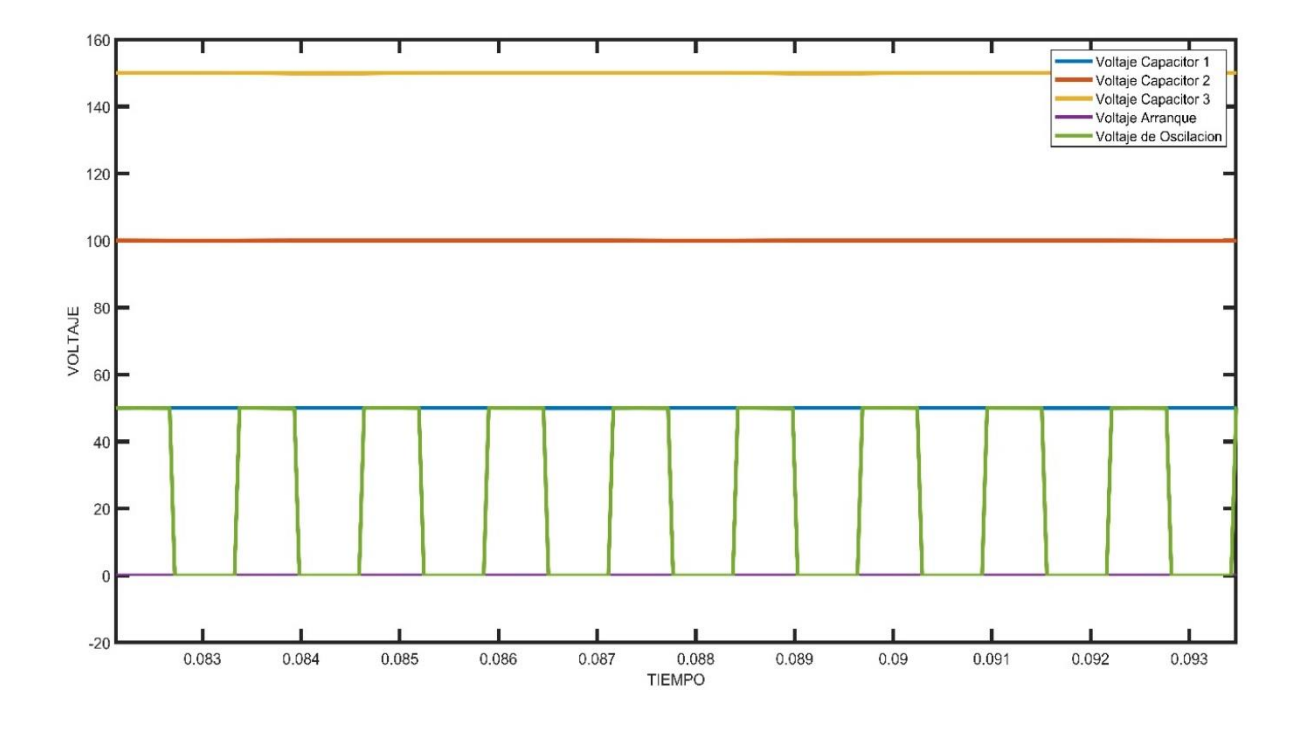

Figura 27.Simulación de voltaje de salida de 24 V DC con una corriente máxima de salida de 6 A Fuente: Autor

La Figura 28 indica la corriente máxima que circula en la salida de inductor, como se puede observar la corriente I(L) es de 5.8 A con una carga cuya resistencia es de 4.1 Ohms.

En la parte B de la Figura 28 se puede observar el rizado en la corriente que se genera en la salida del Inductor I(L).

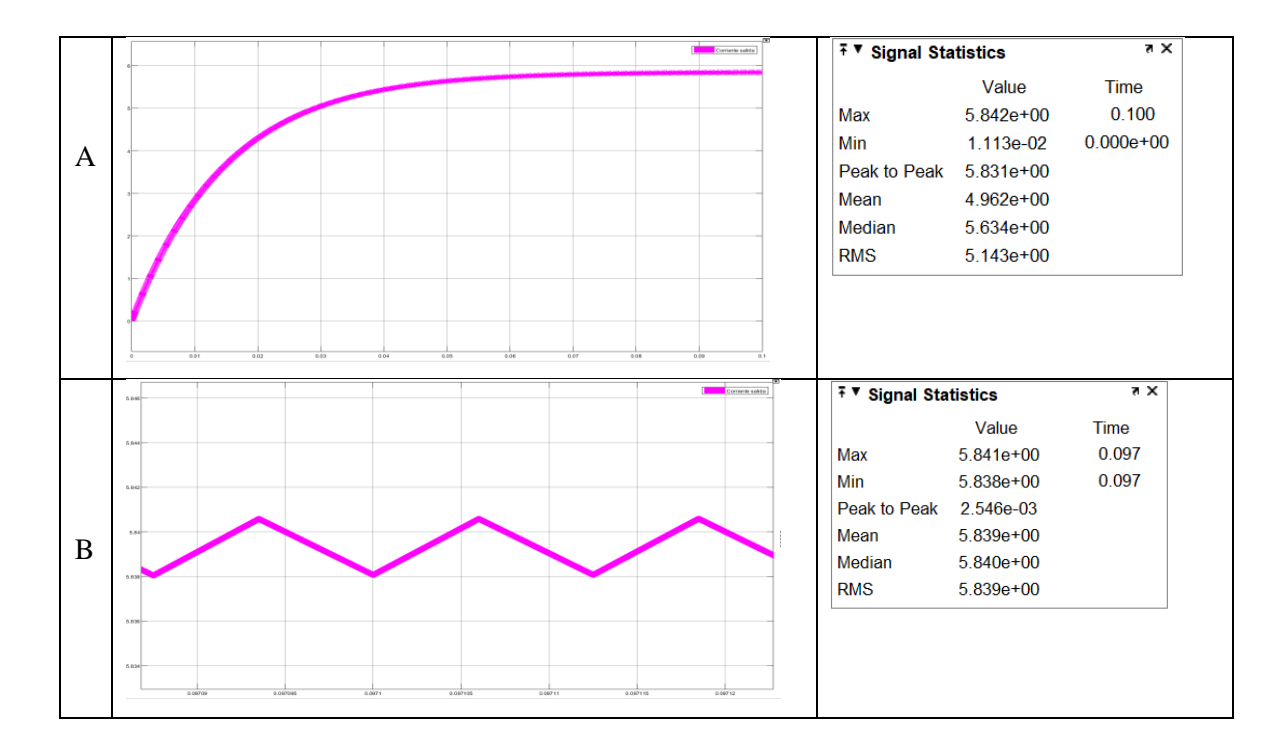

Figura 28.Simulación de corriente a la salida del circuito Fuente: Autor

### **b. Simulación de voltaje de salida a 72 V DC**

La a Figura 29 se muestra las formas de onda de color celeste, correspondiente al voltaje del capacitor 1 llega hasta 50 V, la forma de onda de color azul, que corresponde al rojo del capacitor 2 llega hasta 100 V, y por último la forma de onda de color naranja, correspondiente al voltaje del capacitor 3 llega hasta 150 V. Además, se puede observar que el voltaje de salida de 72 VDC conmuta entre 50 y 100V DC es decir en la segunda celda, esto debido a que el voltaje de entrada de 200VDC se ha dividido en 4 partes, 50V DC en cada celda o nivel, como se menciona en la sección 2.5.1.1 del presente capítulo.

En la Tabla 7 se puede evidenciar los valores de los voltajes de los diferentes elementos medidos a 24V de salida.

| Voltaje del capacitor   | Voltaje | Color forma de onda |  |  |  |
|-------------------------|---------|---------------------|--|--|--|
| Voltaje del Capacitor 1 | 50 V    | celeste             |  |  |  |
| Voltaje del capacitor 2 | 100 V   | rojo                |  |  |  |
| Voltaje del capacitor 3 | 150 V   | naranja             |  |  |  |
| Voltaje de salida (Vs)  | 72 V    | verde               |  |  |  |
| Corriente $I(L)$        | 2.6A    |                     |  |  |  |

TABLA 7 SIMULACIÓN DE VOLTAJE DE SALIDA A 72 V

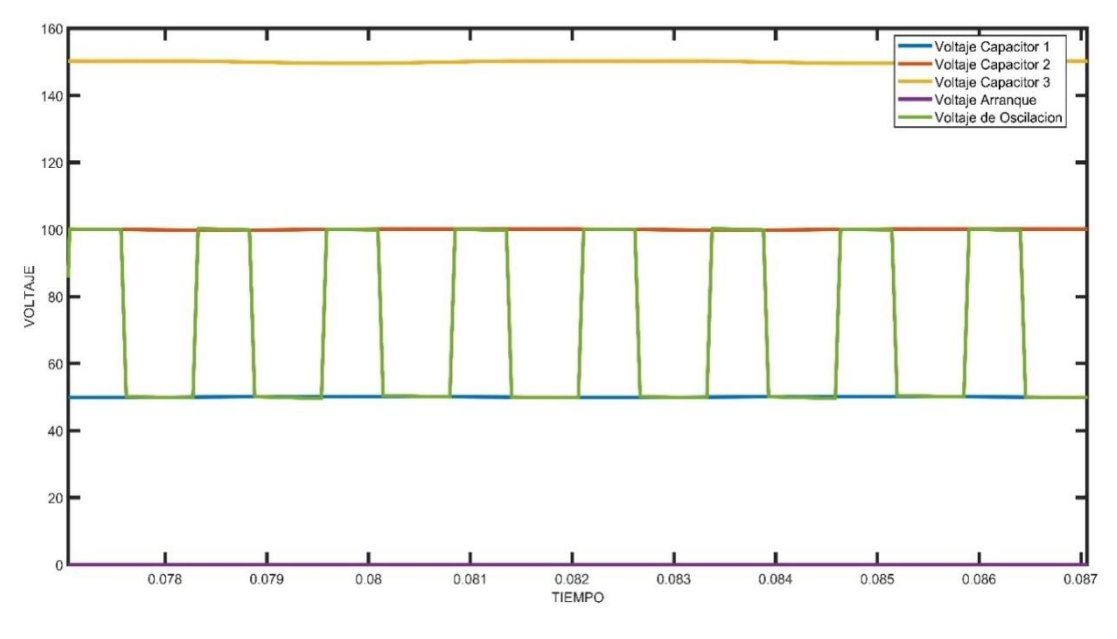

Figura 29.Simulación de voltaje de salida de 72 V DC con una corriente de salida de máxima de 3 A. Fuente: Autor

La Figura 30 indica la corriente máxima que circula en la salida de inductor despreciando el rizado que se genera en el mismo, como se puede observar la corriente I(L) es de 2.6 A con una carga cuya resistencia es de 32 Ohms.

En la parte B de la Figura 30 se puede observar el rizado en la corriente que se genera en la salida del Inductor (L).

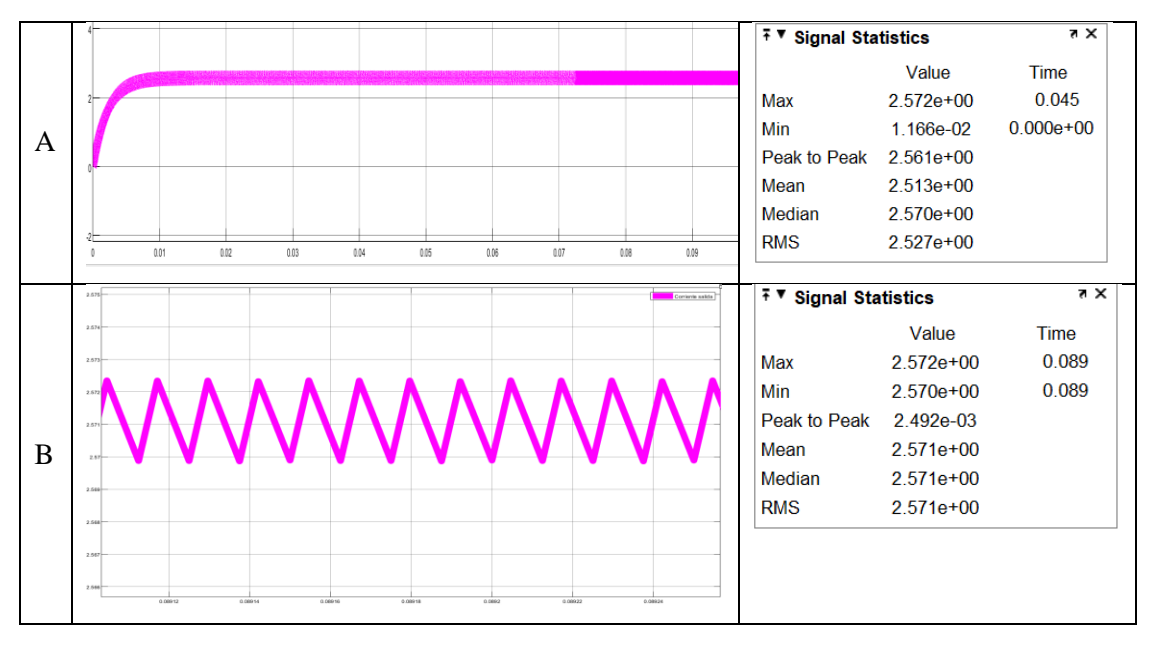

Figura 30.Simulación de corriente a la salida del circuito Fuente: Autor

 El presente capítulo se inició con el diseño del convertidor multinivel de capacitores flotantes de cuatro celdas tomando como base la topología mostrada en la Figura 15, la misma que indica una fuente de entrada, la cual tendrá un voltaje de 200Vdc, 8 Mosfets de conmutación, y 3 capacitores (C1, C2, C3) que de acuerdo a su dimensionamiento los valores obtenidos son 50V,100V Y 150V respectivamente, además a su salida cuenta con un filtro de salida inductivo para reducción del rizado de la corriente del circuito.

 A continuación, se simuló el circuito del convertidor multinivel de capacitores flotantes con los elementos que lo integran obteniendo los siguientes resultados:

#### a. Pruebas a 200Vdc / salida 24Vdc

En esta prueba se logra evidenciar que el voltaje de cada celda se divide en 50VDC, además se observa que el voltaje de salida conmuta en la primera celda, es decir entre 0V y 50V correspondiente del primer capacitor  $C_1$ , obteniendo así un voltaje de salida V<sub>s</sub> de 24Vdc y una corriente de salida I<sub>L</sub> de 5.8 A.

#### b. Pruebas a 200Vdc / salida 72Vdc

Para finalizar se realizaron pruebas con un voltaje de salida de 72Vdc, donde se puede observar que el voltaje de oscilación se encuentra entre el voltaje del capacitor 1 ( $C_1$ ) y voltaje del capacitor 2  $(C_2)$ , es decir en la celda 2, además se logra identificar que a la salida del circuito se obtiene una corriente I<sub>L</sub> de 2.6 A.

# **CAPITULO III**

# **IMPLEMENTACIÓN DE CONVERTIDOR MULTINIVEL DE CAPACITORES FLOTANTES DE CUATRO CELDAS**

En el presente capítulo se realiza la implementación del prototipo de un convertidor multinivel de capacitores flotantes de cuatro celdas, en el cual se presenta el diseño del circuito, la construcción y el análisis de los resultados obtenidos en las pruebas de salida con 24Vdc y 72Vdc.

# **3.1. Implementación del convertidor multinivel de capacitores flotantes de cuatro celdas.**

En la Tabla 8 se muestra todos los elementos que fueron dimensionados para la construcción del convertidor multinivel de capacitores flotantes.

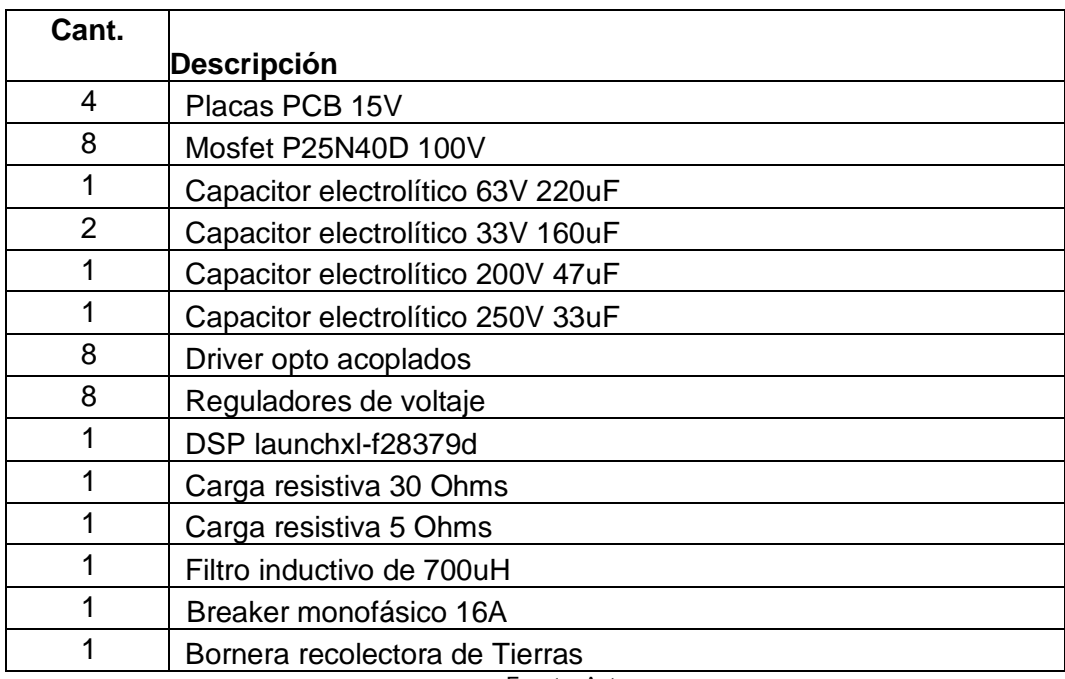

TABLA 8

DESCRIPCIÓN MATERIALES A UTILIZAR EN EL CONVERTIDOR MULTINIVEL

Fuente: Autor

### **3.1.1. Diagrama de bloques**

En la siguiente Figura 31 se muestra el diagrama de bloques del convertidor multinivel de capacitores flotantes. Se presentan a continuación las características técnicas de cada bloque que conforma el sistema.

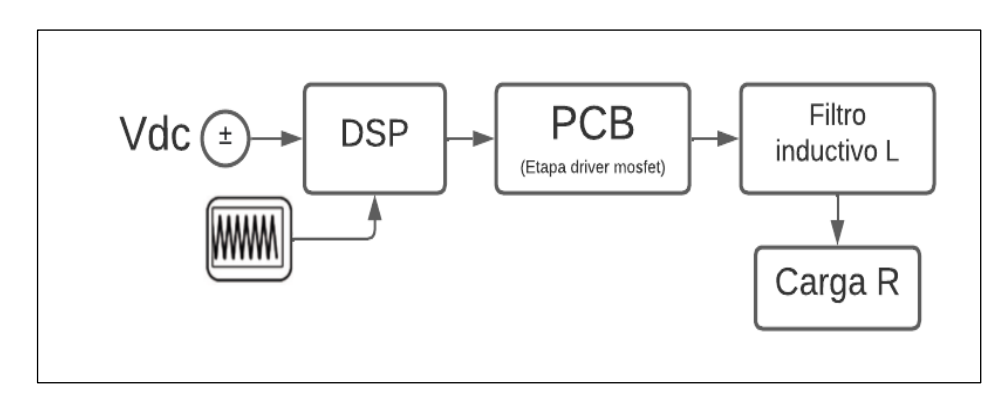

Figura 31. Diagrama de bloques del convertidor multinivel Fuente: Autor

- a. DSP: la estrategia de modulación se basa en la modulación Phase-Shifted multinivel PWM (PSPWM) ya que permite que cada celda se module mediante PWM y la portadora de la k-ésima celda se encuentre desfasada 90°, permitiendo obtener una mayor eficiencia para llevar a cabo la modulación,
- b. Etapa driver: para la correcta activación y desactivación del semiconductor de potencia es importante adecuar los niveles de voltajes necesarios para cada celda, dicha exigencia la satisface el mosfet P25N40D.
- c. Filtro inductivo: es el encargado de disminuir el rizado de corriente generado en el proceso de conversión.

# **3.1.2. Esquemático y conexión del convertidor multinivel de capacitores flotantes.**

La Figura 32 muestra el esquemático completo del convertidor multinivel de capacitores flotantes con sus respectivas conexiones entre los distintos elementos empleados.

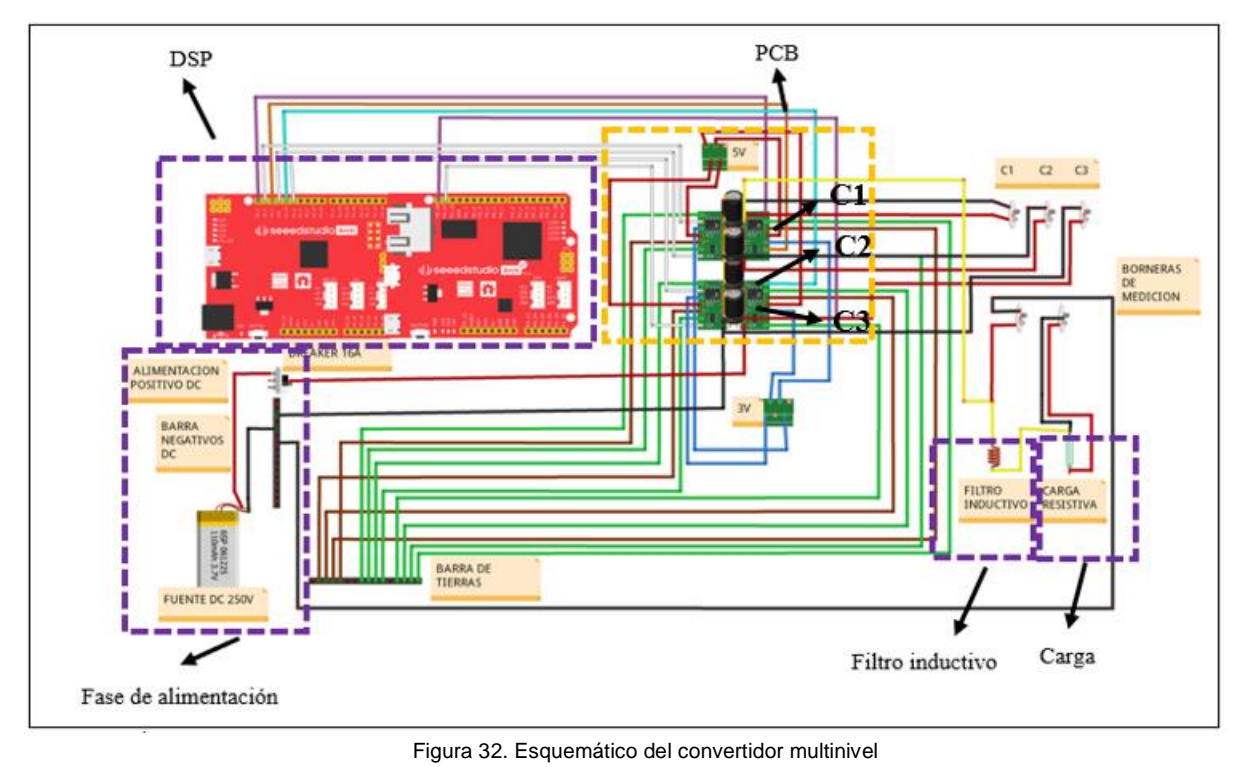

Fuente: Autor

 Es importante mencionar que el esquemático se encuentra realizado con el color de las líneas que representan al cable de forma física. La descripción detallada de cada una de las etapas del circuito esquemático, así como también las respectivas conexiones y el significado de los colores de las líneas, se muestran dentro de la guía de usuario en el Anexo C.

# **3.1.3. Ensamblaje de elementos en las placas PCB**

 La Figura 33 muestra la construcción del convertidor multinivel de capacitores flotantes de cuatro celdas, en el cual se puede observar el montaje de todos los elementos descritos dentro de la Tabla 8. Este convertidor se estructuró básicamente partiendo del circuito utilizado en la Figura 16, donde se puede observar 3 capacitores, cada uno ubicado en el punto medio de cada celda cumpliendo la función de dividir el voltaje en cada una de estas, además cada celda o nivel cuenta con 2 Mosfets P25N40D que conmutan, permitiendo así la circulación de corriente a lo largo del dispositivo.

Además, para protección de del circuito de picos de voltaje y tensiones elevadas se utilizan drivers opto acoplados Ucc5320 y reguladores de voltaje que brindan los niveles de voltaje necesarios a los drivers opto acoplados.

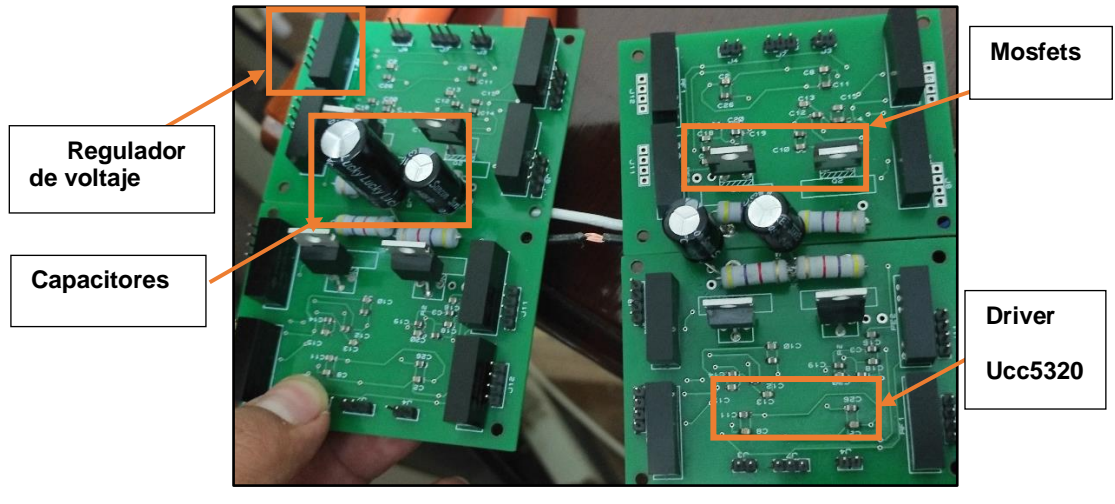

Figura 33. Ensamblaje de elementos del convertidor multinivel Fuente: Autor

# **3.1.4. Construcción de filtro inductivo**

 Utilizando el conductor de cobre esmaltado calibre 14 se procede a bobinar sobre el núcleo de ferrita de tipo E N87, donde se procuró que exista una mínima separación entre cada vuelta, tal como se muestra en la Figura 34.

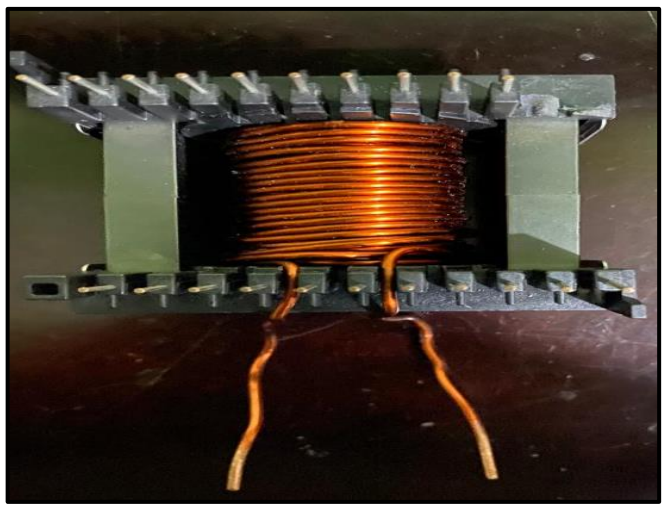

Figura 34. Filtro inductivo Fuente: Autor

 Una vez realizado el arrollamiento se colocó un papel aislante sobre el conductor a fin de evitar posibles daños del mismo, para finalizar se procede a realizar la medición de inductancia utilizando equipos de medición como se puede observar en la Figura 35.

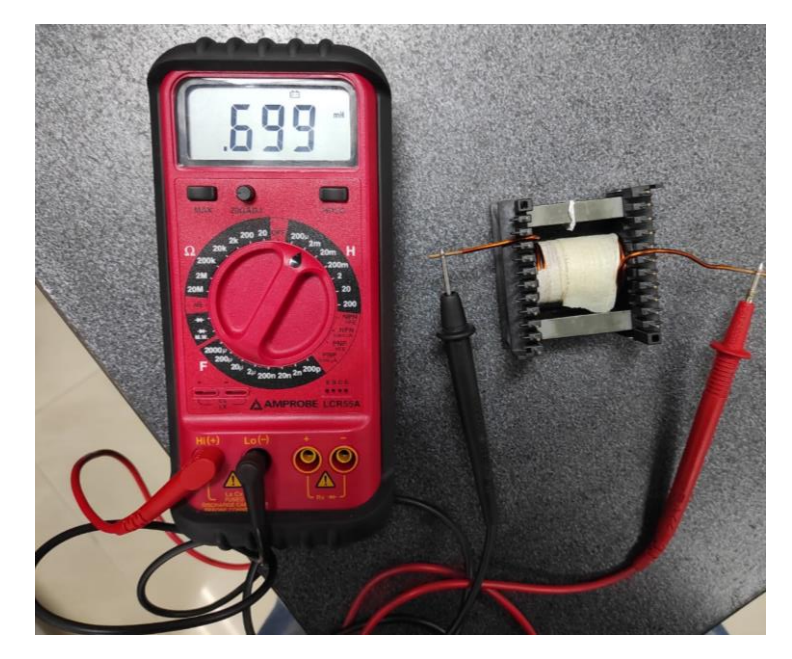

Figura 35. Medición de la inductancia Fuente: Autor

# **3.2. Conexión y pruebas del prototipo de convertidor multinivel de capacitores flotantes**

 Como se muestra en la Tabla 9 la conexión del prototipo se realiza en cascada, es decir avanza nivel por nivel logrando obtener un convertidor multinivel de cuatro celdas.

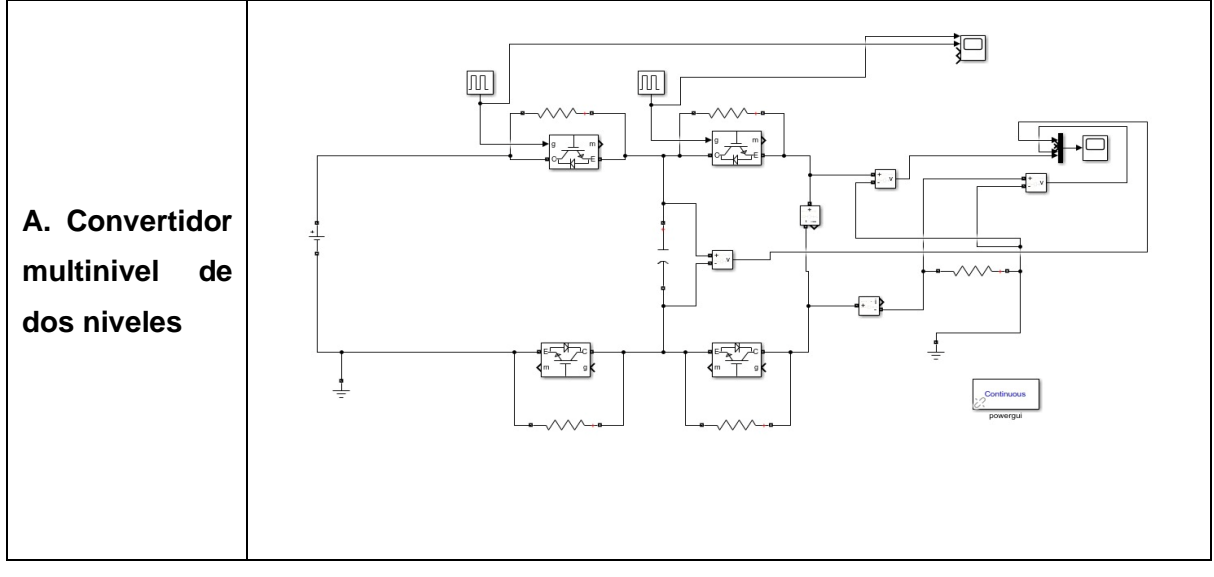

CONEXIÓN DEL CONVERTIDOR MULTINIVEL DE CAPACITORES FLOTANTES DE CUATRO CELDAS

TABLA 9

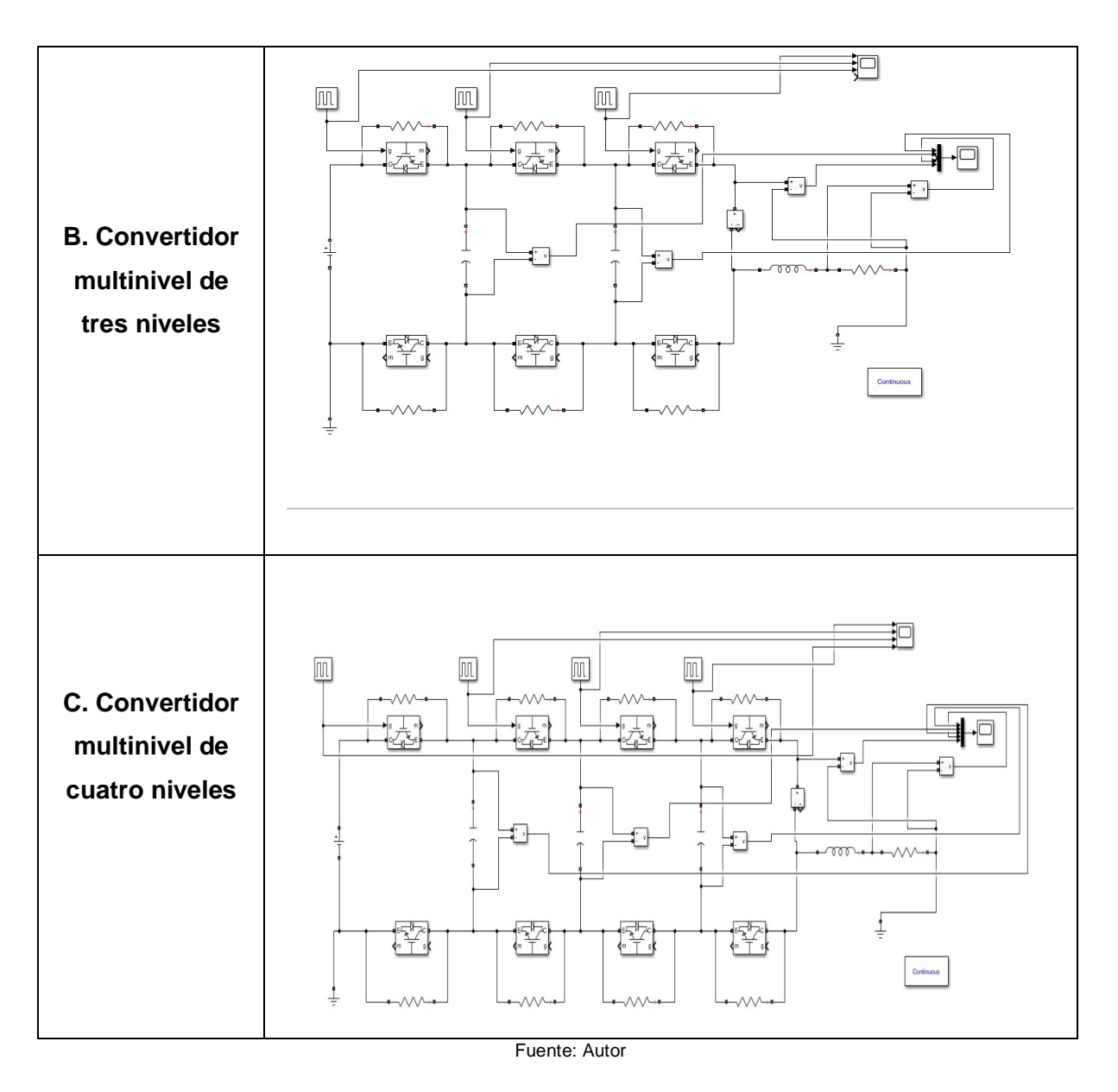

 Como se puede observar en la Tabla 9, se muestra la construcción del convertidor multinivel, donde en el apartado A se indica un convertidor multinivel de dos niveles, el mismo que está constituido por un capacitor flotante C1, mientras que en el aparatado B indica un convertidor de 3 niveles con dos capacitores flotantes C1 y C2. Por último, en el apartado C se observa el convertido multinivel de cuatro niveles con tres capacitores flotantes C1, C2 y C3, logrando obtener el esquemático del convertidor multinivel mostrado en la Figura 32.

# **3.2.1. Estrategias de Modulación**

 Para la construcción del prototipo se inicia con la generación de la modulación phase shift de cada uno de los Mosfets (Interruptores) tal como se mencionó en el capítulo 2, donde cada modulación se desplaza 90 grados una de otra, tal como indica la Tabla 10.

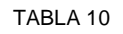

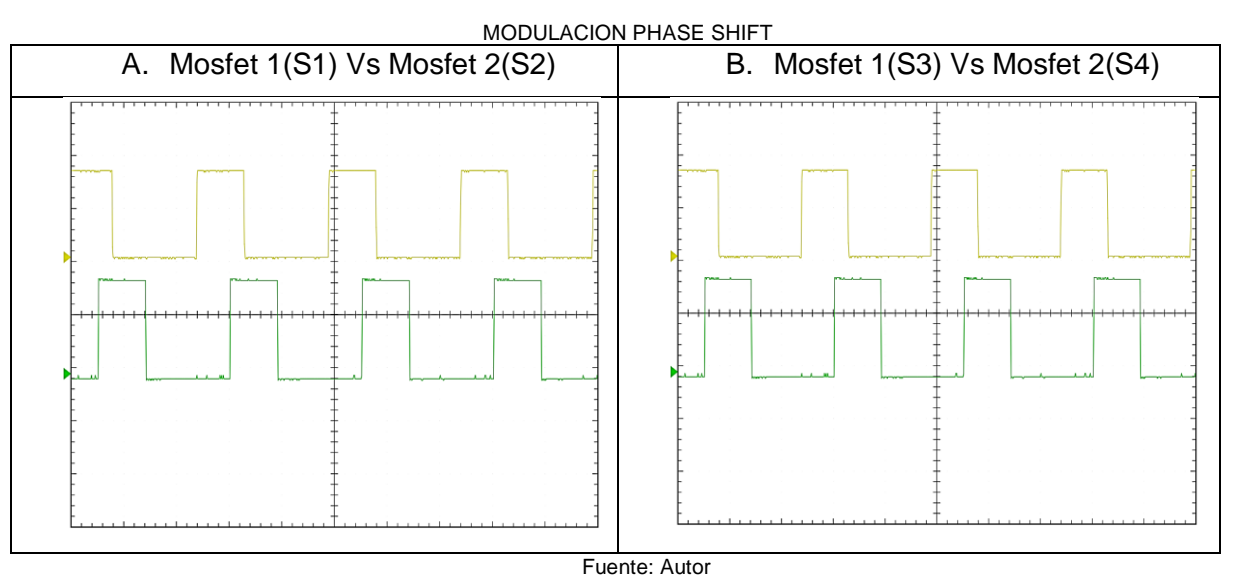

 El apartado A de la Tabla 10 se muestra la modulación del Mosfet (S1) 1 que es a 0° y del Mosfet 2 (S2) a 90°. Mientras que en el partado B se puede observar la modulación del Mosfet 3 (S3) que es a 180° y del Mosfet 4 (S4) a 270°.

# **3.2.2. Resultados experimentales**

Las pruebas realizadas fueron tomadas con la ayuda del instrumento de diagnóstico Hantek 6022BE a una escala de x1000 y con puntas de medición diferencial a una escala de x500, por consiguiente, todas las mediciones se dividieron para 2.

 Además, se realizaron pruebas de funcionamiento por cada nivel del convertidor, tal como muestra la Tabla 11 donde se observan los diferentes resultados:

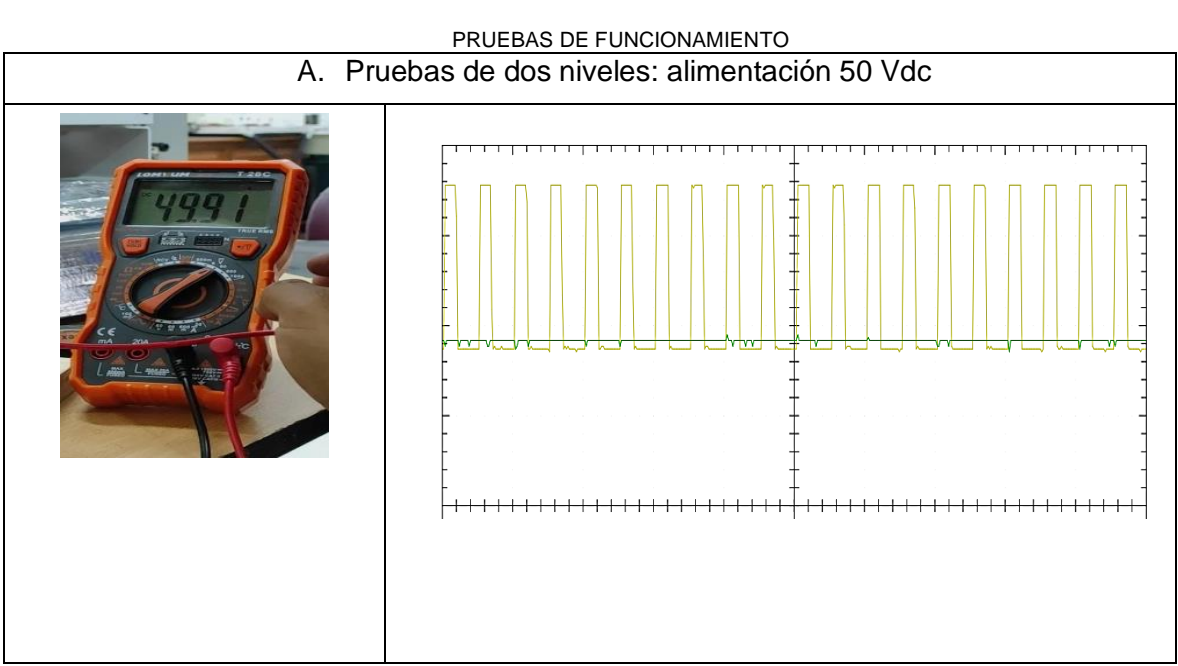

TABLA 11

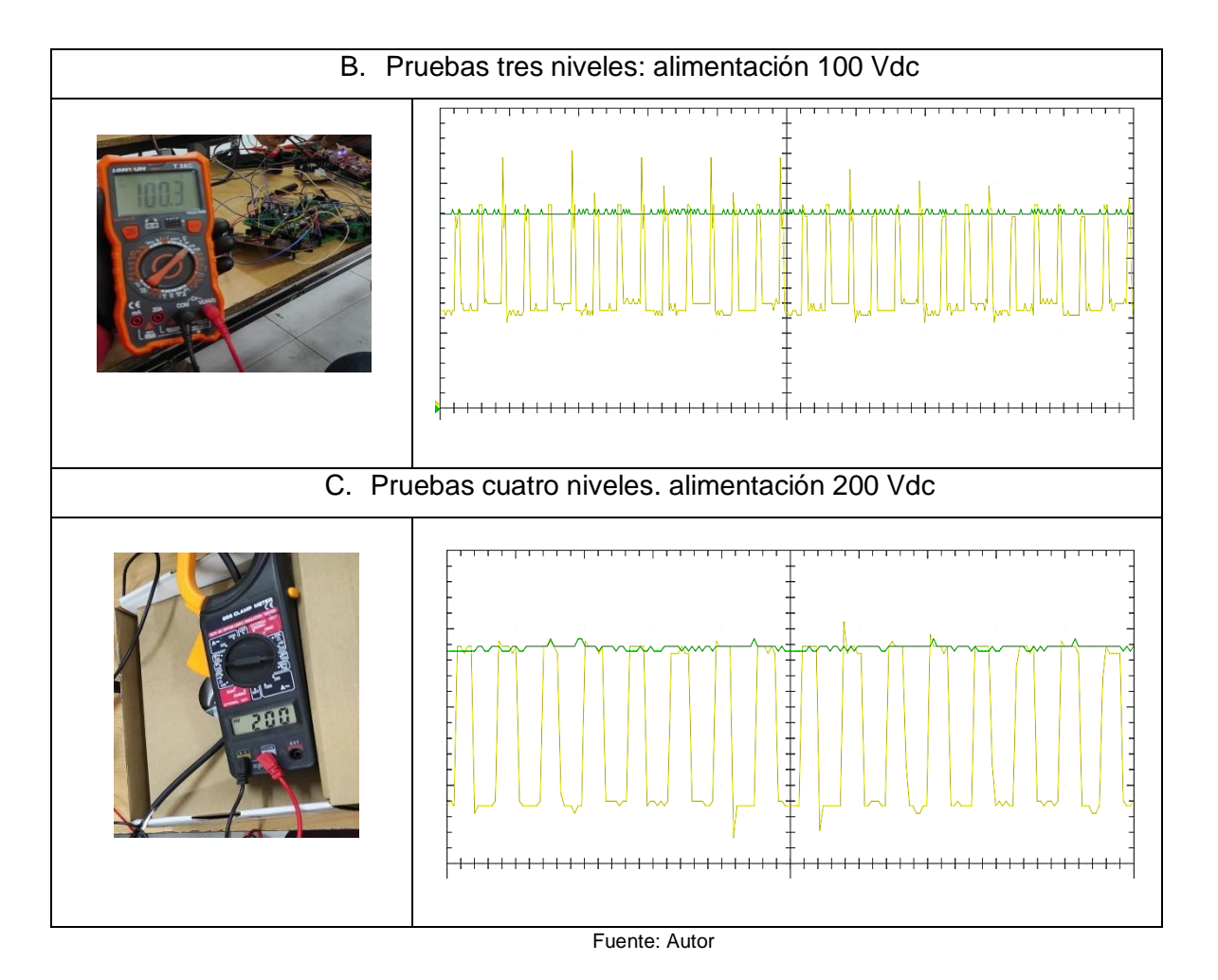

 Como indica la Tabla 11 se realizan tres pruebas de funcionamiento del convertidor multinivel, en el apartado A muestra las pruebas realizadas en dos niveles con una entrada de 50 Vdc, en el cual la figura amarilla es la salida de voltaje que oscila entre 0 y el voltaje del capacitor 1.

 A continuación, se realizan pruebas de 3 niveles con 100 Vdc de entrada, donde el apartado B de la Tabla 11 indica que el voltaje de oscilación (forma de onda amarilla) tiene rizado, por lo cual se procedió a mejorar la calidad de la onda, para esto se incrementó capacitores cerámicos en paralelo a los capacitores electrolíticos, tal como indica la Figura 35.

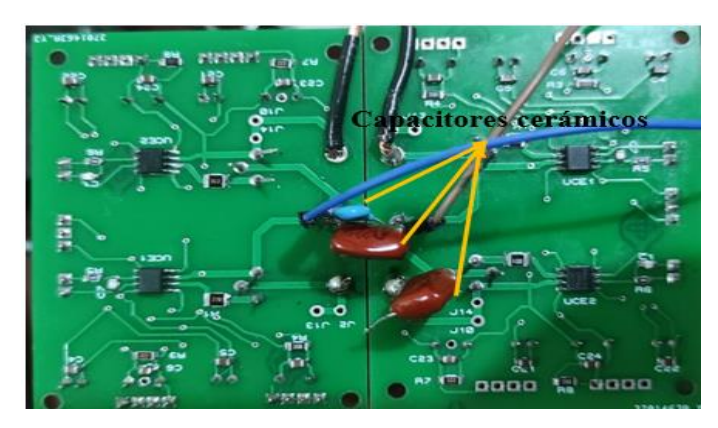

Figura 36. Montaje capacitores cerámicos para mejorar calidad de onda Fuente: Autor

 Una vez realizado este proceso, se procede a realizar pruebas de funcionamiento con cuatro niveles del convertidor, y como indica el apartado C de la Tabla 11 la onda de oscilación ha mejorado considerablemente, por lo cual se da por finalizado el ensamblaje de los cuatro niveles del convertidor de capacitores flotantes y se procede a las realizar pruebas finales con los voltajes y corriente propuestos en el presente trabajo de grado. La ubicación y el conexionado de los Capacitores C1, C2 y C3 se puede observar en la Figura 32.

# **3.3. Resultados experimentales**

 Al concluir con las pruebas de funcionamiento de cada nivel se tomaron pruebas con voltajes nominales, tal como se describe a continuación:

# **3.3.1. Resultados experimentales 200Vdc de entrada/24Vdc de salida**

# **a) Voltaje de oscilación de salida (Vs)**

La Figura 37 muestra el voltaje de oscilación  $(V_s)$  que se genera a la salida del convertidor multinivel, demostrando el correcto funcionamiento de conmutación de los Mosfets, además se puede observar que el voltaje máximo es de 50V que corresponde al capacitor 1 (C1).

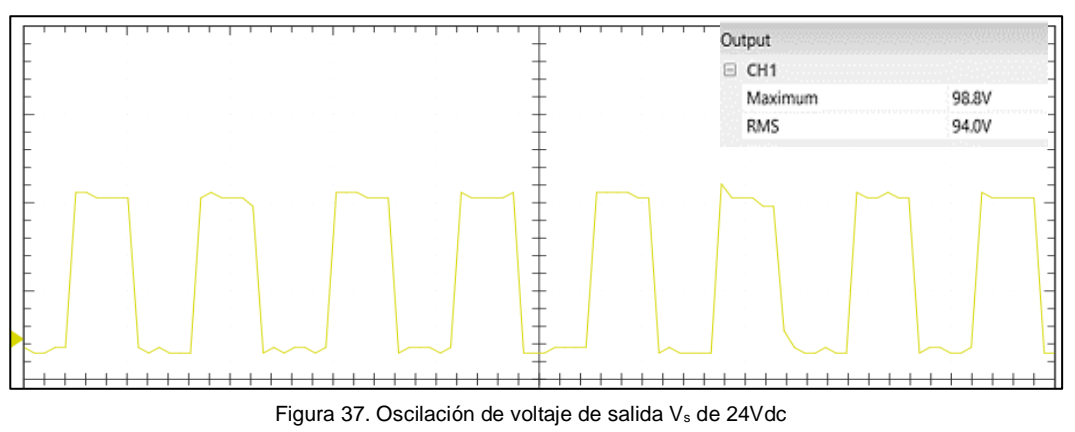

Fuente: Autor

#### **b) Voltaje capacitor 1 y voltaje de oscilación**

 La figura 38 muestra las formas de onda a la salida del convertidor donde el canal 1 (CH1) corresponde al voltaje de oscilación de salida y el canal 2 (CH2) corresponde al voltaje del capacitor 1 (C1).

 Además, se puede observar que el voltaje de salida (Vs) oscila constantemente desde 0V hasta los 50V del capacitor 1, demostrando así el correcto funcionamiento del convertidor multinivel.

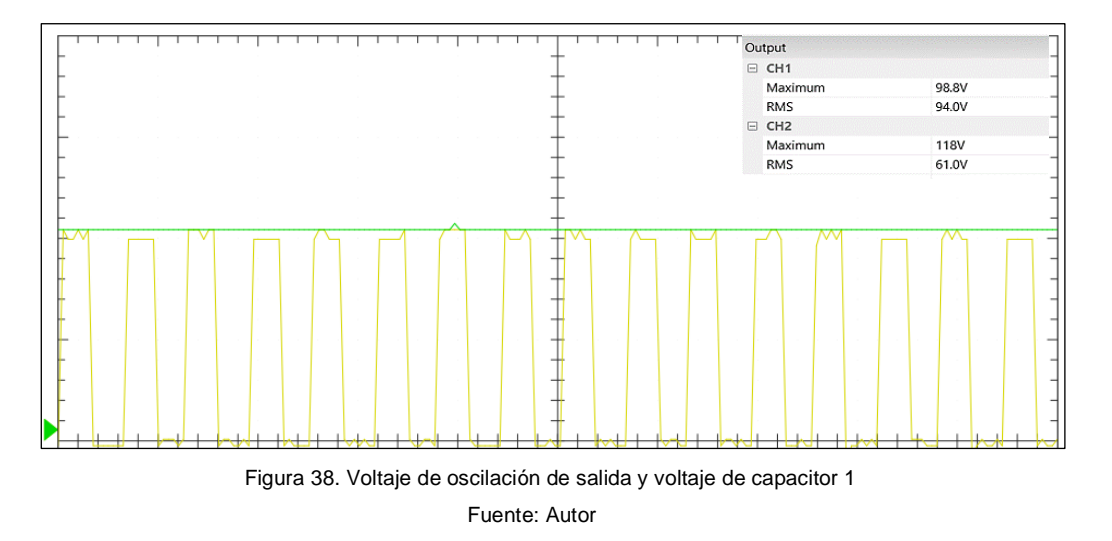

 La Tabla 12 indica los valores medidos por el osciloscopio del Capacitor 1 y el voltaje de salida  $V<sub>s</sub>$  y a su vez indica la relación de transformación que se realiza para obtener el voltaje real de medición.

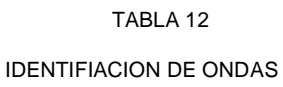

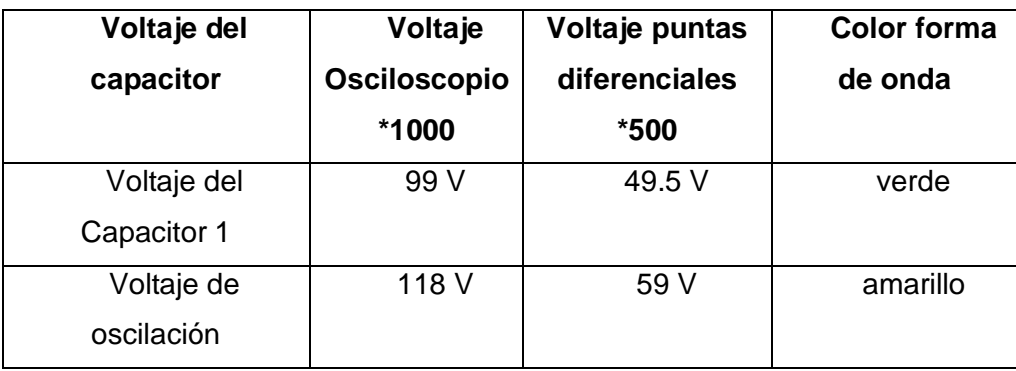

Fuente: Autor

## **c) Corriente de salida (IL)**

 En la Figura 39 se puede observar la forma de onda de la corriente (IL), donde muestra un valor de 4.8 A con un rizado correspondiente al 5% según la ecuación 37 del dimensionamiento del inductor de salida.

Cabe señalar que los equipos de medición tienen un rango de funcionamiento de 5 A por lo cual no se pudo exceder de dicho rango.

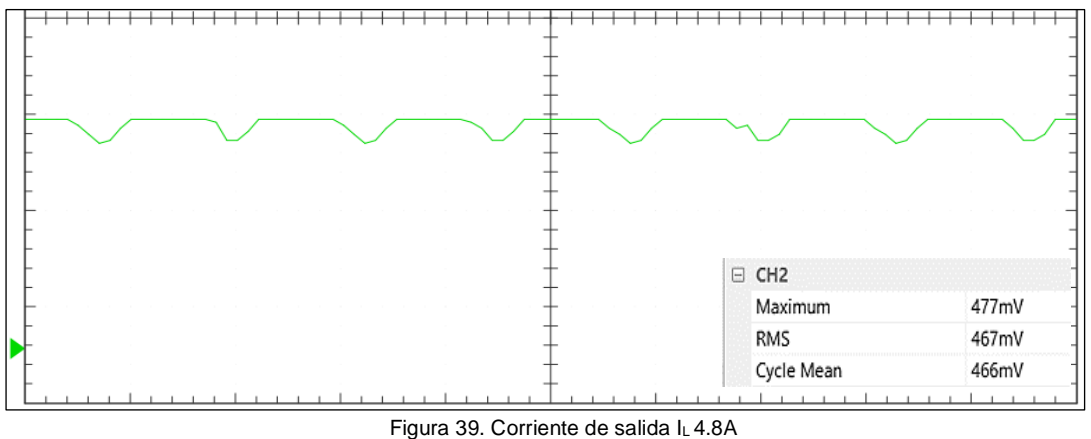

Fuente: Autor

### **3.3.2. Resultados experimentales 200Vdc de entrada/72Vdc de salida**

# **a) Voltaje de oscilación de salida (Vs)**

La Figura 40 muestra el voltaje de oscilación  $(V_s)$  que se genera a la salida del convertidor, además se puede observar que el valor de su voltaje máximo es de 106 V donde 6V son a causa de los picos de voltaje que se genera debido a corrientes parasitas

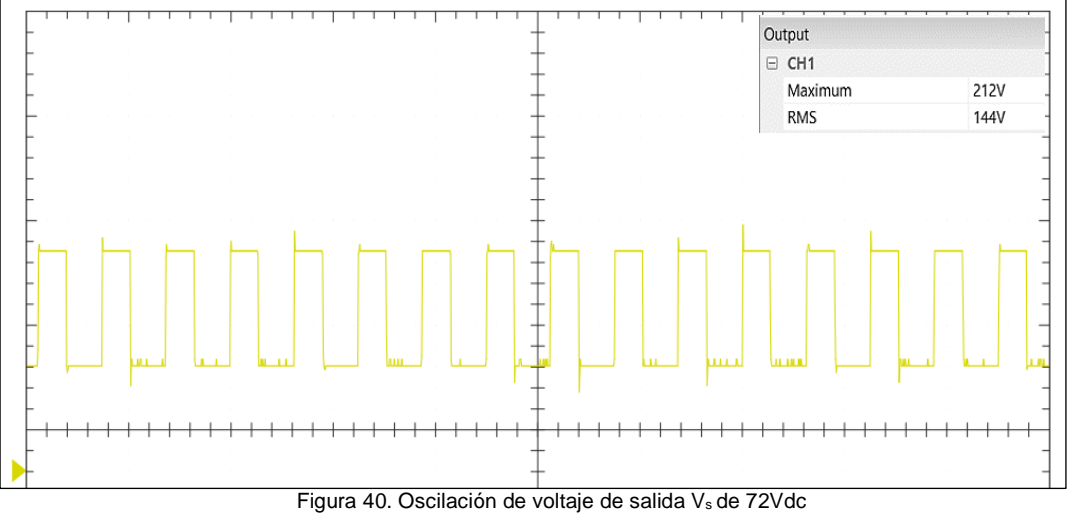

Fuente: Autor

#### **b) Voltaje capacitor (C1, C2) y voltaje de oscilación (Vs)**

En la Figura 41 se puede identificar dos apartados A y B donde el voltaje de oscilación es el mismo y fue medido por el canal 1 (CH1), caso contrario los valores del capacitor 1 y 2 (C1, C2) fueron medidos por el canal 2 (CH2).

Además, hay que tomar en cuenta que el voltaje de salida del apartado A se midió en un ancho de banda de 20us y el mismo voltaje de salida en el apartado B se midió a 10us, pero sus resultados y medidas son los mismos, cabe mencionar que para una mejor visualización se ha tomado esta medida con el osciloscopio físico de 4 canales la misma que se encuentra en el Anexo B apartado b.

Entonces, se puede observar que el voltaje de salida (V<sub>s</sub>) oscila entre los capacitores C1 con un valor de 50V y C2 con un valor de 100V, obteniendo como resultado una salida de 72Vdc.

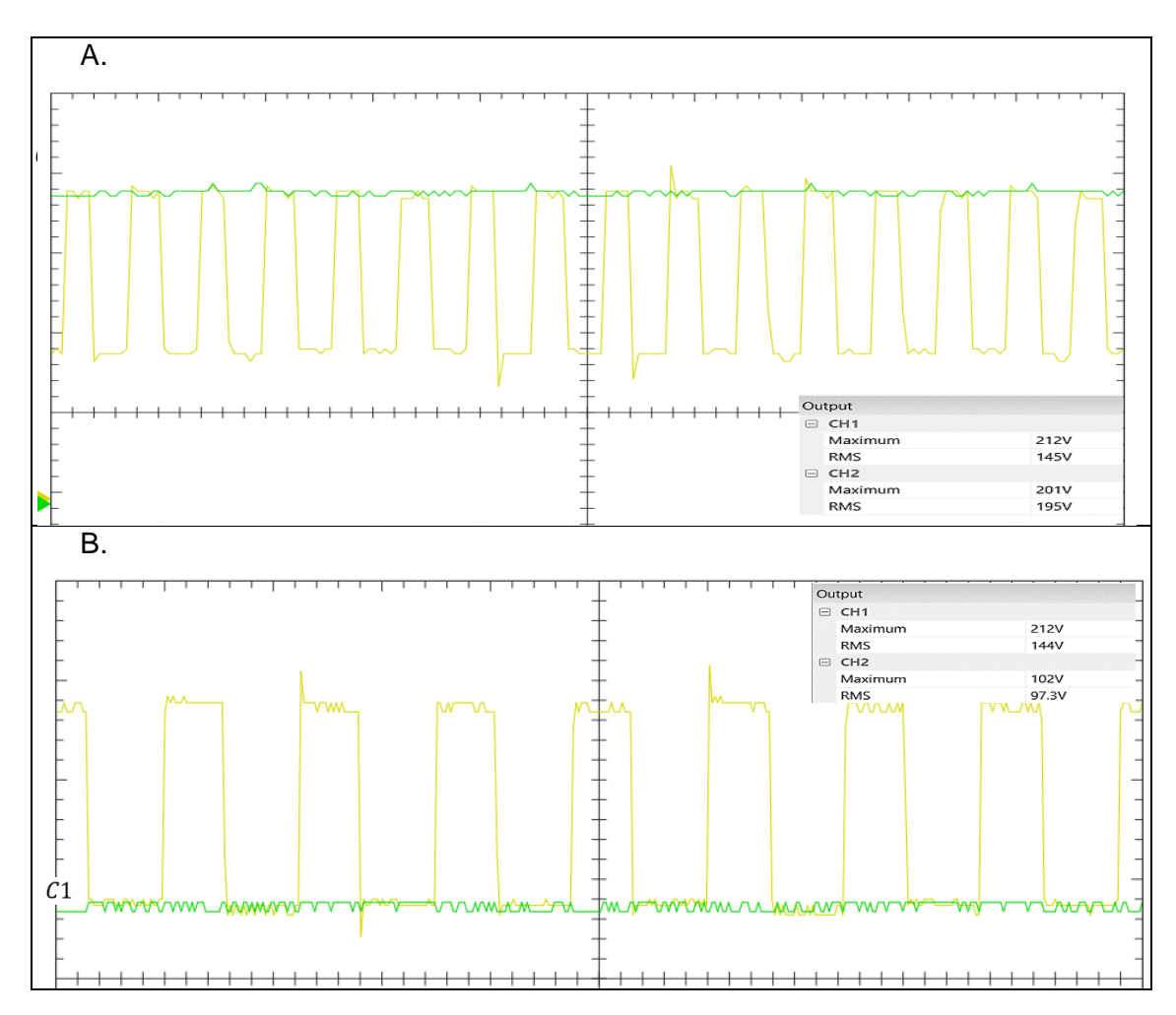

Figura 41. Voltaje de oscilación de salida y voltaje de capacitor 1 Y 2 Fuente: Autor

La Tabla 13 indica los valores medidos por el osciloscopio del Capacitores 1, 2 y el voltaje de salida  $V<sub>s</sub>$  y a su vez indica la relación de transformación que se realiza para obtener el voltaje real de medición.

| Voltaje del capacitor   | Voltaje<br>Osciloscopio<br>$*1000$ | Voltaje puntas<br>diferenciales<br>*500 | <b>Color forma</b><br>de onda |
|-------------------------|------------------------------------|-----------------------------------------|-------------------------------|
| Voltaje del Capacitor 1 | 102V                               | 51 V                                    | verde                         |
| Voltaje del capacitor 2 | 201V                               | 100.5 V                                 | verde                         |
| Voltaje de oscilación   | 212 V                              | 106 V                                   | amarillo                      |

TABLA 13 IDENTIFIACION DE ONDAS

Fuente: Autor

# **c) Corriente de salida (IL)**

En la Figura 42 se observa la forma de onda de la corriente  $(I_L)$ , donde muestra un valor de 2.9 A con un rizado correspondiente al 5% según la ecuación 37 del dimensionamiento del inductor de salida.

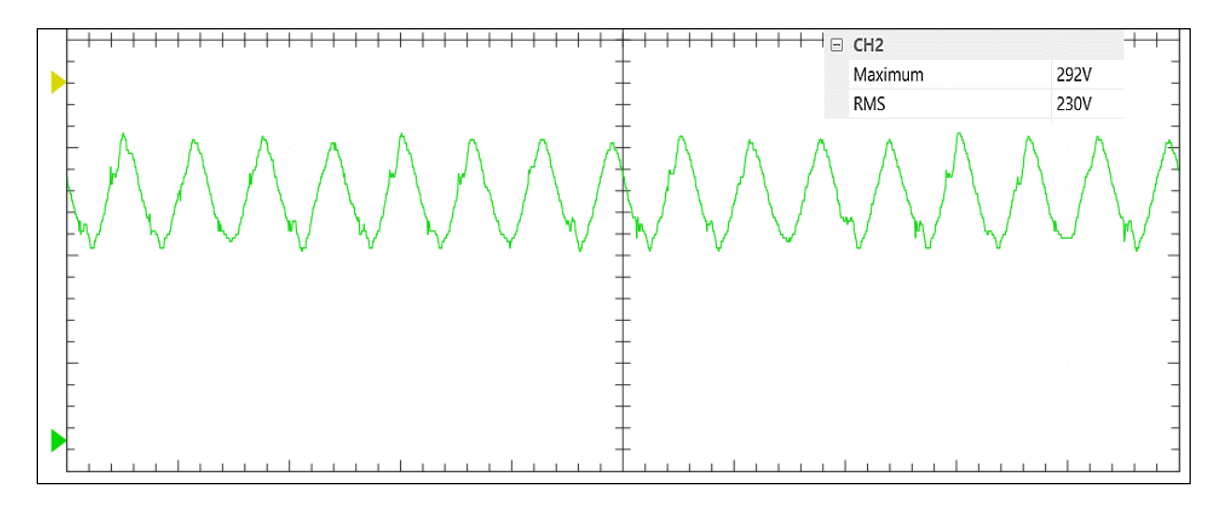

Figura 42. Corriente de salida IL 2.9 A Fuente: Autor

 En el transcurso de este capítulo se realizó la construcción del prototipo de un convertidor multinivel de capacitores flotantes, donde surgieron varios inconvenientes, tales como rizados en las formas de onda de salida, ocasionadas por corrientes parasitas debido a las distancias de los cables de conexión entre placas y efectos antena, para lo cual se realizó el cambio del cable AWG #12 por cable belden (apantallado), además de integrar capacitores cerámicos al convertidor multinivel, logrando así disminuir el rizado para futuras pruebas.

 Para finalizar se realizaron pruebas de funcionamiento del convertidor con una alimentación de entrada de 200Vdc y salidas de 24Vdc y 72Vdc, llegando a obtener resultados similares a los simulados en el capítulo 2 del presente trabajo de grado, lo cual indica el correcto funcionamiento del convertidor multinivel de capacitores flotantes, finalizando así con el armado y ensamblaje final en el tablero de presentación.

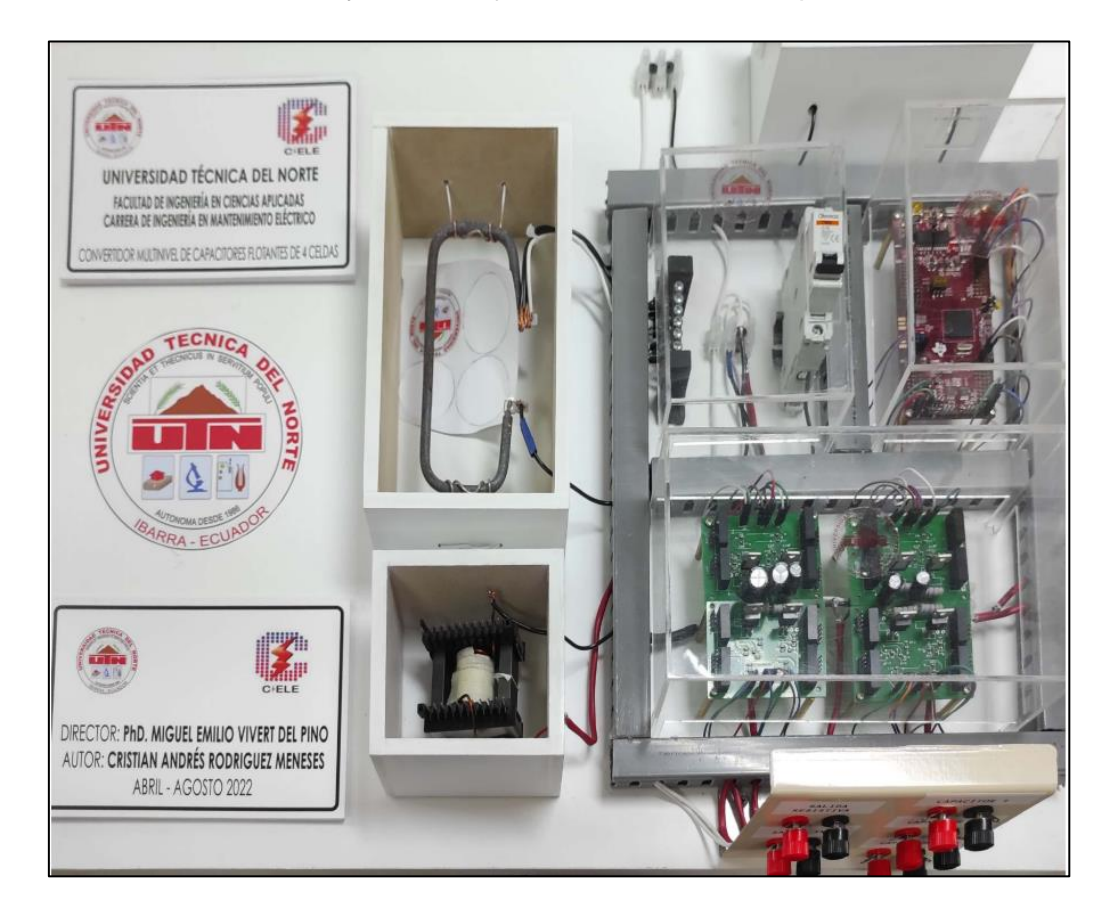

Figura 43. Convertidor multinivel de capacitores flotantes de cuatro celdas Fuente: Autor

#### **Conclusiones**

- Después de describir los tipos de convertidores con las ventajas y desventajas de cada uno se puede concluir que el convertidor multinivel de capacitores flotantes es el más apropiado para el desarrollo del presente trabajo de grado debido a su alta eficiencia de conmutación para balancear los niveles de voltaje logrando un mejor control y conversión de energía DC/DC ya que estos son capaces de soportar un voltaje y potencia mayor, además, al serializar o paralelizar las celdas y seleccionando una adecuada estrategia modulación se logra que la frecuencia de voltaje de salida sea mayor que la frecuencia de conmutación de los interruptores (Mosfets), lo que permite una reducción del tamaño del filtro de salida y reducción perdidas de conmutación.
- Gracias al diseño y simulación realizada en el software Matlab b18 se logró obtener los siguientes resultados:

Pruebas a 200Vdc / salida 24Vdc; en esta prueba se logra evidenciar que el voltaje de cada celda se divide en 50VDC, además se observa que el voltaje de salida conmuta en la primera celda, es decir entre 0V y 50V correspondiente del primer capacitor  $C_1$ , obteniendo así un voltaje de salida  $V_s$  de 24Vdc y una corriente de salida I<sub>I</sub> de 5.8 A.

Pruebas a 200Vdc / salida 72Vdc; para finalizar se realizaron pruebas con un voltaje de salida de 72Vdc, donde se puede observar que el voltaje de oscilación se encuentra entre el voltaje del capacitor 1  $(C_1)$  y voltaje del capacitor 2  $(C_2)$ , es decir en la celda 2, además se logra identificar que a la salida del circuito se obtiene una corriente IL de 2.6 A.

• Una vez realizada la implementación del convertidor multinivel de capacitores flotantes de cuatro celdas, se realizaron pruebas de funcionamiento concluyendo que dicho convertidor es eficiente al momento de convertir la energía ingresada de 200Vdc a 24/72Vdc y gracias a las muestras de formas de onda tomadas tanto en el osciloscopio digital Hantek 6022BE como en el osciloscopio físico OWON SD1102 se pudo verificar el correcto funcionamiento del convertidor, es importante señalar que no obstante del buen rendimiento del mismo, también se presentaron algunos inconvenientes tales como rizados en las formas de onda de salida ocasionadas por corrientes parasitas debido a las distancias de los cables de conexión entre placas y efectos antena, sin embargo se pudo corregir con el cambio de cables normales a cables apantallados, además de integrar capacitores cerámicos al convertidor multinivel.

# **Recomendaciones**

- Para próximos estudios se podría implementar un sistema de control a lazo cerrado, debido a que, si hay una perturbación en voltaje de entrada, cambiaría la relación de trabajo, por consecuente a la salida del convertidor multinivel el voltaje no se mantendría constante.
- Además, en el convertidor multinivel de capacitores flotantes se utilizan resistencias en paralelo a los Mosfets como técnica de balanceo del voltaje de los capacitores, lo cual ocasiona pérdidas entonces de podría realizar una técnica de control de balance para no utilizar resistencias.
- Para fijar la frecuencia de trabajo de los Mosfets se reunió datos teóricos, pero no validados, por lo cual se recomienda probar el convertidor multinivel en diferentes frecuencias y N celdas y así poder determinar la carga y frecuencia correcta de trabajo.

#### **Referencias**

Burguete Archel, E. (2016). Diseño y control de convertidores multinivel. España.

- Castro, C. (2010). Convertidor en tiempo real de convertidores electrónicos. México: Instituto Politécnico Nacional.
- Chauca, F., & Llerena, F. (2017). Diseño y Construcción de un Convertidor Multinivel. 10.
- CONELEC. (2013). Plan maestro de eletrificación. En CONELEC, *Plan maestro de eletrificación.*
- Galera, V. (2012). Simuladores de convertidores DC-DC. Escola Tecnica Superior Enginyeria.
- Gonzáles, M., Salinas , F., & Escalante, M. (2018). Convertidor Multinivel Tipo Condensadores Flotantes como compensador estático (STATCOM) de potencia reactiva. 6.
- Gutiérrez , C., & Rosales , I. (2019). ESTUDIO DE CONVERTIDORES DC-DC E IMPLEMENTACION DE UN CONVERTIDRO BOOST. En *ESTUDIO DE CONVERTIDORES DC-DC E IMPLEMENTACION DE UN CONVERTIDRO BOOST* (pág. 62).
- Herrera, O. (2018). DESARROLLO DE ESQUEMAS DE CONTROL PREDICTIVO APLICADO A CONVERTIDORES MULTINIVEL. Nuevo León.
- Ibañez, F. (2017). Diseño y simulación de un convertidor DC/DC. España.
- López, I. (2015). Técnicas de modulación para convertidores de fijacion por diodos de trs niveles. Bilbao: UPV/EHU Press.
- Loza, A., & Gonzáles, G. (2017). "DISEÑO Y CONSTRUCCIÓN DE UN CONVERTIDOR DE POTENCIA". Cuenca.
- Martínez Hernández , D. (2016). Control digital para convertidor multinivel alimentado con energía solar. Universidad de las Americas.
- Martínez Hernandez, D. (2016). Control digital para convertidor multinivel alimentado con energía solar. México: Universidad de las Américas Puebla.
- Marulanda, J. J., Ordoñez, J. J., & Mosquera , L. F. (2017). Diseño y construcción de un convertidor DC/DC tipo Boost on PWM ajustable. 7.
- Mohan , N., Tore, U., & Robbins, W. (2013). Electrónica de potencia 3ra edición . McGraw-Hill.
- Peláez, J., & Herrera, J. (2015). Convertidor DC/AC Multinivel de Tres Celdas: Modelado y Simulación. España: Tecno. Lógicas., ISSN 0123-7799.
- Pietzsch , M. (2014). Convertidores CC/CA para la conexión directa a red de sistemas fotovoltaicos. Escola Tècnica Superior d'Enginyeria Industrial de Barcelona, Departament d'Enginyeria Electrònica. Retrieved from http://hdl.handle.net/2099.1/2696.
- Ramos Flores, C. (2017). Analisis de un convertidor DC/DC destinado al almacenamiento híbrido de energia .
- Rashid, M. H. (2014). Electrónica de potencia; Circuitos,Dispositivos y Aplicaciones. México: Pearson Education.
- Tolbert, L., Peng, Z., & Habetler, T. (2011). "Multilevel converters for large electric drives".
- Valla, M. I., Verne, S. A., & González, S. A. (2018). CONVERTIDORES MULTINIVEL: SU MODULACIÓN Y CONTROL EN APLICACIONES DE GENERACIÓN DE ENERGÍAS RENOVABLES. Argentina: Instituto de Investigaciones en Electrónica, Control y Procesamiento de Señales (LEICI).
- Valle Rodriguez, J. (2015). Análisis y diseño de un controlador para un convertidor DC-DC tipo SEPIC. México.
- Vivert , M. (2020). Élimination Sélective Adaptative des Harmoniques et Stratégies Decentralisees de controle des Convertisseurs Multi - Niveaux. France.
- Zhang, X. (2014). Control Strategy of Cascaded H-Bridge Multinivel. XR-EE-EME.
#### **ANEXOS**

### **A. Código de programación para la generación de señales PWM**

Included Files// #include "F28x\_Project.h" #include "math.h"

#define M\_PI 3.14159265358979323846 /\* pi \*/ #define tope 1250 #define hdiv 0 #define div 1 #define N 400 // 24K

// Function Prototypes void ConfigureADC(void); void ConfigureEPWM(void); void SetupADCEpwm(Uint16 ch0); void InitEPwm1Example(void); void InitEPwm2Example(void); void InitEPwm3Example(void); void InitEPwm4Example(void); void configGPIO(void); interrupt void adca1\_isr(void);

// Forma de definir variables // int var = 0,  $I_{V} = 0$ ;  $//Unit16$  dacval = 2048; //volatile Uint16 bufferFull;

// Definición de variables globales

Uint16 duty=475; //825; Uint16 r; int16 S[N]; Uint16 k=0;

void main(void)

## {

// Step 1. Initialize System Control: PLL, WatchDog, enable Peripheral Clocks

InitSysCtrl();

- // Step 2. Initialize GPIO:
- // This example illustrates how to set the GPIO to it's default state. InitGpio();
- // Step 3. Clear all interrupts and initialize PIE vector table: Disable CPU interrupts DINT;
- // Initialize the PIE control registers to their default state.
- // The default state is all PIE interrupts disabled and flags are cleared. InitPieCtrl();
- // Disable CPU interrupts and clear all CPU interrupt flags:

 $IER = 0x0000$ ;

 $IFR = 0x0000$ ;

// Initialize the PIE vector table with pointers to the shell Interrupt

- // Service Routines (ISR).
- // This will populate the entire table, even if the interrupt

InitPieVectTable();

//---- Initialize and activate PWM1,PWM2,PWM3, PWM4 and GPIO aux. ------------------

InitEPwm1Gpio();

InitEPwm1Example();

InitEPwm2Gpio();

InitEPwm2Example();

InitEPwm3Gpio();

InitEPwm3Example();

InitEPwm4Gpio();

InitEPwm4Example();

configGPIO();

EALLOW;

 PieVectTable.ADCA1\_INT = &adca1\_isr; //function for ADCA interrupt 1 EDIS;

 ConfigureADC(); ConfigureEPWM(); SetupADCEpwm(2);

 IER |= M\_INT1; //Enable group 1 interrupts EINT; // Enable Global interrupt INTM ERTM; // Enable Global realtime interrupt DBGM

PieCtrlRegs.PIEIER1.bit.INTx1 = 1; //prender int

EALLOW;

CpuSysRegs.PCLKCR0.bit.TBCLKSYNC = 1;

EPwm6Regs.ETSEL.bit.SOCAEN = 1; //enable SOCA

```
 EPwm6Regs.TBCTL.bit.CTRMODE = 2; //unfreeze, and enter up count mode
       for (r=0;r<N;++r) //Crea una tabla senoidal
             {
                S[r]=(int16)(tope*sin(2*M_PI*r/N));
             }
    while(1)
      {
      // if (vant!=AdcaResultRegs.ADCRESULT0)
     \frac{1}{2} \frac{1}{2} \frac{1}{2} \frac{1}{2} \frac{1}{2} \frac{1}{2} \frac{1}{2} \frac{1}{2} \frac{1}{2} \frac{1}{2} \frac{1}{2} \frac{1}{2} \frac{1}{2} \frac{1}{2} \frac{1}{2} \frac{1}{2} \frac{1}{2} \frac{1}{2} \frac{1}{2} \frac{1}{2} \frac{1}{2} \frac{1}{2}  // GpioDataRegs.GPETOGGLE.bit.GPIO131 = 1;
     \| }
      // vant=AdcaResultRegs.ADCRESULT0;
      // GpioDataRegs.GPETOGGLE.bit.GPIO131= AdcaRegs.ADCINTFLG.bit.ADCINT1;
      }
}
void configGPIO(void)
{
    EALLOW;
    GpioCtrlRegs.GPCGMUX1.bit.GPIO69 = 1; //GPEGMUX va gpio 64 a 79
    GpioCtrlRegs.GPEGMUX1.bit.GPIO131 = 0; //GPEGMUX va gpio 128 a 143
    GpioCtrlRegs.GPEPUD.bit.GPIO131 = 0; // Enable pullup on GPI131
    GpioCtrlRegs.GPEDIR.bit.GPIO131 = 1;
    EDIS;
}
```
void ConfigureADC(void)

{

EALLOW;

```
//SOC A
```

```
 AdcaRegs.ADCCTL2.bit.PRESCALE = 0; //set ADCCLK divider to /4
```
ADC\_SIGNALMODE\_SINGLE);

AdcSetMode(ADC\_ADCA, ADC\_RESOLUTION\_12BIT,

```
AdcaRegs.ADCCTL1.bit.INTPULSEPOS = 1;
 AdcaRegs.ADCCTL1.bit.ADCPWDNZ = 1;
 DELAY_US(1000);
```
EDIS;

}

```
// ConfigureEPWM - Configure EPWM SOC and compare values
```
//

```
void ConfigureEPWM(void)
```
{

```
 EALLOW;
```

```
 // Assumes ePWM clock is already enabled
EPwm6Regs.ETSEL.bit.SOCAEN = 0; // Disable SOC on A group
EPwm6Regs.ETSEL.bit.SOCASEL = 4; // Select SOC on up-count
EPwm6Regs.ETPS.bit.SOCAPRD = 1; // Generate pulse on 1st event
```
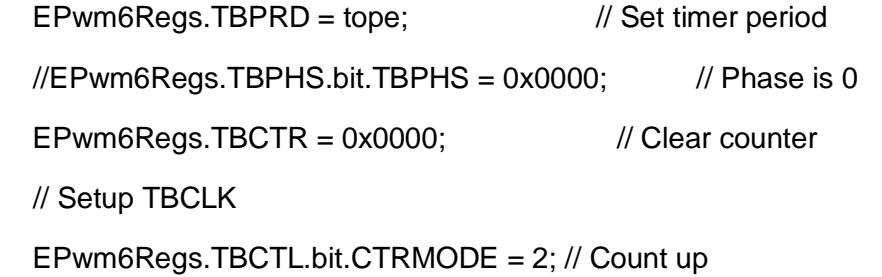

 EPwm6Regs.TBCTL.bit.PHSEN = TB\_DISABLE; // Disable phase loading EPwm6Regs.TBCTL.bit.HSPCLKDIV = hdiv; // Clock ratio to SYSCLKOUT EPwm6Regs.TBCTL.bit.CLKDIV = div;  $\frac{1}{2}$  // Slow just to observe on

```
EPwm6Regs.AQCTLA.bit.CAU = AQ_NO_ACTION; // Set PWM2A on Zero
 EPwm6Regs.AQCTLA.bit.CAD = AQ_NO_ACTION;
 EPwm6Regs.AQCTLB.bit.CBU = AQ_NO_ACTION; // Set PWM2A on Zero
 EPwm6Regs.AQCTLB.bit.CBD = AQ_NO_ACTION;
 EPwm6Regs.AQCTLB.bit.ZRO = AQ_SET;
 EPwm6Regs.AQCTLB.bit.PRD = AQ_CLEAR;
```
EPwm6Regs.CMPA.bit.CMPA =  $0$ ; // Set compare A value to 2048 counts EPwm6Regs.TBCTL.bit.SYNCOSEL = 0; EPwm6Regs.TBCTL.bit.PHSEN = 1; EPwm6Regs.TBPHS.bit.TBPHS =0; EPwm6Regs.TBCTL.bit.SWFSYNC = 1;  $\#$  to make the pulses phase shifted

```
}
```

```
//
```
// SetupADCEpwm - Setup ADC EPWM acquisition window //

```
void SetupADCEpwm(Uint16 ch0)
```
{

Uint16 acqps;

 // Determine minimum acquisition window (in SYSCLKS) based on resolution // if(ADC\_RESOLUTION\_12BIT == AdcaRegs.ADCCTL2.bit.RESOLUTION) {

 $acaps = 14$ ; //75ns

```
 }
 else //resolution is 16-bit
 {
    acqps = 63; //320ns
 }
```
//Select the channels to convert and end of conversion flag

//

EALLOW;

```
 // ADCA , channel 0 a 2
```

```
 AdcaRegs.ADCSOC0CTL.bit.CHSEL = ch0; // vload
```
 AdcaRegs.ADCSOC0CTL.bit.ACQPS = acqps; //sample window is 100 SYSCLK cycles

AdcaRegs.ADCSOC0CTL.bit.TRIGSEL = 15; //trigger on ePWM6 SOCA/C

```
 //Close config ADC
```

```
 AdcaRegs.ADCINTSEL1N2.bit.INT1SEL = 0; //end of SOC2 will set INT1 flag
 AdcaRegs.ADCINTSEL1N2.bit.INT1E = 1; //enable INT1 flag
 AdcaRegs.ADCINTFLGCLR.bit.ADCINT1 = 1; //make sure INT1 flag is cleared
 EDIS;
```

```
}
```
//ADCINTFLGCLR adca1\_isr - Read ADC Buffer in ISR

```
interrupt void adca1_isr(void)
```

```
{
```
// Duty cambiable en el tiempo

```
 /* if (k==25000)
 {
    duty=450;
 }
```

```
 if (k==50000)
 {
      duty=450;
      k=0;
   }
 k=k+1;*/
```
 EPwm1Regs.CMPA.bit.CMPA = duty; EPwm1Regs.CMPB.bit.CMPB = 0;

 EPwm2Regs.CMPA.bit.CMPA = duty; EPwm2Regs.CMPB.bit.CMPB = 0;

 EPwm3Regs.CMPA.bit.CMPA = duty; EPwm3Regs.CMPB.bit.CMPB = 0;

 EPwm4Regs.CMPA.bit.CMPA = duty; EPwm4Regs.CMPB.bit.CMPB = 0;

GpioDataRegs.GPECLEAR.bit.GPIO131 = 1;

 AdcaRegs.ADCINTFLGCLR.bit.ADCINT1 = 1; //clear INT1 flag PieCtrlRegs.PIEACK.all = PIEACK\_GROUP1; AdcbRegs.ADCINTFLGCLR.bit.ADCINT1 = 1; PieCtrlRegs.PIEACK.all = PIEACK\_GROUP1; AdccRegs.ADCINTFLGCLR.bit.ADCINT1 = 1; PieCtrlRegs.PIEACK.all = PIEACK\_GROUP1;

void InitEPwm1Example()

{

}

 EPwm1Regs.TBPRD = tope; // Set timer period EPwm1Regs.TBPHS.bit.TBPHS =  $0x0000$ ; // Phase is 0 EPwm1Regs.TBCTR =  $0x0000$ ;  $\frac{1}{x}$  Clear counter // Setup TBCLK EPwm1Regs.TBCTL.bit.CTRMODE = 0; // Count up EPwm1Regs.TBCTL.bit.PHSEN = TB\_DISABLE; // Disable phase loading EPwm1Regs.TBCTL.bit.HSPCLKDIV = hdiv; // Clock ratio to SYSCLKOUT EPwm1Regs.TBCTL.bit.CLKDIV = div;  $\frac{1}{2}$  // Slow just to observe on // Setup compare0 EPwm1Regs.CMPA.bit.CMPA = duty; EPwm1Regs.CMPB.bit.CMPB = 0; // Set actions EPwm1Regs.AQCTLA.bit.CAU = AQ\_CLEAR; // Set PWM2A on Zero EPwm1Regs.AQCTLA.bit.PRD = AQ\_SET; EPwm1Regs.AQCTLB.bit.CBU = AQ\_CLEAR; // Set PWM2A on Zero EPwm1Regs.AQCTLB.bit.PRD = AQ\_SET; // Active Low complementary PWMs - setup the deadband // Generate INT on 3rd event // Generate INT on 3rd event // dephase EPwm1Regs.TBCTL.bit.SYNCOSEL = 1; EPwm1Regs.TBCTL.bit.SWFSYNC = 1;  $\#$  to make the pulses phase shifted void InitEPwm2Example() {

EPwm2Regs.TBPRD = tope; // Set timer period

EPwm2Regs.TBCTR = 0x0000; // Clear counter // Setup TBCLK EPwm2Regs.TBCTL.bit.CTRMODE = 0; // Count up EPwm2Regs.TBCTL.bit.PHSEN = TB\_DISABLE; // Disable phase loading EPwm2Regs.TBCTL.bit.HSPCLKDIV = hdiv; // Clock ratio to SYSCLKOUT EPwm2Regs.TBCTL.bit.CLKDIV = div;  $\frac{1}{2}$  // Slow just to observe on // Setup compare0 EPwm2Regs.CMPA.bit.CMPA = duty; EPwm2Regs.CMPB.bit.CMPB =0; // Set actions EPwm2Regs.AQCTLA.bit.CAU = AQ\_CLEAR; // Set PWM2A on Zero EPwm2Regs.AQCTLA.bit.PRD = AQ\_SET; EPwm2Regs.AQCTLB.bit.CBU = AQ\_CLEAR; // Set PWM2A on Zero EPwm2Regs.AQCTLB.bit.PRD = AQ\_SET; // dephase EPwm2Regs.TBCTL.bit.SYNCOSEL = 0; EPwm2Regs.TBCTL.bit.PHSEN = 1; EPwm2Regs.TBPHS.bit.TBPHS = tope/4; EPwm2Regs.TBCTL.bit.SWFSYNC = 1;  $\#$  to make the pulses phase shifted } void InitEPwm3Example() { EPwm3Regs.TBPRD = tope; // Set timer period EPwm3Regs.TBCTR = 0x0000; // Clear counter // Setup TBCLK EPwm3Regs.TBCTL.bit.CTRMODE = 0; // Count up EPwm3Regs.TBCTL.bit.PHSEN = TB\_DISABLE; // Disable phase loading EPwm3Regs.TBCTL.bit.HSPCLKDIV = hdiv; // Clock ratio to SYSCLKOUT EPwm3Regs.TBCTL.bit.CLKDIV = div;  $\frac{1}{2}$  // Slow just to observe on

```
 // Setup compare0
   EPwm3Regs.CMPA.bit.CMPA = duty;
   EPwm3Regs.CMPB.bit.CMPB =0;
   // Set actions
   EPwm3Regs.AQCTLA.bit.CAU = AQ_CLEAR; // Set PWM2A on Zero
   EPwm3Regs.AQCTLA.bit.PRD = AQ_SET;
   EPwm3Regs.AQCTLB.bit.CBU = AQ_CLEAR; // Set PWM2A on Zero
   EPwm3Regs.AQCTLB.bit.PRD = AQ_SET;
   // dephase
   EPwm3Regs.TBCTL.bit.SYNCOSEL = 0;
   EPwm3Regs.TBCTL.bit.PHSEN = 1;
   EPwm3Regs.TBPHS.bit.TBPHS =tope/2;
  EPwm3Regs.TBCTL.bit.SWFSYNC = 1; \# to make the pulses phase shifted
}
void InitEPwm4Example()
```
{

```
 EPwm4Regs.TBPRD = tope; // Set timer period
EPwm4Regs.TBCTR = 0x0000; // Clear counter
 // Setup TBCLK
 EPwm4Regs.TBCTL.bit.CTRMODE = 0; // Count up
 EPwm4Regs.TBCTL.bit.PHSEN = TB_DISABLE; // Disable phase loading
 EPwm4Regs.TBCTL.bit.HSPCLKDIV = hdiv; // Clock ratio to SYSCLKOUT
EPwm4Regs.TBCTL.bit.CLKDIV = div; \frac{1}{2} Slow just to observe on
 // Setup compare0
 EPwm4Regs.CMPA.bit.CMPA =duty;
 EPwm4Regs.CMPB.bit.CMPB =0;
 // Set actions
 EPwm4Regs.AQCTLA.bit.CAU = AQ_CLEAR; // Set PWM2A on Zero
 EPwm4Regs.AQCTLA.bit.PRD = AQ_SET;
```
 EPwm4Regs.AQCTLB.bit.CBU = AQ\_CLEAR; // Set PWM2A on Zero EPwm4Regs.AQCTLB.bit.PRD = AQ\_SET; // dephase EPwm4Regs.TBCTL.bit.SYNCOSEL = 0; EPwm4Regs.TBCTL.bit.PHSEN = 1; EPwm4Regs.TBPHS.bit.TBPHS =(3\*tope)/4; EPwm4Regs.TBCTL.bit.SWFSYNC = 1:  $//$  to make the pulses phase shifted

}

# **B. Señales de convertidor multinivel de capacitores flotantes de cuatro celdas generadas en el osciloscopio físico OWON PDS6062S**

 Cabe recalcar que las señales generadas por el convertidor multinivel de capacitores flotantes fueron tomadas en dos equipos de medición tanto en osciloscopio digital Hantek como en osciloscopio físico Owon PDS6062S, las señales tomadas con este último equipo de medición se las muestra a continuación.

- a. Pruebas a 200 V entrada y 24 V salida
	- En la Figura A del anexo B se puede observar el voltaje de salida a 24 V donde la forma de onda roja indica el voltaje  $V<sub>s</sub>$  y la forma de onda amarilla el voltaje del capacitor 1.

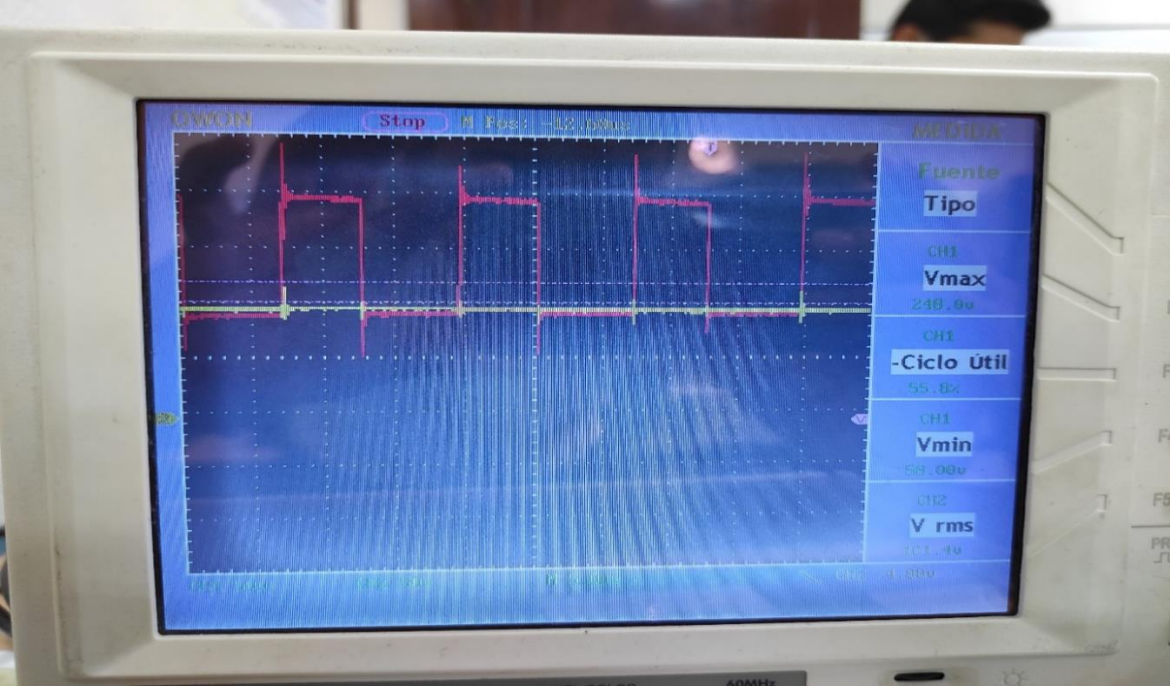

Figura A. Señal convertidor multinivel 24V de salida.

Fuente: Autor

• En la Figura B del Anexo B se observa la forma de onda roja que indica el voltaje  $V_s$  y la forma de onda amarilla la corriente  $I_L$  que circula por a la salida del inductor.

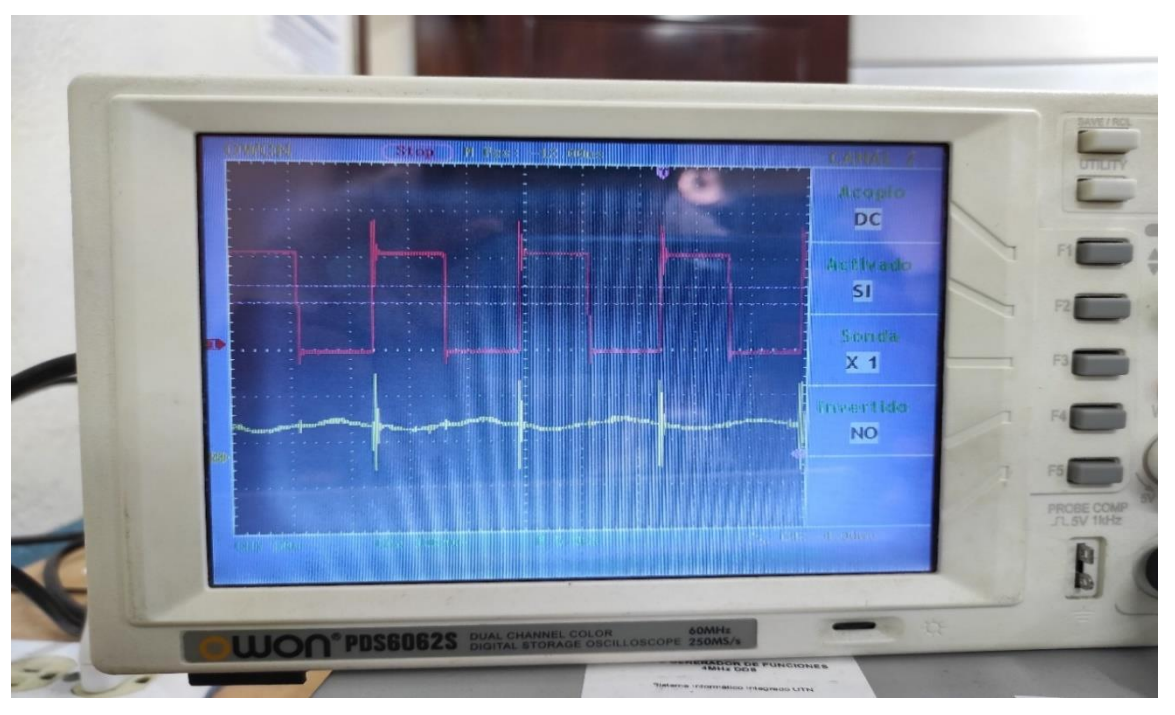

Figura B. Señal convertidor multinivel 24V de salida y corriente I<sup>L</sup> Fuente: Autor

- b. Pruebas a 200 V entrada y 72 V salida
	- En la Figura C del anexo B se puede observar el voltaje de salida a 72 V donde la forma de onda roja indica el voltaje  $V<sub>s</sub>$  y la forma de onda amarilla el voltaje del capacitor 2.

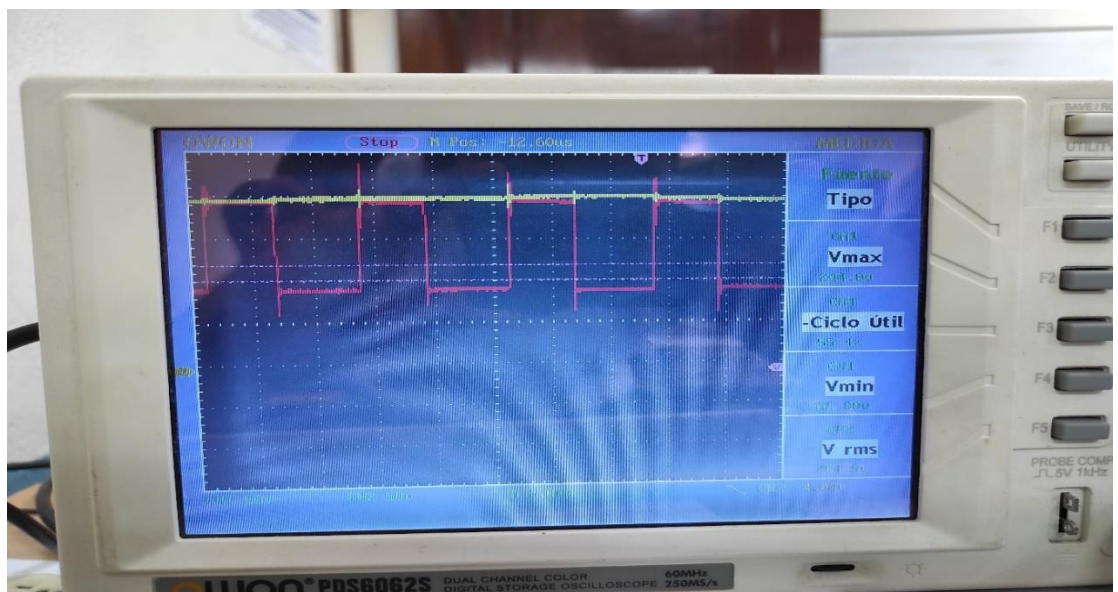

Figura C. Señal convertidor multinivel 72 V de salida y capacitor 2

Fuente: Autor

• En la Figura D del Anexo B se observa la forma de onda roja que indica el voltaje  $V_s$  y la forma de onda amarilla la corriente  $I_L$  que circula por a la salida del inductor

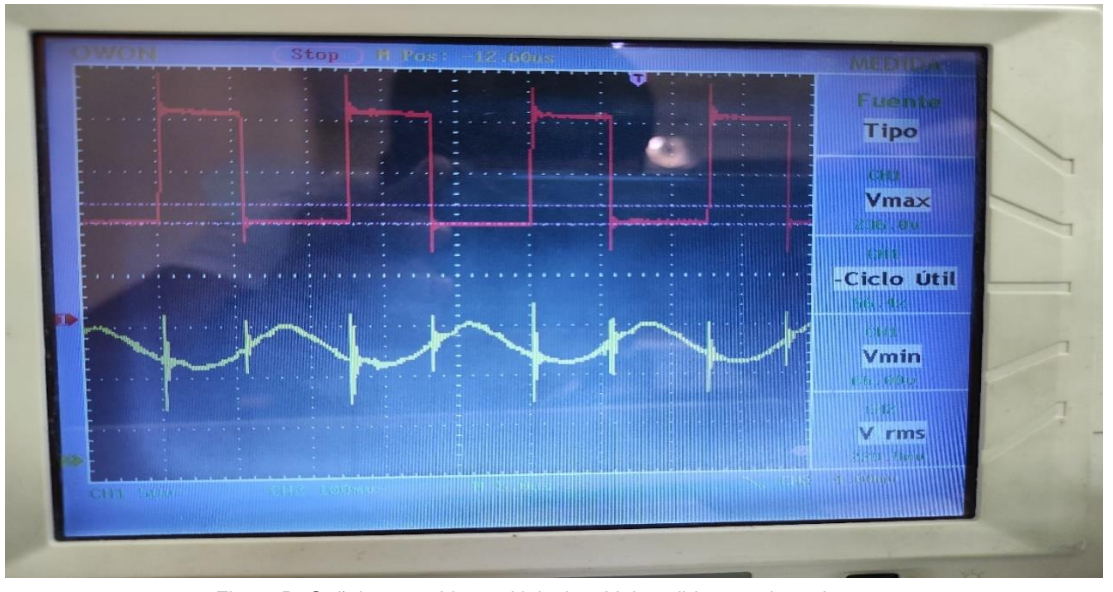

Figura D. Señal convertidor multinivel 72 V de salida y corriente I<sup>L</sup> Fuente: Autor

• Para una mejor visualización se optó por realizar estas mediciones de 72 V de salida con la ayuda del equipo de medición Osciloscopio Keisight DSOX2024 tal como indica la Figura E, donde la forma de onda rosada indica la corriente de salida, la forma de onda azul indica el capacitor 2, la forma de onda verde indica capacitor 1 y para finalizar la forma de onda amarilla indica el voltaje de salida V<sub>s.</sub>

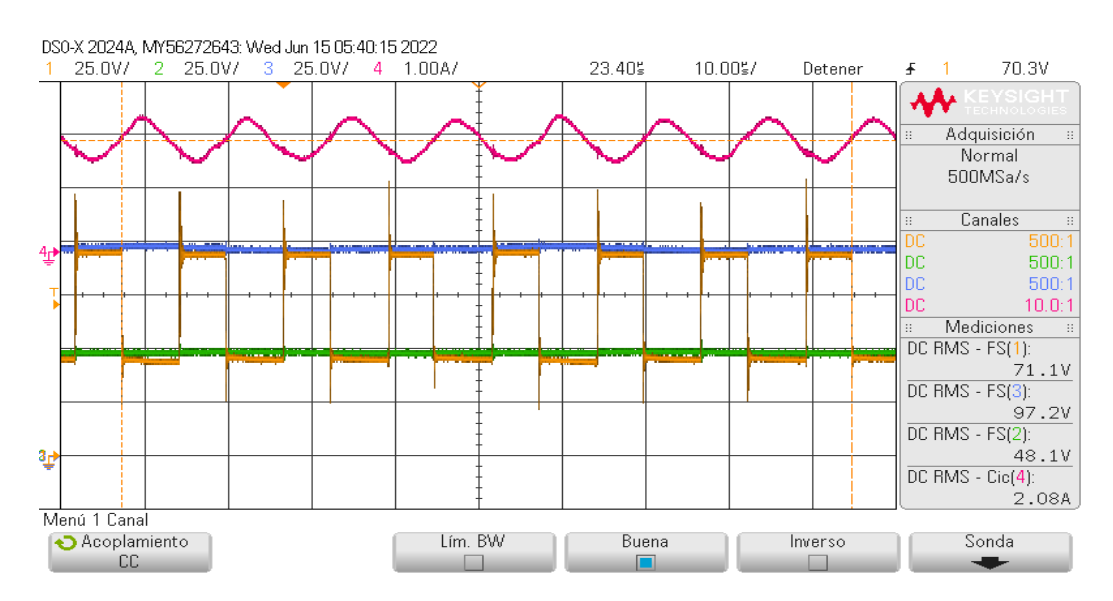

Figura E. Señal convertidor multinivel 72V de salida, capacitores 1,2 y corriente I<sup>L</sup>

Fuente: Autor

## **C. Manual De Usuario**

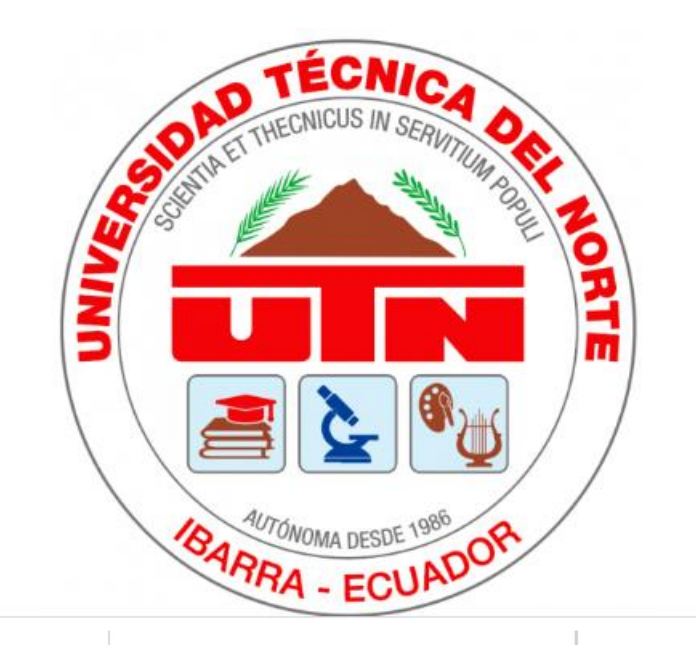

## **CONVERTIDOR MULTINIVEL DE CAPACITORES FLOTANTES DE CUATRO CELDAS**

## GUIA DE USUARIO Y MANTENIMIENTO DEL EQUIPO

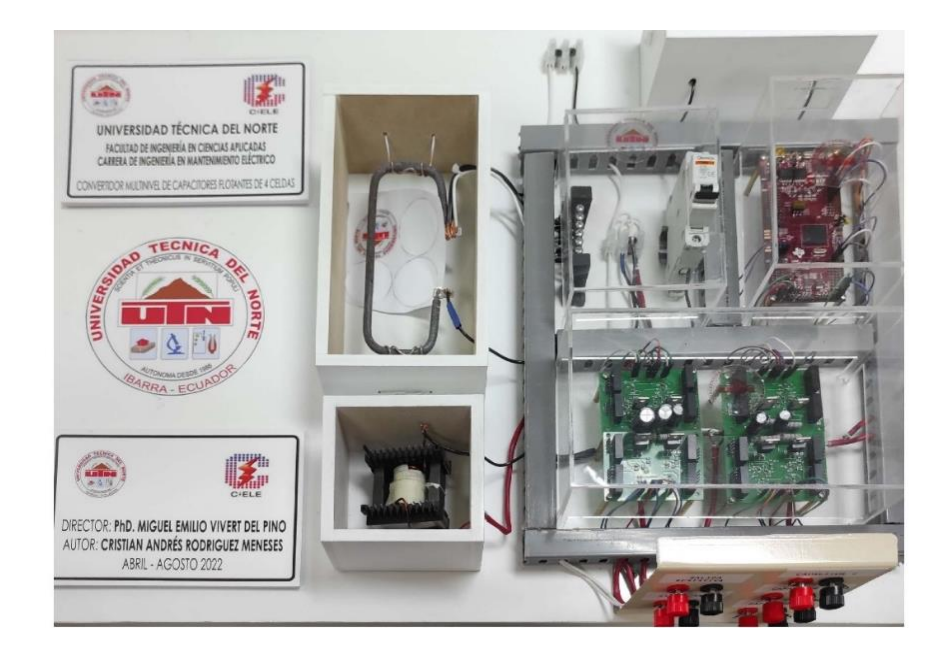

### 1. DESCRIPCION

El convertidor multinivel de capacitores flotantes de cuatro celdas tiene como principal característica segmentar el voltaje de entrada en voltajes menores, lo que permite usar elementos menos costosos y que toleren más corriente.

El objetivo del convertidor de capacitores flotantes DC-DC es reducir los altos voltajes que soportan los interruptores mediante conmutaciones.

## 2. ELEMENTOS Y CONEXIONES DE UN CONVERTIDOR MULTINIVEL DE CAPACITORES FLOTANTES

En este segmento se detalla los elementos que conforman al convertidor multinivel de capacitores flotantes de cuatro celdas con sus respectivas conexiones, con el objetivo de facilitar tanto el aprendizaje a estudiantes como también al momento de realizar cualquier tipo de mantenimiento al equipo.

### 2.1. Elementos del convertidor multinivel de capacitores flotantes

La Figura 1 indica los elementos del convertidor multinivel de capacitores flotantes de cuatro celdas.

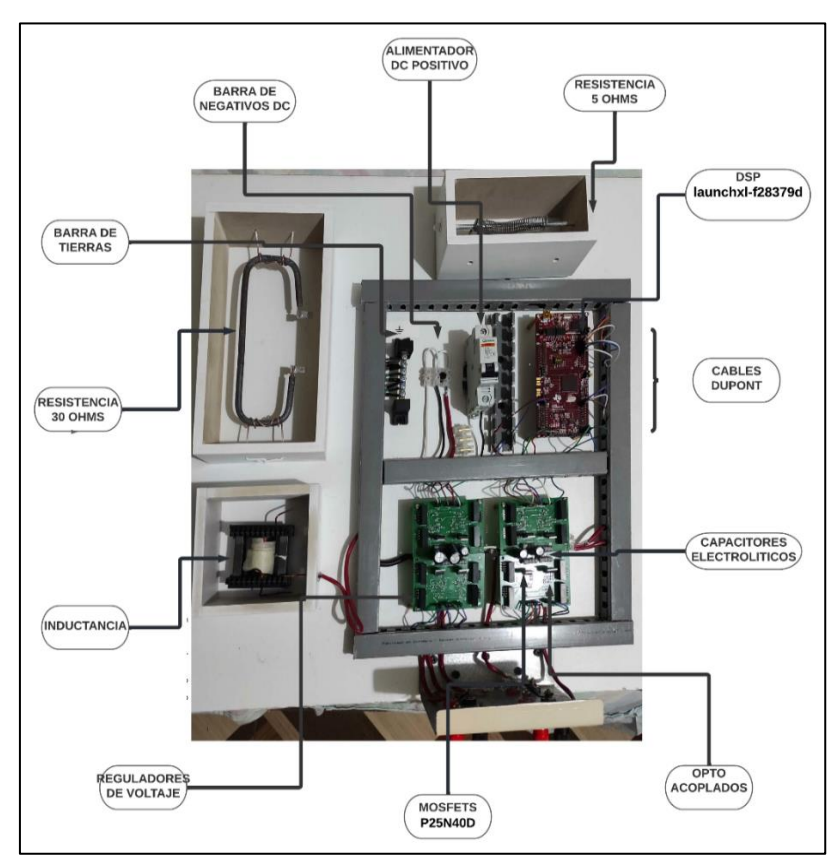

Figura 1. Partes del convertidor multinivel de capacitores flotantes Fuente: Autor

El convertidor multinivel mostrado en la Figura 1 está estructurado básicamente con 3 capacitores, cada uno ubicado en el punto medio de cada celda cumpliendo la función de dividir el voltaje en cada una de estas, además cada celda o nivel cuenta con 2 Mosfets que conmutan, permitiendo así la circulación de corriente a lo largo del equipo.

Los reguladores de voltaje son encargados de regular los niveles de voltaje necesarios para los drivers opto acoplados.

A continuación, se realiza una descripción de los elementos que componen al convertidor multinivel;

*a. Alimentador positivo:* Se cuenta con un equipo de seguridad" breaker monofásico de 16A "el mismo que se encarga de alimentar y/o cortar la circulación de corriente por el equipo

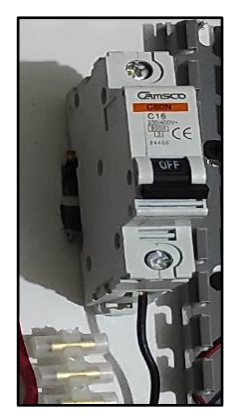

Figura 2. Breaker Monofásico 16 A Fuente: Autor

*b. Barra de negativos*: Elemento utilizado para recolectar los puntos negativos utilizados tanto para la alimentación negativa del circuito como para las diferentes mediciones.

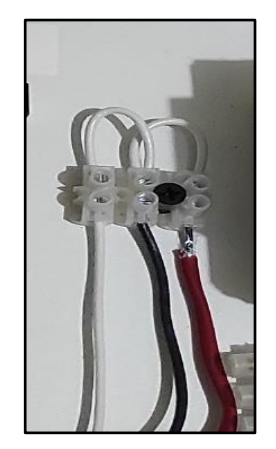

 Figura 3. Barra de alimentación negativa Fuente: Autor

## *c. Resistencias*: Encargadas de proporcionar carga al circuito.

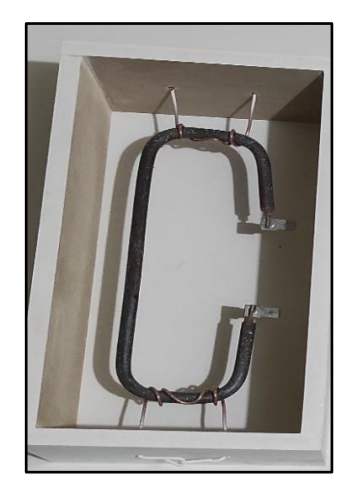

Figura 4. Carga Resistiva del circuito Fuente: Autor

*d. Inductancia:* Es un filtro compuesto por una bobina de conductor de cobre cuyo objetivo es eliminar el rizado de las señales de corriente.

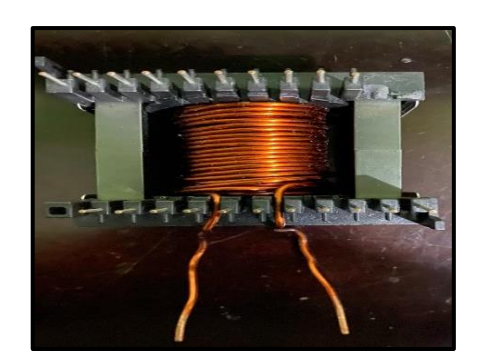

Figura 5. Inductor 700Uh Fuente: Autor

*e. DSP launchxl-f28379d:* Placa de desarrollo de componentes electrónicos de circuito integrado, se encarga de generar la modulación para las Mosfets.

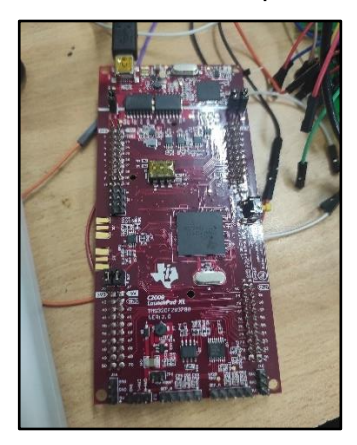

 Figura 6. DSP launchxl-f28379d Fuente: Autor

*f. Cables dupont:* Encargados de conectar dos puntos del circuito.

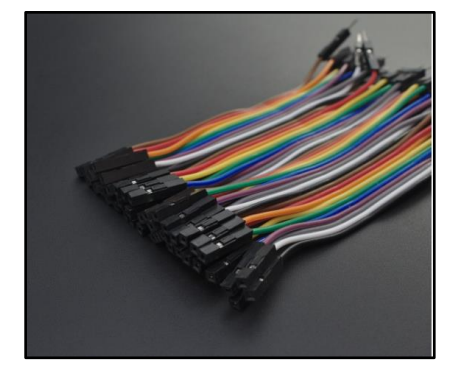

Figura 7. Cables dupont Fuente: Autor

*g. Capacitores electrolíticos:* Estos capacitores se encargan de dividir el voltaje correspondiente para cada celda.

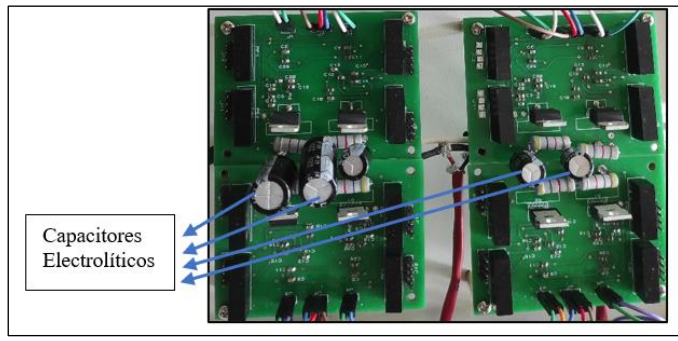

Figura 8. Capacitores electrolíticos Fuente: Autor

*h. Drivers opto acoplados:* Encargado de proteger el circuito de picos de voltaje o tensiones elevadas.

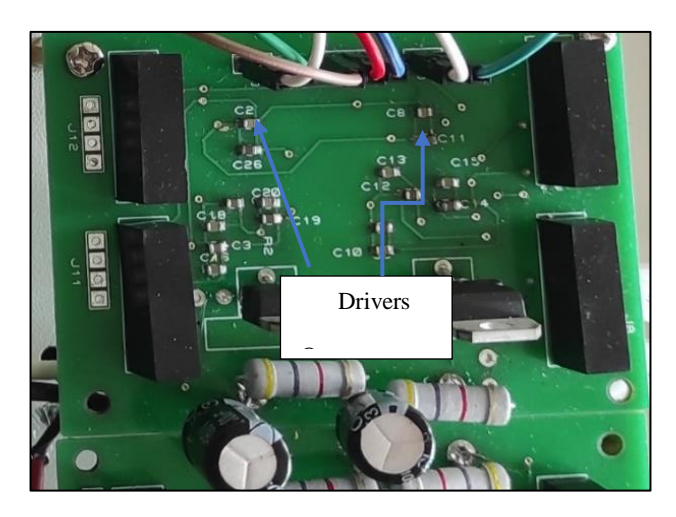

Figura 9. Drivers Opto acoplados Fuente: Autor

- *i. Reguladores de voltaje: Brindan los niveles de voltaje necesarios a los drivers opto acoplados.* (Figura 10)
- *j. Mosfet P25N40D:* Básicamente son los encargados de permitir o cortar el paso de

corriente en cada celda, esto debido a las diferentes modulaciones con las que cuenta cada uno. (Figura 10)

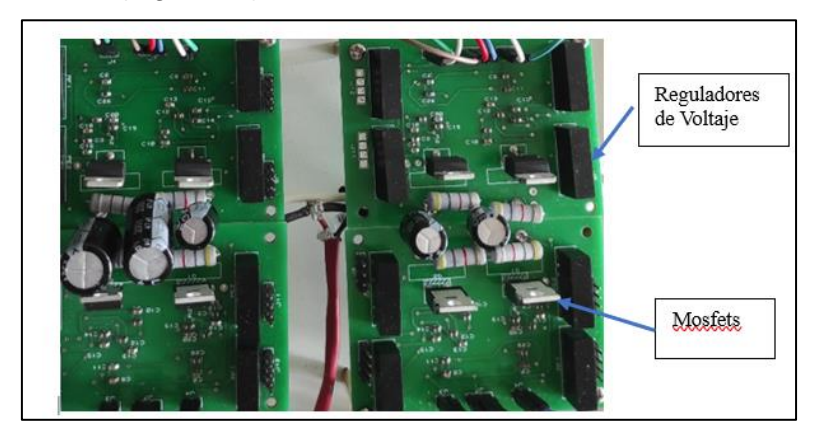

Figura 10. Reguladores de voltaje & Mosfets Fuente: Auto

*k. Borneras de medición:* Encargadas de brindar soporte para la medición de voltajes en cada uno de los elementos que indica la Figura 11, cabe indicar que el color rojo es "POSITVO" y el color negro "NEGATIVO"

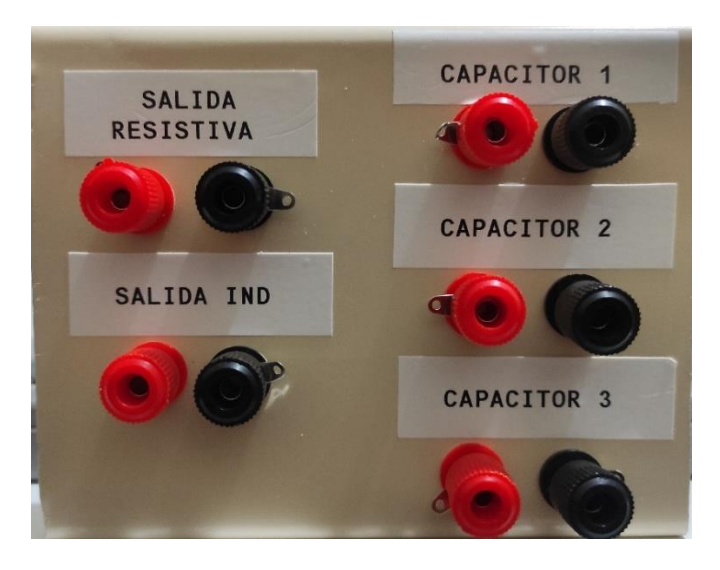

Figura 11. Bornera de conexión Fuente: Autor

2.2. Conexión del convertidor multinivel de capacitores flotantes

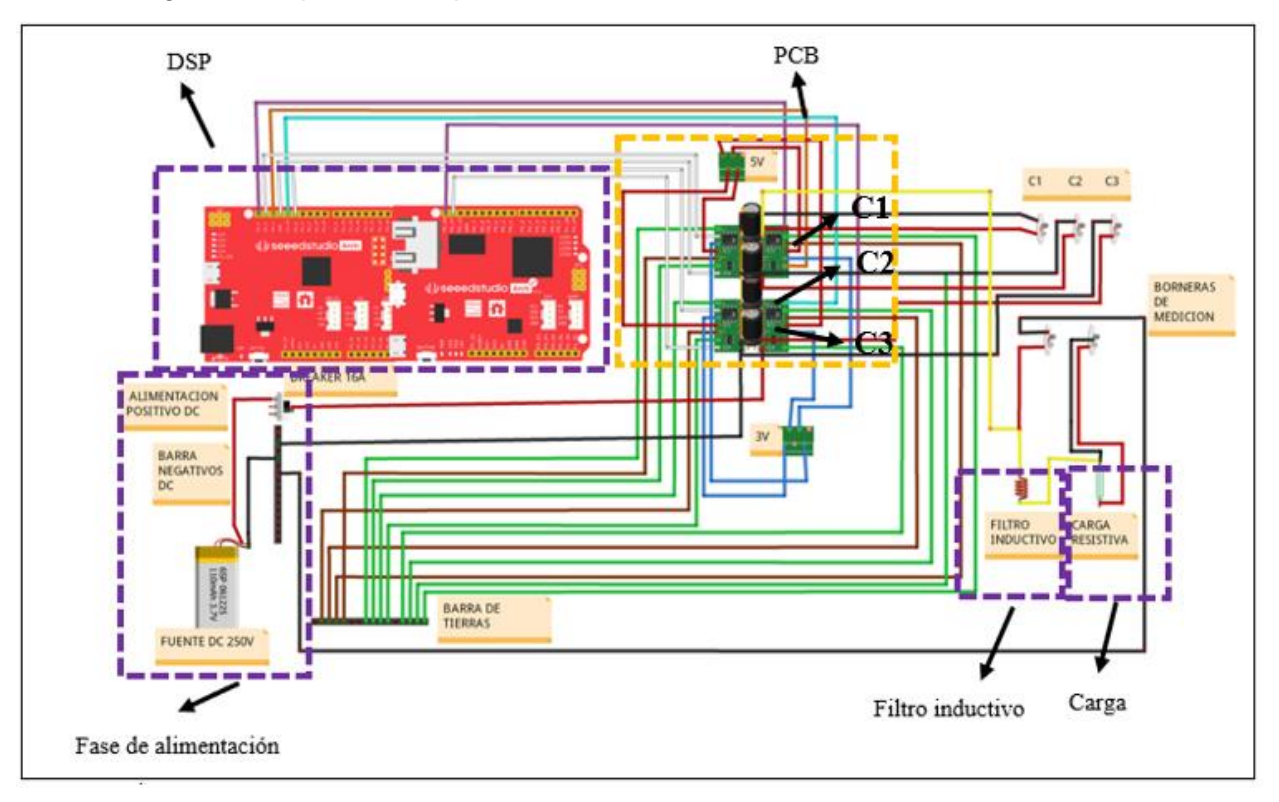

La Figura 12 especifica el tipo de conexiones del convertidor multinivel.

Figura 12. Conexión del convertidor multinivel de capacitores flotantes Fuente: Autor

La Figura 12 ayuda a identificar cada una de las conexiones que tiene el equipo, donde cada línea de representa al cable en físico del mismo, cabe indicar que tanto en el equipo físico, como en el esquema de conexión tienen el mismo color de cable, siendo estos los que se muestran en la Tabla 1 del Anexo C.

Además, al finalizar el documento se ubica la Figura 12 en manera horizontal para una mejor visualización.

| <b>COLOR DE LÍNEA</b> | TIPO DE CONEXIÓN                                                   |
|-----------------------|--------------------------------------------------------------------|
| Verde y café          | Barra de tierras                                                   |
| Morado 1              | Pin 40 modulación Mosfet (S1)                                      |
| Naranja               | Pin 38 modulación Mosfet (S2)                                      |
| Celeste               | Pin 36 modulación Mosfet (S3)                                      |
| Morado <sub>2</sub>   | Pin 80 modulación Mosfet (S4)                                      |
| <b>Blanco</b>         | Mosfets de negación (S1, S2,<br>S3, S4)                            |
| Amarillo              | Conexión filtro inductivo de<br>salida<br>Conexión carga resistiva |
| Rojo 1                | Conexión 5 Voltios                                                 |
| Azul                  | Conexión 3 Voltios                                                 |
| Negro                 | Negativo                                                           |
| Rojo 2                | Positivo                                                           |

TABLA 1 SIGNIFICADO DE COLORES ESQUEMÁTICO

Fuente: Autor

Como se puede observar la Tabla 1 detalla los colores utilizados para las diferentes conexiones, además cabe indicar que la Figura12 cuenta con una fuente de 250Vdc para su debida alimentación.

3. PROCEDIMIENTO DE PRUEBAS DEL CONVERTIDOR MULTINIVEL DE CAPACITORES FLOTANTES

En este apartado se considera los pasos necesarios para una correcta utilización del equipo y toma de pruebas.

- a. Antes de cualquier maniobra a realizar se deberá verificar ausencia de voltaje en los terminales de entrada y salida del circuito.
- b. Verificar visualmente que la conexión de cables este de forma correcta y en el lugar correspondiente.
- c. Verificar que el breaker de 16 A este abierto y cortando la circulación de corriente.
- d. Realizar la conexión de un auto trasformador de potencia mínima 500W hacia la fuente de alimentación de 250Vdc.
- e. Conectar la fuente de alimentación de 250 Vdc a las borneras de entrada positiva y negativa del circuito.
- f. Una vez concluido con la conexión de la alimentación del circuito y antes de dar comienzo a las pruebas de medición se procede a verificar la relación de trabajo/duty cycle con la que se desee trabajar, para esto se deben seguir los siguientes pasos:
	- Encender el ordenador
	- Ir al software "Code Composer" y abrir el archivo "Convertidor Multinivel", después dar click en "main", mismo que contiene las líneas de programación para la modulación del sistema.

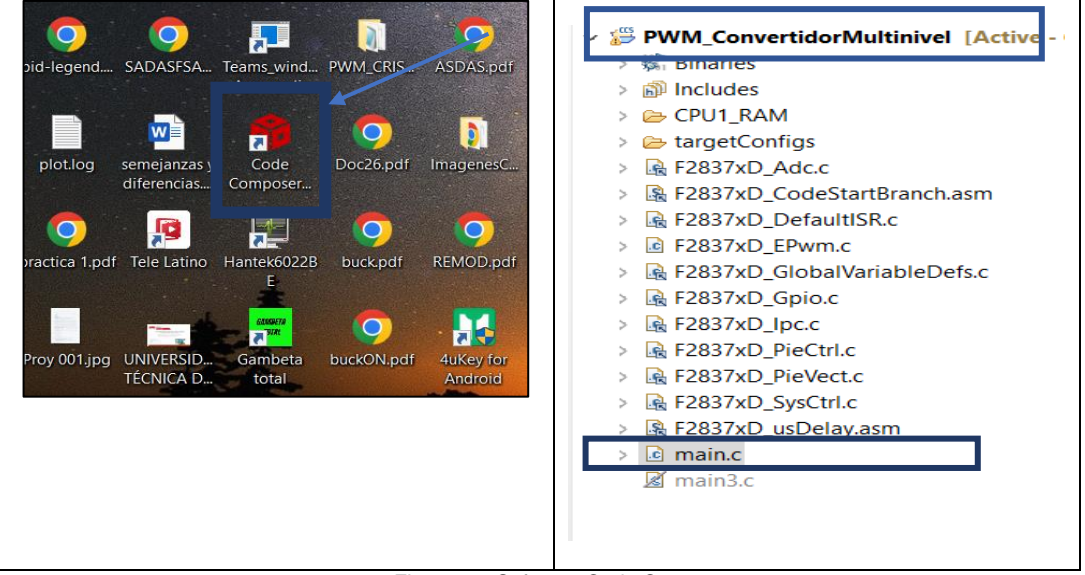

Figura 13. Software Code Composer Fuente: Autor

• Dirigirse a la línea de código 39 donde se pondrá el duty cycle con el que se desee trabajar.

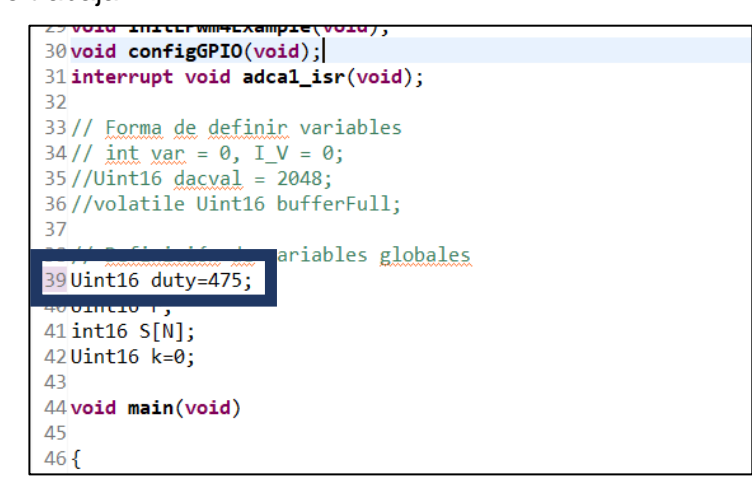

Figura 14. Identificación de duty cycle Fuente: Autor

La línea de código 39 que indica la Figura 14, es la encargada de proporcionar el porcentaje de trabajo del duty cycle.

duty cycle = 150 generará un voltaje de salida  $V_s$  de 24V

duty cycle = 450 generará un voltaje de salida  $V_s$  de 72 V

Para el cálculo de relación de trabajo y voltaje a la salida del convertidor se debe seguir el siguiente procedimiento.

Ejemplo:

Datos: 24V de salida y 200V de entrada.

$$
D=\frac{Vs}{Ve}
$$

Donde:

 $V_s$  = Voltaje de salida

Ve = Voltaje de entrada

$$
D = \frac{24V}{200V}
$$

 $D = 0.12$ 

$$
Duty = 0.12*1250
$$

Donde:1250 son los pasos de la onda portadora diente de cierra.

 $Duty = 150$ 

Si de desea cambiar de duty cycle es necesario sustituir solamente la línea 39 de la línea de código y actualizar la información a la tarjeta DSP, para esto dar click en compilar programa y run.

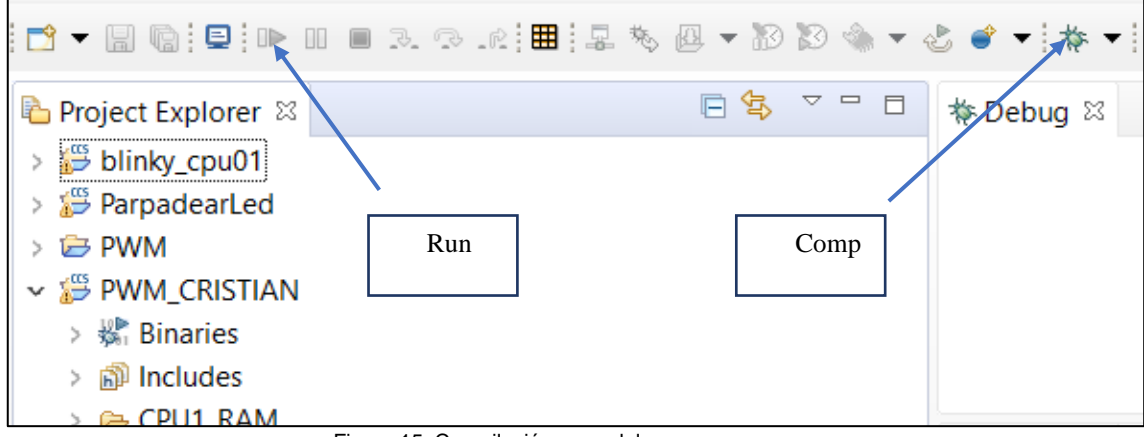

Figura 15. Compilación y run del programa Fuente: Autor

- g. Se procede a realizar mediciones de forma de onda de voltaje de salida con la ayuda del instrumento de diagnóstico digital Hantek 6022BE o con instrumento de diagnóstico digital físico Owon siendo necesario que los dos instrumentos trabajen en una escala de x1000 y con puntas de medición diferencial a una escala de x500, por consiguiente, todas las mediciones se dividen para 2.
- h. Pruebas de medición:
	- Pruebas 24 V: Medir capacitor 1 y Salida inductiva desde la bornera de mediciones.
	- Pruebas 72 V: Medir capacitor 1 y 2 y Salida inductiva desde la bornera de mediciones.

La Figura 16 indica la correcta manera de medir los valores que se desee observar.

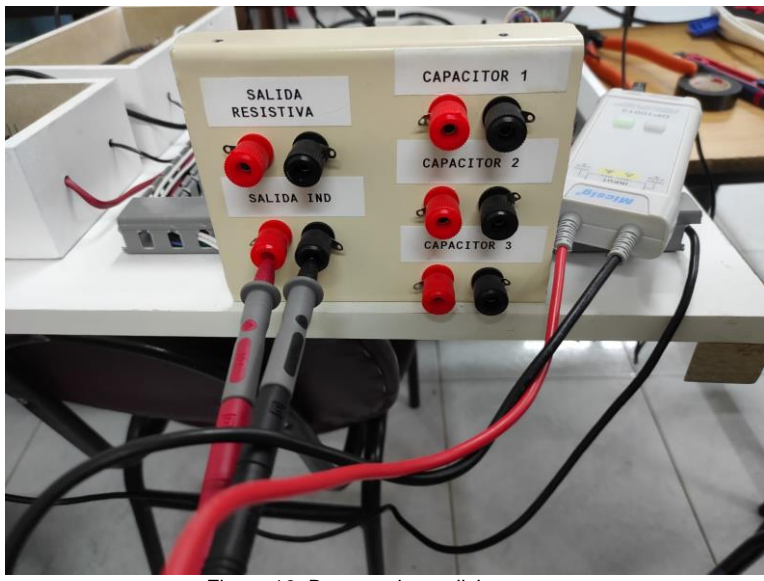

Figura 16. Bornera de mediciones Fuente: Autor

- Realizar mediciones de corriente a la salida del inductor, para lo cual se necesitará pinza de medición de corriente para osciloscopio, la misma que debe estar a una escala de 100mV.
- i. Concluido con las pruebas se procederá a desconectar la fuente de alimentación.
- j. Verificar usencia de voltaje a la entrada y salida del circuito.

# 4. MANTENIMIENTO DEL CONVERTIDOR MULTINIVEL DE CAPACITORES FLOTANTES

Debido a la importancia sobre la prolongación de la vida útil de los elementos que integran el convertidor multinivel de capacitores flotantes, se realiza este manual con el objetivo de dar a conocer algunos tipos de mantenimientos existentes, se brindan pautas sobre la forma de realizar y distribuir correctamente los tiempos de mantenimiento.

Los mantenimientos que se deben aplicar a este equipo son:

- a. Mantenimiento predictivo
- b. Mantenimiento correctivo
- 4.1. Mantenimiento preventivo.

Con el fin de prevenir fallas en el equipo y aumentar hasta un 35% de vida útil en mismo (Protek, 2019), se realiza una rutina de mantenimiento preventivo que consta de 10 pasos principales, los cuales se detallan a lo largo de este manual.

#### a. Inspección visual de condiciones ambientales

Observar las condiciones ambientales del entorno es de suma importancia para evitar posibles daños en el equipo.

*Polvo*: Revisar que no haya una presencia excesiva de polvo en el ambiente, visualizando los alrededores del equipo, en el equipo mismo, o la existencia de zonas cercanas donde se produzca las partículas de polvo.

*Vibraciones del entorno:* Es importante constatar que el lugar donde este ubicado el equipo sea un lugar fijo, debido a que si el equipo se encuentra con vibraciones constantes las piezas de sujeción (tornillos, tuercas, tapas, etc.) podrían sufrir conexiones inseguras.

#### b. Limpieza integral externa del equipo

Eliminar cualquier vestigio de suciedad, desechos, polvo, etc., en las partes externas que componen al equipo.

#### TABLA 2

#### ACCIONES A REALIZARCE EN LA LIMPIEZA DEL EQUIPO

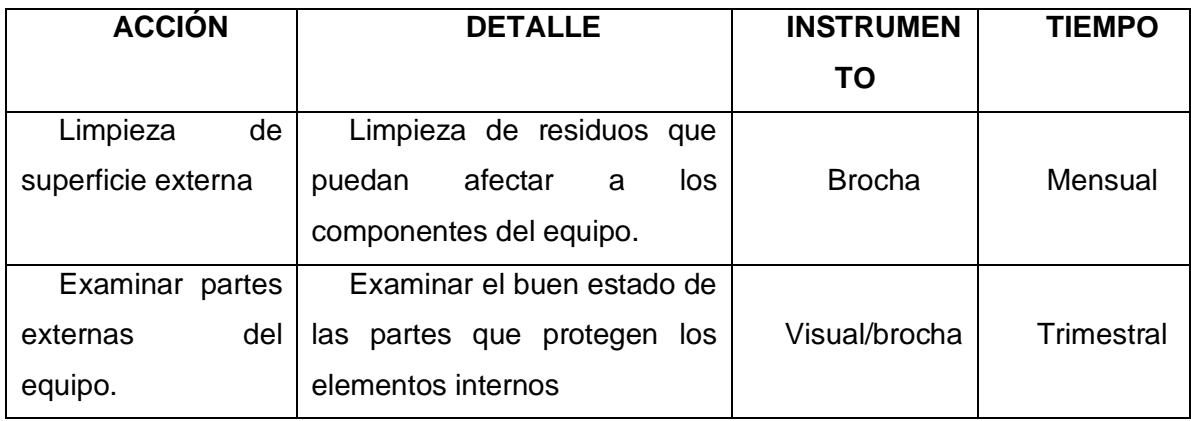

## c. Limpieza integral interna del equipo

Se lo realiza con el objetivo de eliminar suciedad, polvo, etc., en las partes internas que componen el equipo.

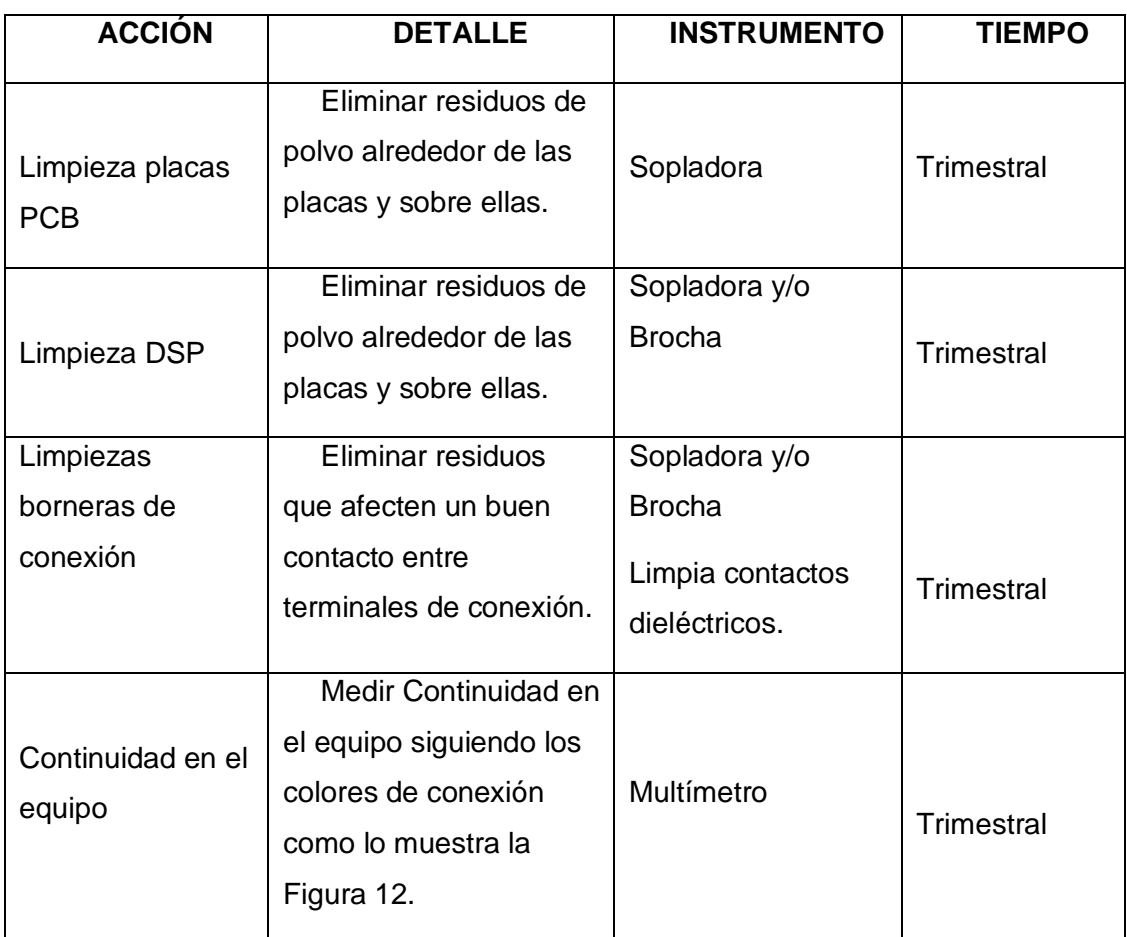

## TABLA 3 ACCIONES A REALIZARCE EN LA LIMPIEZA INTERNA DEL EQUIPO

### Fuente: Autor

### 4.2. Mantenimiento Correctivo

Este mantenimiento se lo realiza para corregir los errores del equipo, ocasionados principalmente por daños en los elementos que integran el mismo.

Además, se lo realizará siempre y cuando en los mantenimientos preventivos se encuentre alguna anomalía en los componentes que integran el equipo.

En caso de cambio de los elementos que integran el convertidor multinivel de capacitores flotantes se debe seguir el esquema de conexión de la Figura 12 del presente manual.

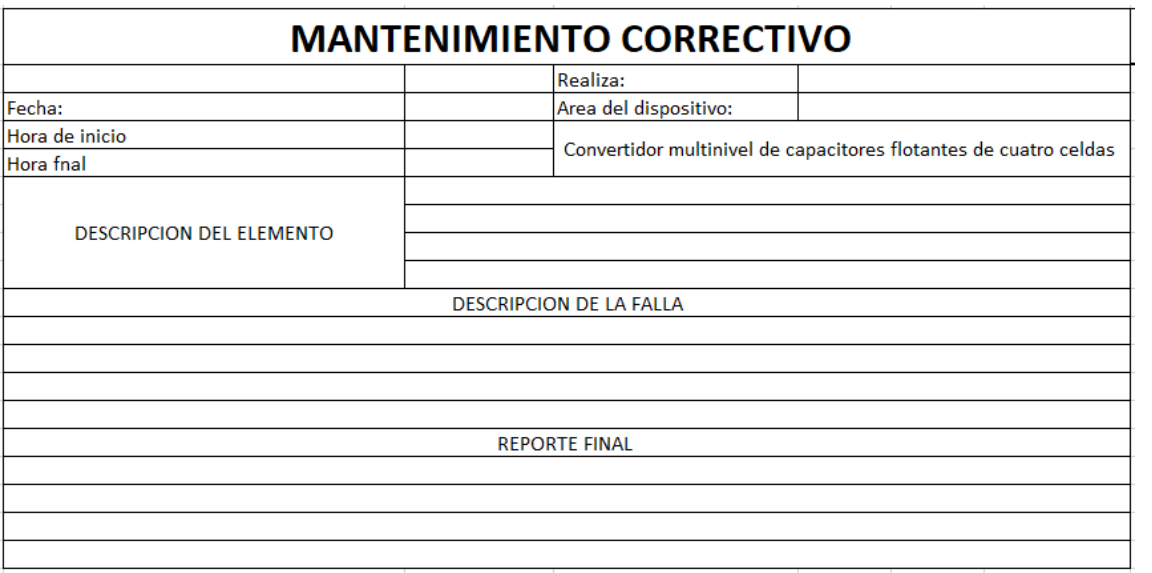

#### TABLA 4

#### TABLA DE MANTENIMIENTO CORRECTIVO

Fuente: Autor

La Tabla 4 muestra la correcta forma de realizar la acción de cambio del elemento, indicando la fecha de cambio y tiempo que tomará, además de describir la falla que ocasionó el inconveniente.

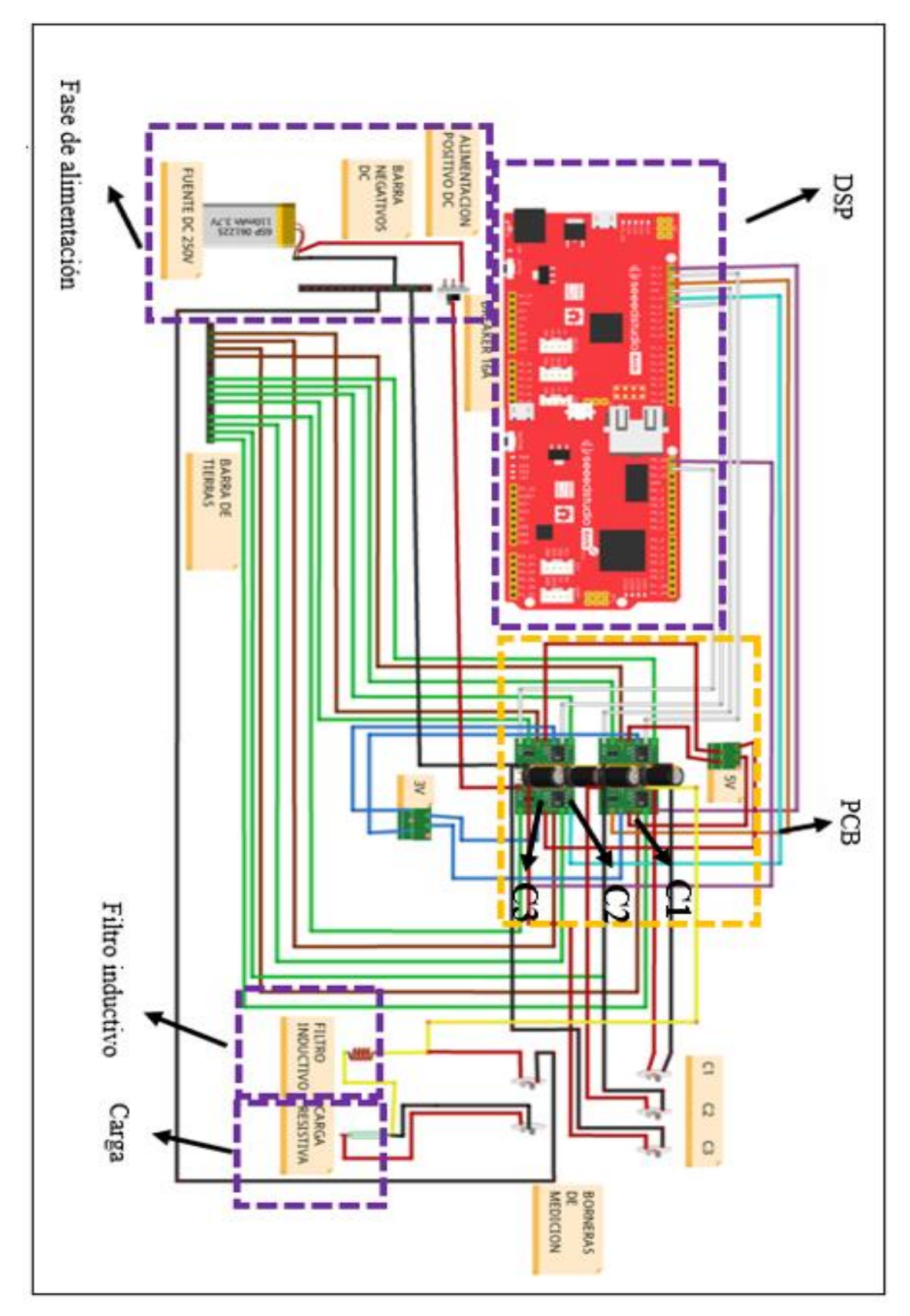

Figura 17. Conexiones del convertidor multinivel de capacitores flotantes Fuente: Autor